# Open Source Natural Language Processing

A Major Qualifying Project Report submitted to the Faculty of the

# **Worcester Polytechnic Institute**

in partial fulfillment of the requirements for the Degree of Bachelor of Science by

**Kara Greenfield**

**Sarah Judd**

**4/29/2010**

Professor Gábor N. Sarkozy, Major Advisor

Professor Stanley M. Selkow, Co-Advisor

## **Abstract**

<span id="page-1-0"></span>Our MQP aimed to introduce finite state machine based techniques for natural language processing into Hunspell, the world's premiere Open Source spell checker used in several prominent projects such as Firefox and Open Office. We created compact machine-readable finite state transducer representations of 26 of the most commonly used languages on Wikipedia. We then created an automata based spell checker. In addition, we implemented an transducer based stemmer, which will be used in the future of transducer based morphological analysis.

## **Acknowledgements**

<span id="page-2-0"></span>We would like to thank the following people for helping us in varying ways throughout the project:

Professor Sárkózy Gábor - main Advisor

Professor Stanley Selkow - co-Advisor

Kornai András - SZTAKI liaison

Varga Dániel - MOKK liaison

Zsibrita János - original code developer

Richard Farkas - original code developer

Recski Gábor - SZTAKI Colleague

Zseder Attila - SZTAKI Colleague

Erdélyi Miklós – SZTAKI Colleague

Szabó Adrienne - SZTAKI Colleague

Daniel Bjorge - C debugging

Worcester Polytechnic Institute

## **Table of Contents**

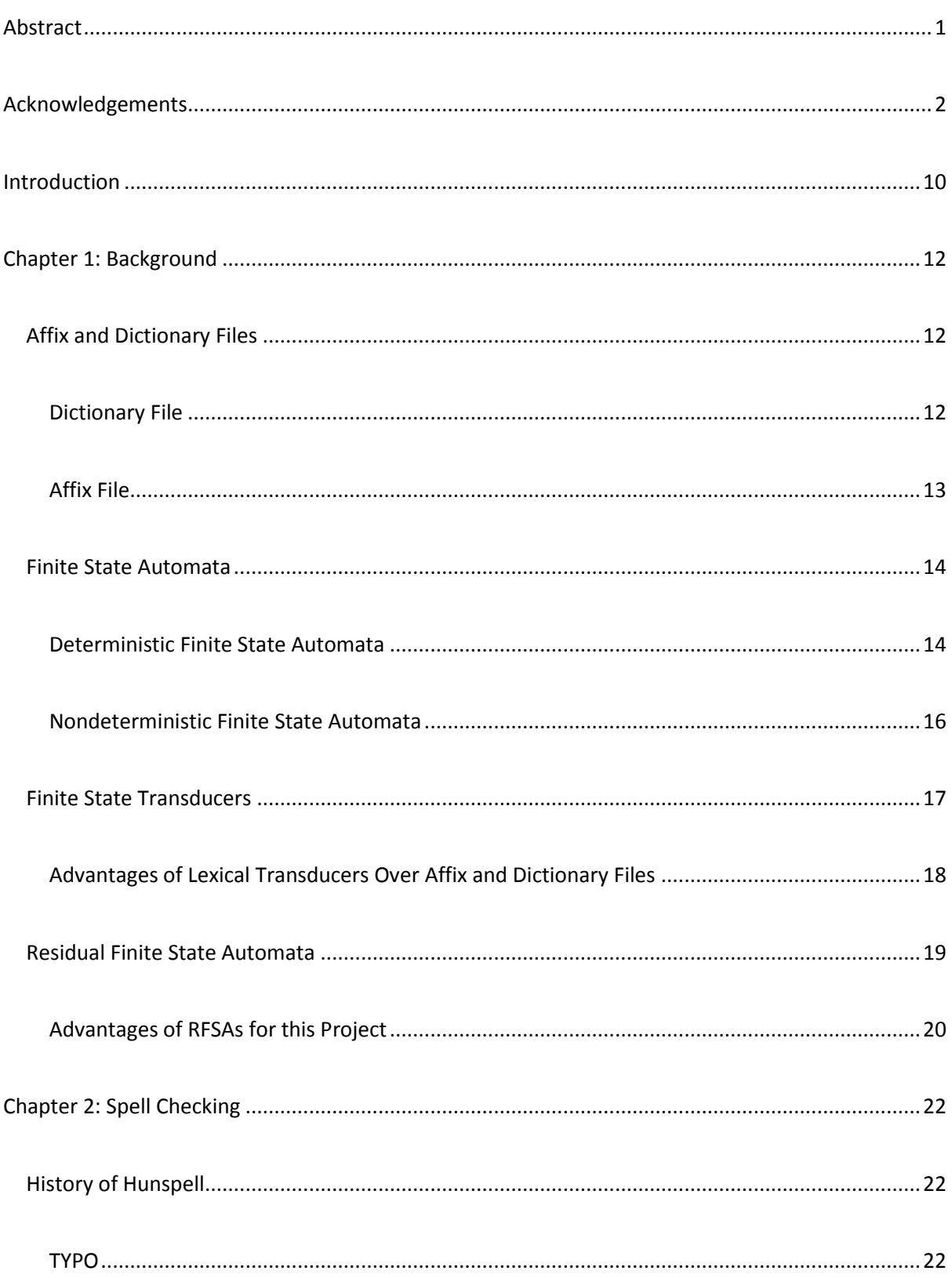

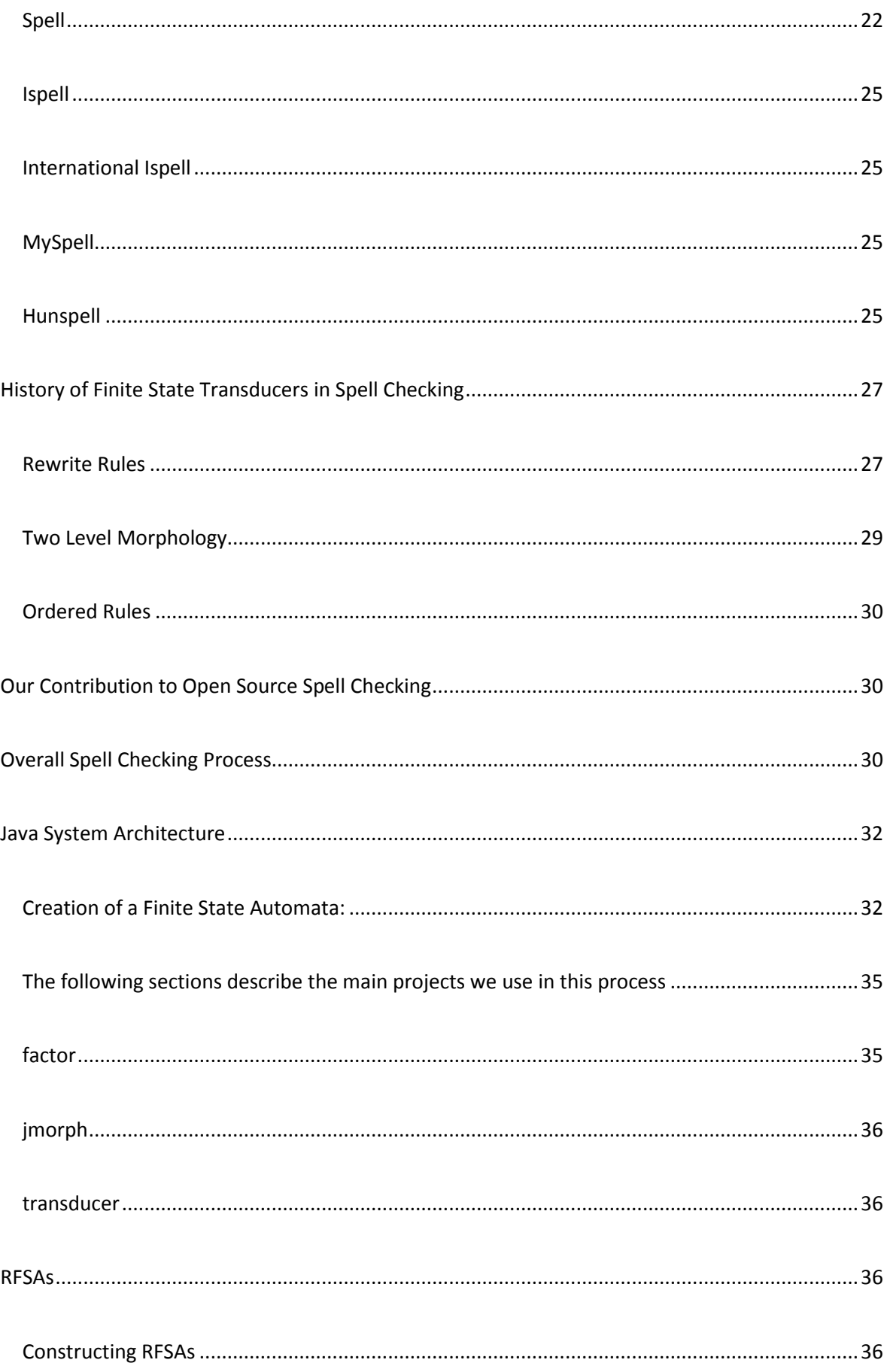

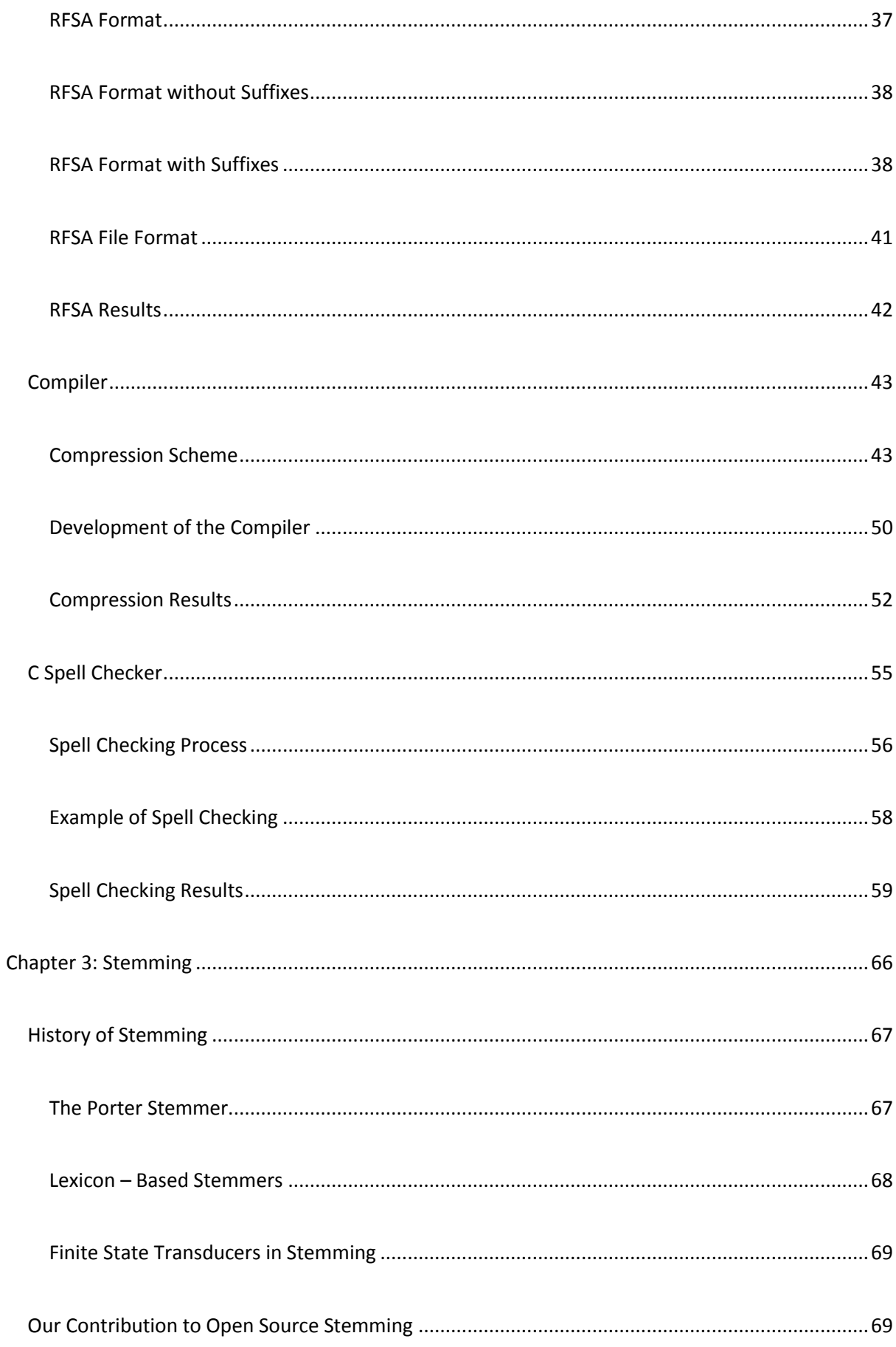

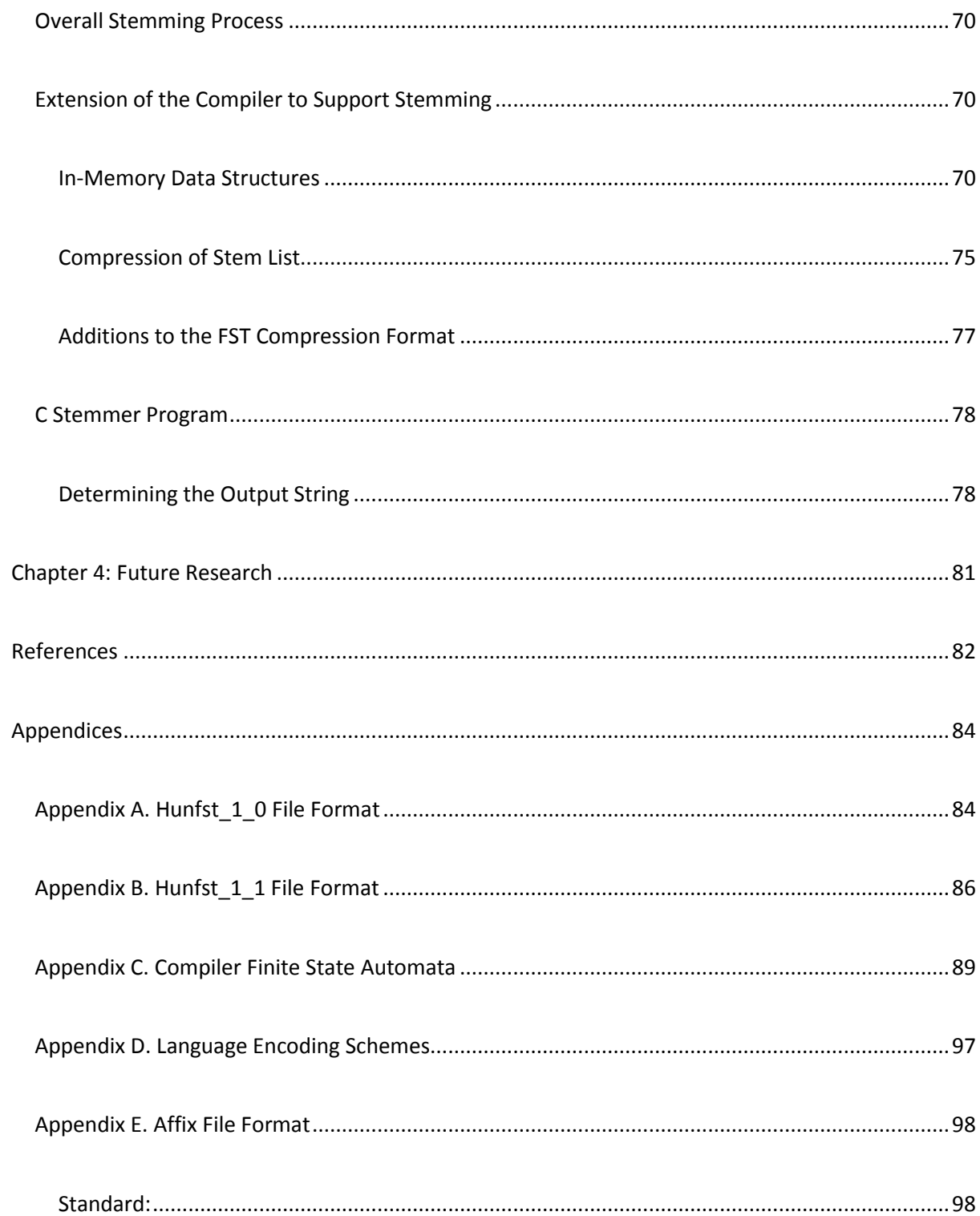

## **Table of Figures**

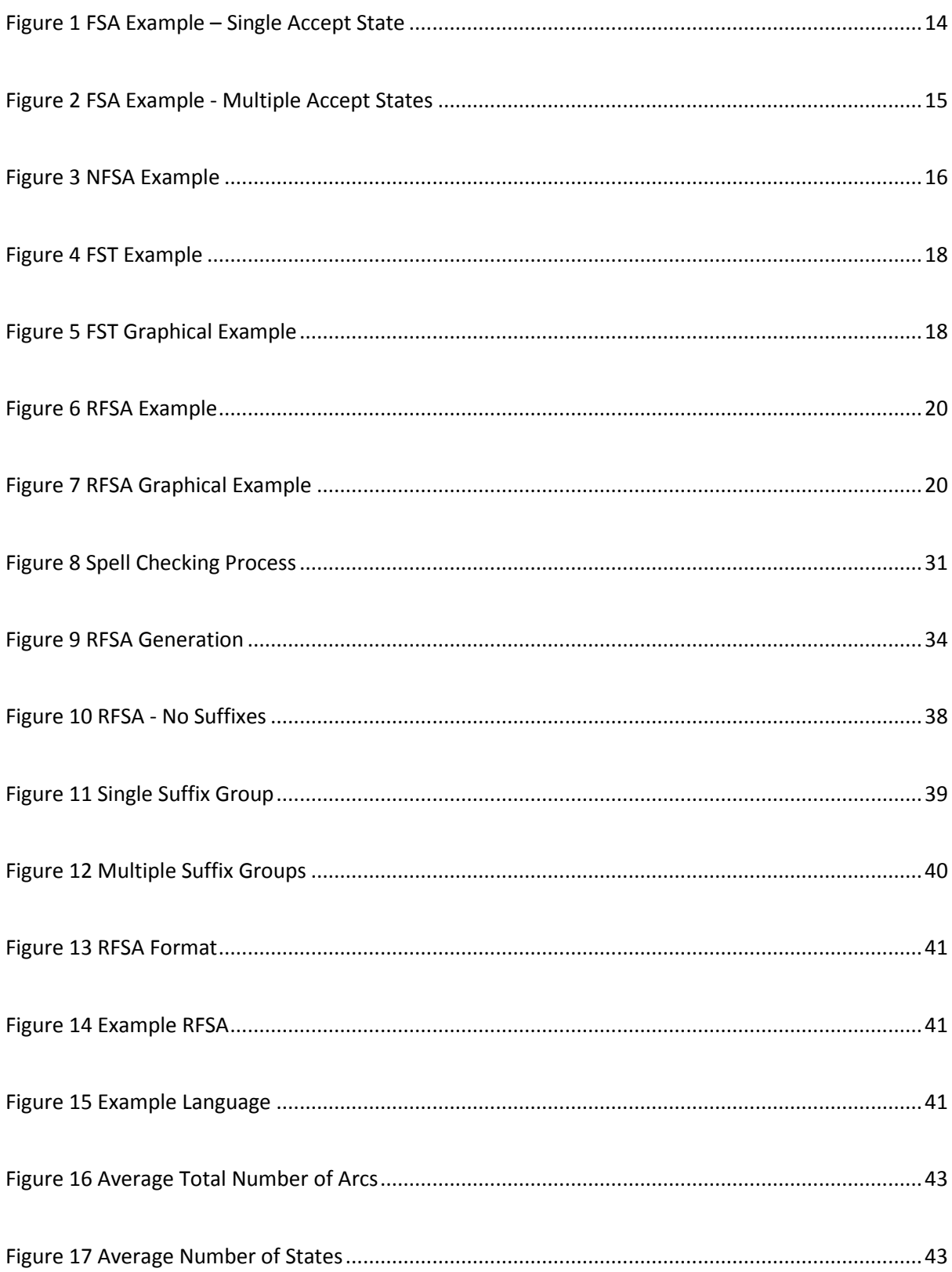

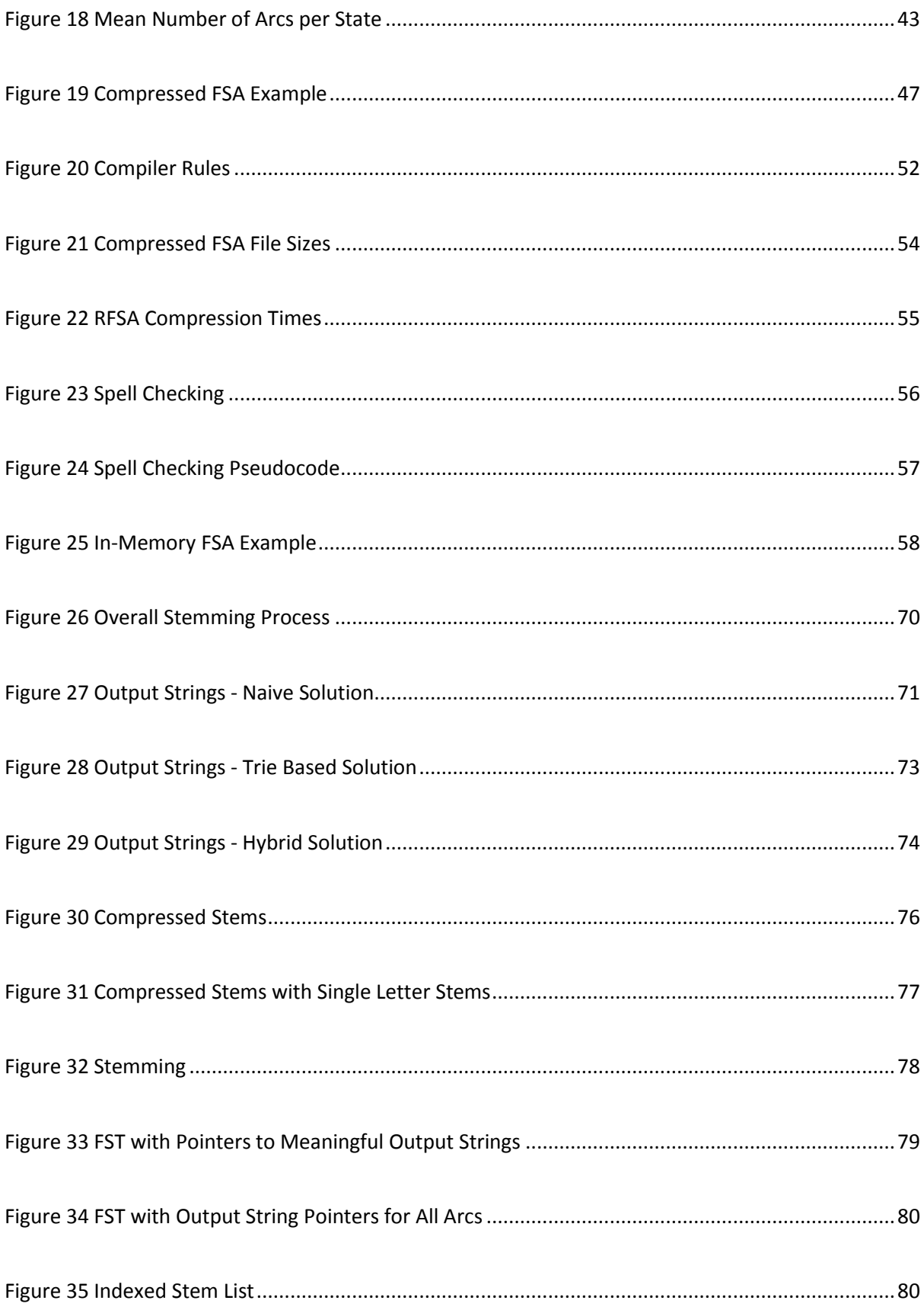

## **Table of Tables**

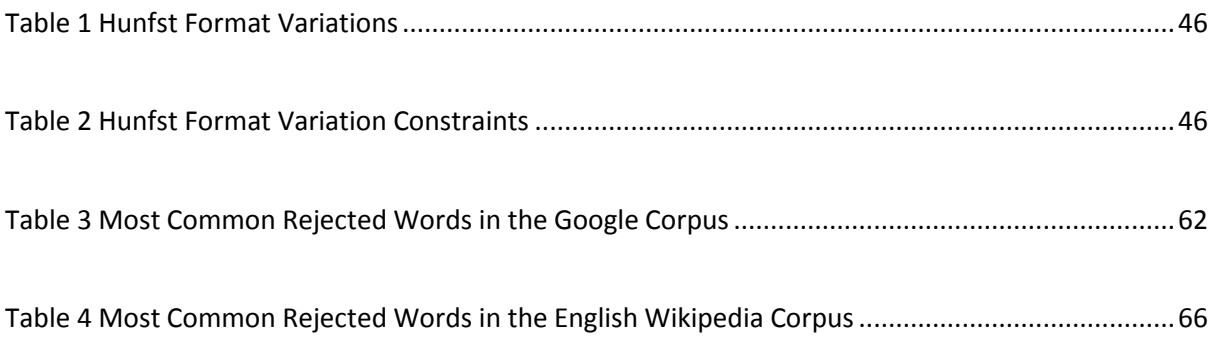

## <span id="page-10-0"></span>**Introduction**

Spelling is an integral component of the understanding of written text by speakers of the language it is written in. Unfortunately, human beings are prone to spelling errors, resulting from both typing incorrectly and a lack of knowledge of the proper spelling. Several helpful computer programs have been developed in order to help mitigate this issue, with varying degrees of success.

Hunspell is the most popular Open Source spelling aid. It spell checks by referencing one file which contains properly spelled root words and another file which contains affixes (word elements which can be appended to a root word in order to alternate it's syntactic meaning, i.e. adding "ed" to the end of a verb in English in order to make the verb past tense). This method has a long history and is well developed. As such, it adequately meets the needs of morphologically simple languages such as English. However, for more morphologically complex languages, such as Hungarian, this method is insufficient. A morphologically complex language is one in which internal word structure can be very complicated. In Hungarian, this morphological complexity arises due to the agglutinative nature of the language.

There exist proprietary spell checkers which can deal with morphologically complex languages better than Hunspell can. Researchers at Xerox leveraged finite state transducers to build tools that were capable of analyzing and spell checking. The use of finite state transducers made many natural language processing tasks much more efficient and compact. Unfortunately the Xerox software is proprietary, which has resulted in a stagnation in the continued integration of finite state transducers into the natural language processing arena.

Our MQP aims to give Hunspell, and thus the Open Source community, the same functionality the Xerox codebase had. In doing so, we will be improving the spell checker used in several prominent Open Source projects, such as Firefox and Open Office.

In order to do this, we first had to update a Java codebase which created finite state automata from files of a specific format, known as morphDB. At the time of this writing, Hungarian and English have been encoded in that format, but very few other languages have. We needed the code to additionally support the more common format used by Hunspell. Supporting this additional file format drastically increased the number of languages which we were able to support.

The finite state automata files output by our java code adequately conveyed the information about the languages, but they were too large to be portable over the internet. As portability was one of our main requirements, we developed a condensed file format, hunfst 1 0, and a compiler which was able to convert the large finite state automata files into much smaller files.

Our last task in spell-checking was to implement a spell checker that was capable of taking in finite state automata as input and traversing said automata in order to determine whether a given set of words belongs to a particular language. We accomplished this by writing a C program, which we then tested on several large corpora in order to assert the speed and accuracy of our methodology.

## <span id="page-12-0"></span>**Chapter 1: Background**

## <span id="page-12-1"></span>**Affix and Dictionary Files**

The most naive spell checker would be a simple dictionary. Words would be checked against this dictionary. If the user had typed a word that did not match a dictionary word, it was assumed to be spelled incorrectly. This can get very inefficient. Long, long-er and long-est would all have to be in this dictionary, despite the fact that English has rules that give all adjectives like long the ability to add -er and -est to their ends. With a large enough dictionary, a naive spell checker can, in fact, find misspelled words. Upkeep, however, would take a long time. For each new word that has been created, the editor would have to add not only the word, but all the other forms. In addition, simply looking through the file would take a long time for the spell checking program. Clearly, in order to spell check efficiently in any language, we need a system that is more intelligent.

Using Aff/Dic files rather than a dictionary alone helps to alleviate problem. The dictionary file still contains a long list of words, but it only needs to contain root words and words that cannot be formed by these root words. Another file, the affix file, contains all the additions and relationships between words. Further description of these files can be found below.

### <span id="page-12-2"></span>**Dictionary File**

As with the naive spell checker described above, the dictionary contains a list of words. Unlike the naive dictionary described above, however, it only needs to contain root words, and words that could not be obtained by adding to these root words using affix rules. It also notes what type of word each word in the list is, so that we do not add -ed for past tense to verbs, not nouns.

### *Dictionary File Format*

Hunspell dictionary files start with a number indicating the size of the dictionary file.

This is followed by a list of dictionary words. Each written on their own, single line. Dictionary words are entered into the .dic files with the following general format: <Word> is the if no affix/compounding rules apply to this word

<Word>/<Flags for rules that apply to this word>

\*<forbidden word>

## <span id="page-13-0"></span>**Affix File**

The affix file contains rules for adding to the words in the dictionary file. It can easily take care of simple affixes like adding -er to a dictionary file adjective. It has a list of these. Over time, the affix files are getting better and better. They also have the ability to deal with changing stems (for example stripping the "y" from "happy" in order to make it become "happier"). For English, this would be sufficient. Hungarian, German, and other more agglutinative languages, however, require more complex affix files.

#### *Standard Format*

The standard format is the format used by Open Office. Several more dictionaries have been written for the standard format than the morphDB format. It includes keywords for compounding words, letters that are commonly mistaken for each other, and the languages being used. For more information on the keywords, see Appendix E. Affix File Format.

## *MorphDB Format*

The morphDB format is a newer, more refined format than the standard format. It has only 10 keywords, compared to the standard format's approximately 50. This is because the morphDB format treats compounding words as prefixes and suffixes, rather than as an entirely separate process. As of the writing of this paper, only a few languages have been encoded in the morphDB

13

format, which will be described in the section below. For more information on the morphDB keywords, see Appendix E. Affix File Format

## <span id="page-14-0"></span>**Finite State Automata**

In the introduction to their book Finite State Language Processing Emmanuel Roche and Yves Schabes define a finite state automata as

"a 5-tuple  $(\Sigma, Q, i, F, E)$ 

- $\bullet$   $\Sigma$  is a finite alphabet
- $\bullet$  Q is a finite set of states
- $i \in Q$  is the initial state
- $F \subseteq Q$  is the set of final states
- $E \subseteq Q \times (\Sigma \cup \epsilon) \times Q$  is the set of edges" [1 p. 4]

## <span id="page-14-1"></span>**Deterministic Finite State Automata**

Example:

$$
\Sigma = \{a, b\}
$$

 $Q = \{0, 1\}$ 

 $i=0$ 

 $F = \{0\}$ 

 $E = \{(0, a, 0), (0, b, 1), (1, b, 1), (1, a, 0)\}\$ 

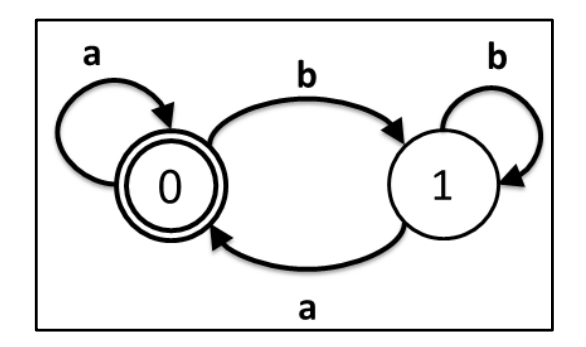

<span id="page-14-2"></span>**Figure 1 FSA Example – Single Accept State**

The double circle is used to denote an accept state. The letters are the input values and the arrows indicate the state transitions that occur when reading that input.

This Finite State Automata accepts any languages that end in an a.

For example, the string "abba" would be accepted by this automata. The traversal would pass through the edges (0, a 0)  $\rightarrow$  (0, b, 1)  $\rightarrow$  (1, b, 1)  $\rightarrow$  (1, a, 0). At this point, the automata will have run out of input, and be in the accept state. This means the automata has accepted the input.

The string "abb" will be rejected by this finite state automata. It would pass through the edges (0, a  $(0) \rightarrow (0, b, 1) \rightarrow (1, b, 1)$ . At that point, the automata will have run out of input to read, and not be in an accept state. This means the automata has rejected the input.

Finite state automata can have more than one accept state. In such cases, if the end of the input takes the automata to any of the accept states.

Example:

 $\Sigma = \{a, b, c\}$  $Q = \{0, 1, 2, 3\}$  $i=0$ 

 $F = \{2, 3\}$ 

```
E = \{(0, a, 1), (1, b, 2), (2, c, 3)\}\
```
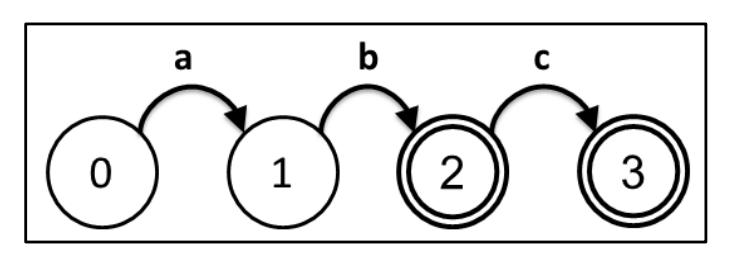

**Figure 2 FSA Example - Multiple Accept States**

This Finite State automata accepts the string "ab" and the string "abc." It does not accept any other strings.

The string "aa" does not have a valid path in the automata. The automata will run through (0,a,1). From state 1, it will read an "a" which does not bring it to a state in the automata. At this point it will reject the string.

The string "a" does not end in an accept state. The automata will run through (0,a,1). At this point, it is not in an accept state, and does not have any further information to read. It will reject this string.

The string "ab" will pass through (0, a, 1)  $\rightarrow$  (1, b, 2). At this point, the automata has no further input to read, and it is in an accept state. It will accept the string.

The string "abc" will pass through (0, a, 1)  $\rightarrow$  (1, b, 2)  $\rightarrow$  (2, c, 3). At this point, the automata has no further input to read, and it is in state 3, which is also an accept state. It will accept the string.

Finite State Automata are closed under Kleene Star, Union, Concatenation, Intersection, and Complementation [1].

## <span id="page-16-0"></span>**Nondeterministic Finite State Automata**

All automata described above are deterministic. In all states, for any input there is only one state that input can transition to. In a nondeterministic finite state automata, this is not the case. Unlike a deterministic Finite State Automata, which has a single start state  $i \in Q$ , a nondeterministic finite state automata can have a set of start states  $I \subseteq Q$  [2].

Example:

 $\Sigma = \{a, b\}$  $Q = \{0, 1\}$  $I = \{0\}$  $F = \{0\}$ 

 $E = \{(0, a, 0), (0, a, 1), (0, b, 1), (1, b, 1), (1, a, 1)\}\$ 

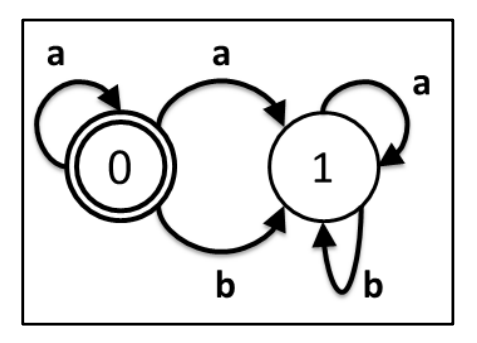

**Figure 3 NFSA Example**

Like Figure 1 FSA Example – [Single Accept State,](#page-14-2) the above FSA accepts the language consisting of all words that end in "a." If any It has an option from state 0 given the input a to move to state 1.

It accepts the string "aa" if it takes the path  $(0, a, 0) \rightarrow (0, a, 0)$ . This path ends in an accept state. While there exists a path for "aa" that does not end in an accept state,  $(0, a, 0) \rightarrow (0, a, 1)$ , because a path to an accept state exists in the automata, the automata accepts the input.

Every non-deterministic finite state automata can be written as a deterministic finite state automata (DFA). The proof of this can be sketched intuitively. Any transitions in the nondeterministic automata where a single element,  $e \in \Sigma$ , transitions to a single state  $q \in Q$  can be kept in the deterministic finite state automata. Where one input character can cause traversal from a state to several possible destination states $Q_0 \subseteq Q$ , these states can be described as a single state representing  $Q_0$ . The same can be done for the states reachable by that state. A more detailed proof can be found in [2].

## <span id="page-17-0"></span>**Finite State Transducers**

A finite state transducer is a finite state automata with two tapes. Finite state transducers can be deterministic or nondeterministic. Frequently, these tapes are described as being an input and output tape. These names are somewhat inaccurate, however, as either tape can be used as input to create the other tape. The "input" tape can just as easily be used as an "output" tape, and vice versa. The tapes represent a relationship between the symbols, and it is arbitrary which tape represents which part of the relationship.

In the introduction to their book Finite State Language Processing Emmanuel Roche and Yves Schabes define a finite state transducer as:

"A 6-tuple  $(\Sigma_1, \Sigma_2, Q, i, F, E)$  such that

- $\bullet$   $\Sigma_1$  is a finite alphabet, namely the input alphabet
- $\bullet$   $\Sigma_2$  is a finite alphabet, namely the output alphabet
- $\bullet$  Q is a finite set of states
- $i \in Q$  is the initial state
- $F \subseteq Q$  is the set of final states
- $E \subseteq Q \times \Sigma_1 \times \Sigma_2^* \times Q$  is the set of edges" [1].

Example:

Figure 5 [FST Graphical Example](#page-18-1) uses the same notational conventions as were used in the previous FSA examples, with the

adaptation of labeling each arc with both an input character and an output character, with the input and output delimited by a colon. This finite state transducer accepts the same language as the finite state automata in [Figure 1](#page-14-2) FSA Example – [Single Accept State.](#page-14-2) In addition, however, it produces an output

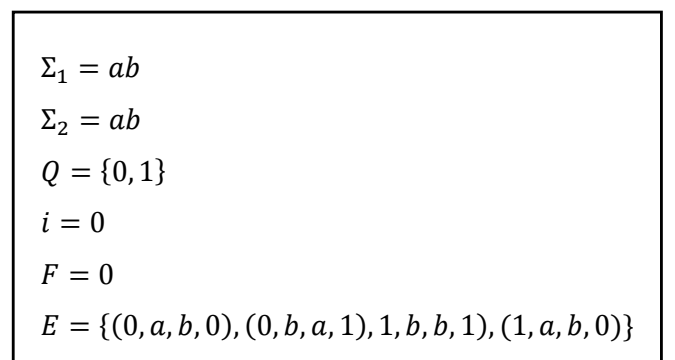

**Figure 4 FST Example**

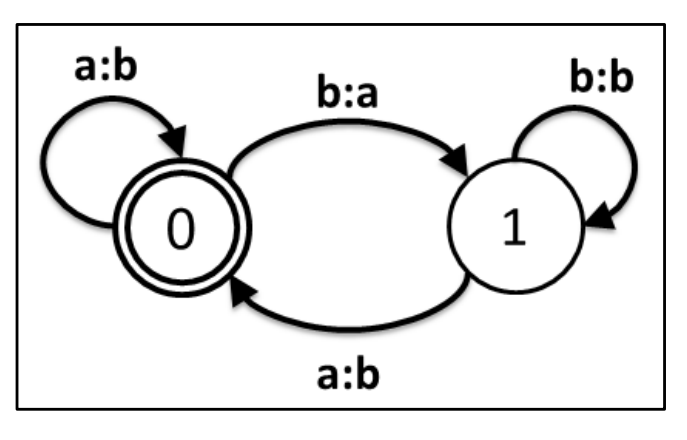

#### <span id="page-18-1"></span>**Figure 5 FST Graphical Example**

string. For the input "abba" the transducer runs through the edges (0, a, b, 0)  $\rightarrow$  (0, b, a, 1)  $\rightarrow$  (1, b, b,  $1) \rightarrow (1, a, b, 0)$ , and outputs the string "babb."

## <span id="page-18-0"></span>**Advantages of Lexical Transducers Over Affix and Dictionary Files**

Morphologically complex languages are notoriously difficult to perform even the simplest of natural language processing tasks on. For example, the complexity derived from the highly agglutinative language of Turkish has prevented the writing of even preliminary Turkish affix and dictionary files. The aff / dic file format has been found to be particularly prohibitive to agglutinative languages because of the need to have not only flags that can be applied to root words, but also, many layers of flags that can be applied to flags that have already been applied to words. The many levels of this that are required for agglutinative languages is too high and complex to be effectively represented in the aff/dic format. Alternatively, such agglutination can be easily represented in finite state transducers by having the last node of the portion of the FST which encodes a given suffix contain outgoing arcs to the first states of portions of the FST which encode other suffixes. Doing this for many or all of the affixes allows for easy agglutination.

## <span id="page-19-0"></span>**Residual Finite State Automata**

A finite state transducer is a finite state automata with two tapes. Finite state transducers can be deterministic or nondeterministic. Frequently, these tapes are described as being an input and output tape. These names are somewhat inaccurate, however, as either tape can be used as input to create the other tape. The "input" tape can just as easily be used as an "output" tape, and vice versa. The tapes represent a relationship between the symbols, and it is arbitrary which tape represents which part of the relationship [3].

An understanding of residual languages is necessary in order to gain an understanding of Residual Finite State Automata. We define residual languages below before defining Residual Finite State Automata.

The 2001 paper "Residual Finite State Automata" written by François Denis, Aurélien Lemay, and Alain Terlutte includes the following definition for a residual language:

> "Let L be a language over  $\Sigma^*$  and let  $u \in \Sigma^*$ . The residual language of L with regard to u is defined by  $u^{-1} L = \{v \in \Sigma^* \mid uv \in L\}$ . If L is recognized by a NFA  $\langle \Sigma, Q, Q_0, F, \delta \rangle$ , then  $q \in \delta(Q_0, u) \to L_q \subseteq$  $u^{-1}L."$  [3]

Paraphrased, this means a residual language of a given language,  $L$ , over the alphabet  $\Sigma$ , for a given string  $\alpha$  contains the set of all strings which when appended to  $\alpha$  form words in L. Under the notation of the definition,  $u$  is the prefix of  $v$  in  $L$ .

In their 2001 paper Residual Finite State Automata, Denis et. al. describe a residual finite state automata as

"an NFA  $A = (\Sigma, Q, Q_0, F, \delta)$  such that, for each state  $q \in Q, L_q$  is a residual language of  $L_A$ . More formally,  $\forall q \in Q$  there exists a  $u \in \Sigma^*$  such that  $L_q = u^{-1} L_A$ " [3].

 $\Sigma = \{0, 1\}$  $Q = \{0, 1, 2\}$  $Q_0 = 0$  $F=2$  $\delta = \{(0, 1, 0), (0, 0, 0), (0, 0, 1), (1, 1, 2), 1, 0, 2), (2, 1, 1), (2, 0, 1)\}\$ 

<span id="page-20-1"></span>**Figure 6 RFSA Example**

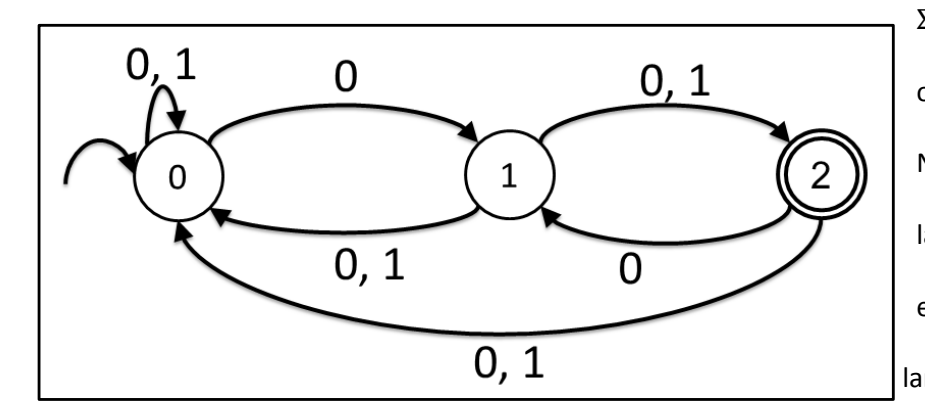

The RFSA in [Figure 6](#page-20-1) RFSA [Example](#page-20-1) and [Figure 7](#page-20-2) [RFSA Graphical Example](#page-20-2) accepts the language  $\Sigma^*$  0  $\Sigma$ . This is an RFSA, as opposed to just being an NFA, because the language associated with each state is a residual language of the language associated with the start

Example:

#### <span id="page-20-2"></span>**Figure 7 RFSA Graphical Example**

state. The language associated with state 0 is  $\Sigma^*0 \Sigma$ . This is  $\epsilon^{-1}L$ , the residual language of L with respect to  $\epsilon$ . The language associate with state 1 is  $\Sigma^* 0 \Sigma \cup \Sigma$ . This is  $0^{-1}L$ . The language associated with state 2 is  $\epsilon \cup \Sigma^*$  0  $\Sigma$ , which is  $01^{-1}L$ . Since every state's associated language is a residual language, it can clearly be seen that this is an RFSA.

## <span id="page-20-0"></span>**Advantages of RFSAs for this Project**

The RFSA files that we generate for each language were designed to be distributed over the internet. In order to facilitate this, we needed them to be as small as possible. We were able to achieve most of the necessary space savings by minimizing the number of nodes in the finite state machine by deciding to use either RFSAs or more generally NFAs. In order to increase the speed with which we could perform natural language processing tasks, we additionally wanted our finite state machines

to be easily traversable. We chose to use RFSAs as our language representation scheme because it met both of these needs better than any of the alternate forms of finite state machines which we considered.

## <span id="page-22-0"></span>**Chapter 2: Spell Checking**

The first task that we chose to use finite state transducers for was simple spell checking. In this, a language and one or more words were to be provided by the user and those words would either be confirmed or rejected as being valid in that language. At its most basic level, this required us to generate finite state automata for all languages that we were going to support and then to develop a methodology for traversing such automata.

Spell checking has a fairly long history branching from the Hunspell and Xerox lineages. Our spell checker aimed to combine the best aspects of both of these prior efforts.

## <span id="page-22-1"></span>**History of Hunspell**

Hunspell, the spell checker currently used by most major open source programs, developed from a long line of increasingly more complex spell checkers. That history is traced below.

#### <span id="page-22-2"></span>**TYPO**

In 1980, there were two main spell checkers for UNIX systems, TYPO and SPELL [1]. TYPO was developed for the IBM/360 and IBM/370 systems by researchers at the Thomas J Watson Research center in Yorktown Heights. It took a different approach to spell checking than SPELL. It looked through the document for digrams - pairs of letters - and trigrams - groups of three letters - that were common in the document. It then matched these tokens against a list of digrams and trigrams derived from a list of over 2.500 common words. It could then order the words in the paper it was spell checking from words with infrequently used digrams and trigrams to frequently used digrams and trigrams. Usually, the infrequently used digrams and trigrams would occur in words that were improperly spelled, so the user would find their misspelled words at the top of the list [1].

<span id="page-22-3"></span>**Spell**

22

Spell, written by R. Gorin in Assembly for the DEC-10 in 1971, was the first spell checker written as an application, rather than for research purposes [1]. At the time, it was not considered to be a major project, but it has been steadily developed since [2]**.**

SPELL made use of a dictionary search - checking each word in a document against a list of words that were known to be spelled correctly. The predecessors to SPELL would create and print a list of words that were misspelled, but the user would have to find where in his/her document the words had occurred on their own. SPELL spell checked interactively, allowing the user to see where in his/her document the misspelled word had occurred. In addition, it allowed the user to fix the mistake.

Upon discovering a misspelled word, SPELL would allow the user to choose one of 5 options, which will seem familiar to users of current spell checkers.

A user could choose:

a) Replace - the word would be deleted, and the user would be able to type in a correctly spelled word.

b) Replace and Remember - if the misspelled word was anywhere else in the text, all occurrences would be replaced with the fixed version of the word.

c) Accept - the word should be considered correct.

d) Accept and remember - everywhere in this document that the word is found, mark it correct.

e) Edit - go back and edit the word in the context of the document.

To address usability concerns, SPELL needed to consider efficiency, both in time and space. SPELL did this by separating word lists. First, it would check the most commonly used English words. Then, it would check against the most commonly used words in the document. Last, it would check a much larger dictionary of known words, which would be stored elsewhere.

In addition to discovering which words are misspelled, SPELL offered the user options of correctly spelled words similar to the misspelled one. Similar, in this case, was defined as:

" (1) transposition of two letters

(2) one letter extra

(3) one letter missing

(4) one letter wrong"

(1)

To address (1) and (2) the spell checker would simply have to try the word against the dictionary with the possible reversals of the error. The problems of (3) and (4) are more complicated, and require a clever algorithm. To discover if the word was off by one letter, SPELL utilized their already existent hash program. If the wrong letter had occurred in the third character or later, the misspelled word would hash to the same thing as its properly spelled version. This limits the number of words the misspelled word has to be checked against to find the correct alternative. The program then changes the first two letters to each of the 25 other letters those letters could have been, one at a time. A missing letter is found similarly. The program generates a number of words equal to the length of the misspelled words plus two, each with a null character placed at a different point in the misspelled word. SPELL then runs the same algorithm it ran for a word with an incorrect letter on these words. The null character acts as the incorrect character.

SPELL also contained rules for affix adding, including stripping letters from the ends of words before adding the suffix.

24

SPELL was the first application-driven spell checker.

#### <span id="page-25-0"></span>**Ispell**

Work continued on Spell, switching the language to C, and improving the affix files, adding support for other languages.

SPELL allowed for suffix removal, but it was based on heuristics. Bill Ackerman changed the code to work with affix flags directly from the dictionaries themselves, in order to make the affix stripping (removal of affixes from a word in order to determine the root of that word) more accurate. The idea has continued through Hunspell. Bill Ackerman was also the first contributor to call the program Ispell, which later became the official name [2] [3].

Pace Willison rewrote the code from scratch in C [2].

### <span id="page-25-1"></span>**International Ispell**

Geoff Kuenning created a table-driven version of Ispell to allow Ispell to work for languages other than English. At the same time, Pace Willison had improved the efficiency of his version of Ispell. Having parallel versions of similar but different spell checkers with the same name led to the renaming of Kuenning's version to International Ispell [3].

## <span id="page-25-2"></span>**MySpell**

Myspell brought thread safety to Ispell. [4]

## <span id="page-25-3"></span>**Hunspell**

Hunspell is the current popular incarnation of spell. While MySpell took steps towards working with compound words, it still could not handle the complex morphology (internal word structure) of languages such as Hungarian. It has the following improvements over MySpell:

#### HunLex

HunLex is a language-independent tool with configurable parameters for maintaining morphologies. Before HunLex, maintenance relied on resources such as Magyar Ispell, a "mix of shell scripts, M4 macros, and hand-written pieces of MySpell resources" [5]. From a maintainability perspective, HunLex is greatly preferable.

Hunmorph

Hunmorph allows for an optional morphological description field to aid in part of speech analysis and language translation. Myspell requires the languages to be writable in some ASCII format. Hunspell allows for UTF-8 encoding, opening it to languages for which an ASCII alphabet is not available. Hunmorph added twofold suffix stripping to Myspell's single suffix stripping, easing morphological analysis for heavily agglutinative languages like Hungarian. Twofold suffix stripping also means that Hunspell dictionaries can theoretically represent all of the affixes Myspell dictionaries can, with a square root of the number of rules. Myspell allowed for single-character flags. Hunspell allows 2-character flags for affixes, which allows for a larger number of affix classes (categories of related affixes such as the English pluralizing suffixes "s" and "ies"). Hunspell also allows repeated elements for homonyms (e.g. : an element for "work" as a verb and "work" as a noun). Hunmorph understands circumfixes (affixes which consist of two word elements to be appended to the root word, one at the beginning and the other at the end), seeing them as single affixes. Hunmorph also has support for direction-sensitive compounding (the agglutination of multiple root words in order to form a new word, i.e. "play" and "ground" can combine to form the compound word, "playground"). Sometimes words can combine in one direction but not the other ("play" and "ground" cannot combine to form the word, "groundplay" in English). Myspell allowed compounding, but not in a direction-specific manner. Hunmorph has separate flags for words that can be compounded at the beginning vs. at the end, making it more accurate than Myspell [5].

## <span id="page-27-0"></span>**History of Finite State Transducers in Spell Checking**

The spell checkers described above rely on lists of words and rules for how those words can be modified. While they were being developed, researchers at Xerox were developing a more efficient and extensible way in which to store words and their modifications, which we describe in the rest of this section.

## <span id="page-27-1"></span>**Rewrite Rules**

Human languages consist of infinitely many possibilities; there is no limit to the number of grammatically correct sentences a human can make. The grammars that these sentences are created with, however, are finite in nature. This is known because the entire grammars are held within a human brain, which contains a finite amount of space. In order for a finite grammar to describe an infinite language, the grammar must allow for recursion. This recursive grammar forms the syntactic component, the "deep structure" of a sentence. The "deep structure" partially determines the "surface structures," including the phonological (sound) interpretation of the sentence. It is the latter that we discuss here -it is the surface structure of words that a spell checker checks, and that a stemmer is interested in.

In their 1968 book The Sound Pattern of English Noam Chomsky and Morris Halle formalized phonological interpretation.

- It had to represent the rules in a manner that was clear and precise.
- It had to be able to distinguish rules which represented how a competent native speaker of a language produced and understood sentences in that language.
- The rules that it described had to be "linguistically-significant." Chomsky and Halle defined linguistic significance in terms of psychology, as well as word analysis. The rules should represent the mental description a child has of the language. It also needs to describe the actual phonological patterns of speech [5].

It is possible to use the Chomksy-Halle generative grammars to create grammars that are not valid ways of describing actual speech patterns.

The rules took the following form:

$$
\psi \to \phi/\lambda - \rho
$$

This means to rewrite  $\psi$  as  $\phi$  if  $\psi$  is between  $\lambda$  and  $\rho$ , where  $\lambda$  and  $\rho$  are "usually allowed to be regular expressions" [6]. Regular expressions are useful in languages with vowel harmony, such as Hungarian. In Hungarian, the suffixes which can be appended to words depend on which class of vowels were in the word. Any number of consonants can follow this vowel without it changing the way the rule should be applied.

## *Context Sensitivity of Rewrite Rules*

Until the early 1980s, linguists used language-specific cut-and-paste techniques based on the rule system described above to analyze words. These were very similar to the aff/dic format used by modern open source spell checkers. In 1972, Douglas Johnson noticed that these rewrite rules were context-sensitive [7]. This means that each rule in the grammar can only be applied to input once. The new string can later be used as the context for the next rule, but it cannot have the rule applied on itself.

Consider the rule  $\epsilon \rightarrow ab/a$   $b$ .

The first application of this rule creates the string "aabb" from the string "ab" (which can be read as " $a \in b$ "

If the rewrite rules allowed us to arbitrarily place  $\epsilon$  between any two characters and consequently read "aabb" as " $aa \epsilon bb$ ", and reapply the rule, we would obtain the context free language  $\{a^n b^n | 1 \le n\}$ . We do not allow this to occur, however. Now that we have applied the rule to the string, the current string can only be used as the context for the next rule, meaning the entire string "aabb" would have to be the  $\lambda$  or  $\rho$  for it to create further productions. This difference motivates the notation difference between the rewrite rules described above, and the form  $\lambda \phi \rho \to \lambda \psi \rho$  [6].

## *Context Sensitive Rules are Regular Relations*

In 1980, Kaplan and Kay added to Johnson's realization, noting that the fact that these rewrite rules were context sensitive meant that they were regular relations.

In their 1994 paper Regular Models of Phonological Rule Systems, Ronald Kaplan and Martin Kay describe a regular relation by the recursive definition

- "The empty set and  $\{a\} \forall a \in [\Sigma \cup \{\epsilon\}] \times ... \times [\Sigma \cup \{\epsilon\}]$  are regular relations" [6]. This is to say that a string of any length is a regular relation.
- If  $L_1, L_2$  and L are regular languages, then so are their concatenation, union and Kleene closure.
- "There are no other regular languages" [6].

Regular relations are accepted by finite state automata. An n-way regular relation is the union of n strings of characters. The automata that accepts n-way regular relations is an n-type finite state transducer [6].

In 1961 Schutzenberger had proven that transducers were closed under composition [7], i.e. if A and B are both transducers, then adding one or more arcs from the accept state(s) of A to the start state of B will result in a transducer. This meant that you could describe all the rewrite rules for a language in a single transducer.

## <span id="page-29-0"></span>**Two Level Morphology**

Koskeniemmi did not believe that transducers alone would be efficient enough for language analysis. To deal with the problem more efficiently, he invented a system of two-level morphology. Like cascaded transducers, two level morphology broke the language down into rules. Unlike cascaded

transducers, two-level morphology did not consider rules in order, but all at the same time. This means that the grammar is not only closed under union and composition, but also intersection [7].

From these two level rules, compilers were built. The first compiler was written in Pascal by Koskenniemi. Later versions were written in InterLisp. The current version, called TWOLC, was written in C at PARC between 1991 and 1992. Other compiler implementations of two level morphology include University of Texas' KIMMO, SRI's CLE, the ALEP Natural Language Engineering Platform and the MULTEXT Project [7].

## <span id="page-30-0"></span>**Ordered Rules**

Computational linguists found keeping track of cascading rules easier than figuring out when rules would conflict in the two level system. For that reason, computational linguists stopped using the two level rules in favor of simple cascading finite state transducers. They found it easier to deal with ordering the rules properly. Finite State Transducer building for lexical analysis has gone back to writing rewrite rules in a logical order.

## <span id="page-30-1"></span>**Our Contribution to Open Source Spell Checking**

While the open source movement has spent the past twenty years developing a spell checker that works well, the spell checker based on Finite State Transducers developed by Xerox still works better, especially for languages with complex morphologies like Hungarian. We worked on bringing Finite State Transducers into the Hunspell library, bringing the functionality of Xerox's proprietary software into the Open Source world.

## <span id="page-30-2"></span>**Overall Spell Checking Process**

Traditionally, spell checking has been done by directly referencing affix and dictionary files. In order to use finite state transducers, our first objective was to create them from the given affix and dictionary files. Two versions of the FSTs were

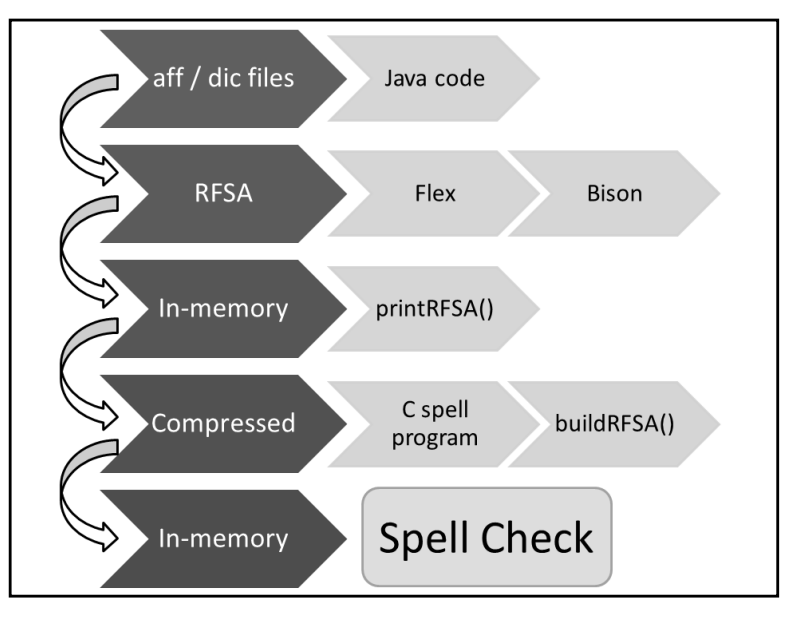

#### **Figure 8 Spell Checking Process**

deemed to be necessary: a compact binary file for distribution purposes and an in-memory version for actual computation.

#### **PrintRFSA()**

{

}

 print header information print state section header print 3 byte state representations print arc section header print 4 byte arc representations

The progression from affix and dictionary files to FSTs followed the following sequence of steps. The affix and dictionary files were fed into the java code that we had modified to accept dictionaries in either the standard aff / dic format or the morphDB format. This code then generated a human readable residual finite state automata for the given language. This was then fed as

input to Flex, a "tool for generating scanners" [7], and Bison, a "general purpose parser generator" [8]. The Flex code parsed the file into appropriate tokens which were then given to the Bison code to assemble into an in-memory finite state transducer. However, having an in-memory finite state transducer at this phase did not meet one key requirement for our in-memory finite state transducer, namely that it exist in a place where it could be traversed to validate or invalidate input words. We wrote a printRFSA() function in the Bison code that was able to take the in-memory finite state transducer and convert it into the compressed finite state transducer. This was the FST that was to be distributed to any machine which was going to use our spell-checker. The compressed FST was then taken as input to the C program, "spell" which used its buildRFSA() function to regenerate an in-memory FST. From here, the C program could traverse the FST to use it for spellchecking.

## **buildRFSA()**

{

 initialize state array initialize arc array for each state copy 3 byte state representation to state array for each arc copy 4 byte arc representation to arc array }

## <span id="page-32-0"></span>**Java System Architecture**

Our project built on a pre-existing codebase that existed to create and use finite state transducers. Finite state transducers are useful for a wide variety of natural language processes, ranging from the spell checking processes to the speech recognition. The codebase we started with contained 22 Eclipse projects, 1883 java files, and took up 215M of memory. This was difficult to manage, and in large part, unnecessary for our purposes. We wanted to build RFSAs and Transducers from aff/dic files. We did not want to understand what someone was speaking. We streamlined the workspace by first discovering what code was necessary for our purposes, then looking for what these projects depended on. Daniel Varga, our liaison to MOKK then streamlined this code even further. Our current workspace is 139M (packaged without affix and dictionary files) and consists of 769 java files. This codebase is more manageable to upkeep, run, and understand.

## <span id="page-32-1"></span>**Creation of a Finite State Automata:**

There are two main components to creating a finite state transducer from aff/dic files: creating an automata of words, then turning this into one that uses letters.

At first, automata are created where the transitions are words and affixes. The automata composed of words and affixes is created, determinized, minimized, and compressed. At this point, the automata can be "letterized," changed into a finite state automata where the transitions are letters rather than full words. This letterized transducer is then minimized, compressed, and turned into an RFSA.

Figure 9 [RFSA Generation](#page-34-0)**[Error! Reference source not found.](#page-34-0)** describes how the Java code implements this process.

Larger Arrows are classes, smaller arrows denote inputs. Boxes denote outputs. Outputs that are later inputs to other classes are marked with the same number as an output as they are as an input. Where an input arrow feeds into another arrow of the same size, the first arrow is renamed to the name in the second input before it enters the class. When two input arrows feed directly into a class, it means that both files are used as input to the class.

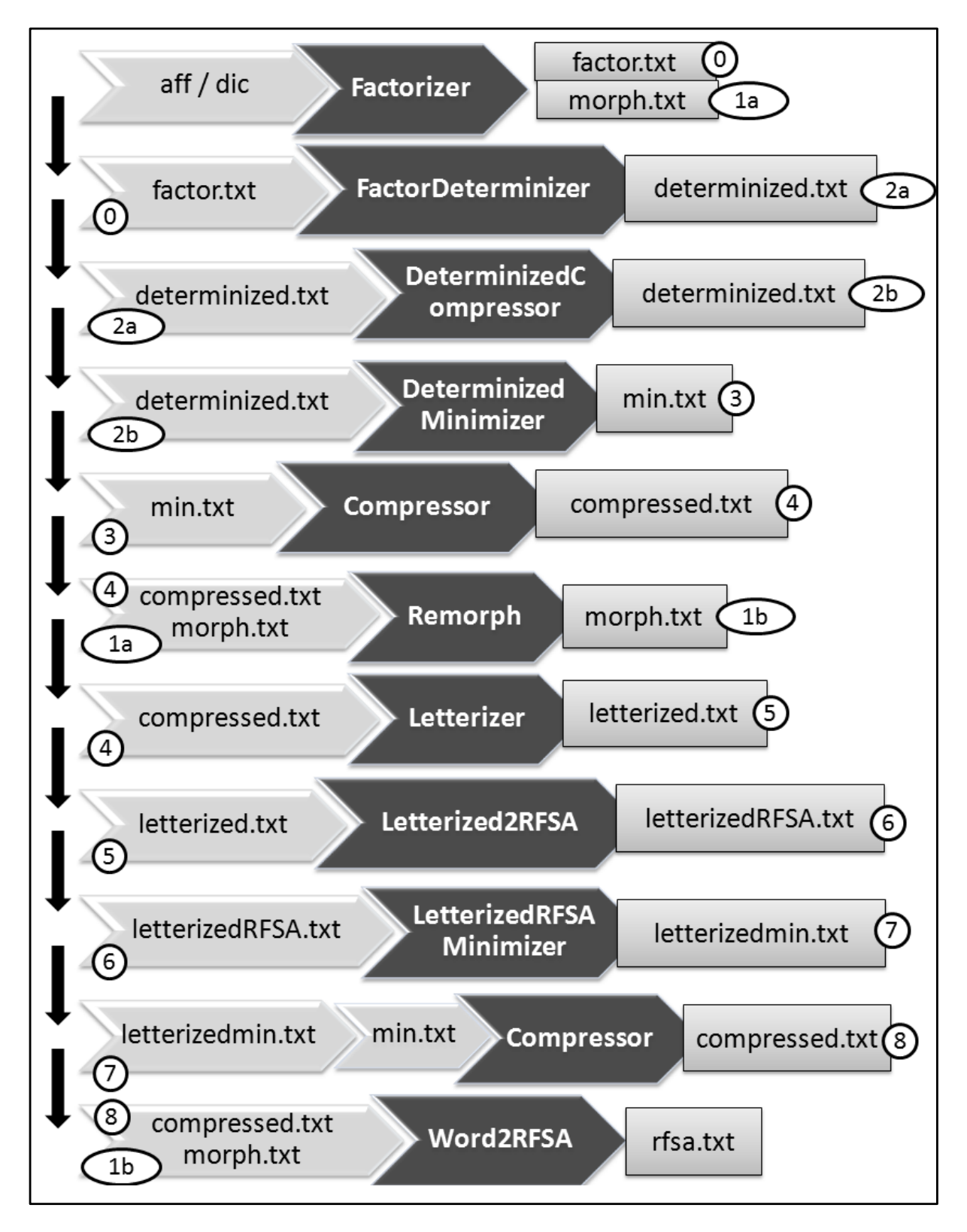

<span id="page-34-0"></span>**Figure 9 RFSA Generation**

<span id="page-35-0"></span>The following sections describe the main projects we use in this process

## <span id="page-35-1"></span>**factor**

The factor package takes on aff/dic files and turns them into Finite State Automata. It contains the classes necessary to convert affix and dictionary files into a finite state automata.

## *Changes to the factor Package*

When we received the code, the factor package worked only for the MorphDB format. We extended the code to allow it to work for the format that the vast majority of other languages were in. This process included creating the following classes:

- Package szte
	- o Convert

Java interface for classes that run the conversion process from affix and dictionary files to a residual finite state automata.

o ConverterStandard

Implementation of the Convert interface for the standard format. **Input:** a language name in all capital letters. The possible language choices can be found in Appendix D. [Language Encoding Schemes](#page-97-0)

- o **Output:** a residual finite state automata
- o ConverterMorphDB

Implementation of the Converter class for the MorphDB file format.

o Language

Enum used for matching the input language.

- Package com.all.factor.morphdb
	- o Factorize

An abstract class containing the basic methods for reading affix and dictionary files and understanding the interactions between them.
o FactorizerMorphdbTest

the implementation of factorize for the morphDB format.

o FactorizerStandard

The implementation of factorize for the MorphDB format. It understands more keywords than the MorphDB version. See the section on affix file formats for more information.

## **jmorph**

The jmorph project analyzes and generates words. It is used extensively by the factor project to combine affixes with lemmas (word roots, canonical forms). These later become accept states of the spell checking finite state automata.

### **transducer**

The transducer package deals with the running and creation of transducers. It also converts transducers to regular finite state automata.

## **RFSAs**

The generation of RFSAs, or residual finite state automata, was the first step in the process of completing tasks in linguistic analysis by utilizing the power of finite state automata over simple dictionary and affix files. Having the automata in a human readable format at this point in the process proved to be invaluable for testing and debugging the generation process. The undesirable, yet inherent side-effect of creating human readable output is the large amount of space that such files consume. However, this was an acceptable trade-off at this phase and would be dealt with at a later point in the process.

## **Constructing RFSAs**

The initial code base that we had been given was capable of constructing RFSAs, but only in very limited circumstances. First, this code originally required the input aff / dic files in the morphDB format. Unfortunately, there are only a few languages for which morphDB formatted dictionaries exist. Second, the code assumed many properties of the input language that are valid for Hungarian, but not for a variety of other languages that we had hoped to support. As one of the primary goals of this research project was to support a large variety of languages, it was necessary for us to make several extensions to the initial code base that we had been given. These extensions were mainly concerned with adding support for affix and dictionary files in standard format and removing hardcoded language properties specific to Hungarian.

## **RFSA Format**

There is a start state from which all words originate and multiple accept states. The accept states are indexed sequentially beginning with 0. The accept state with the highest index is notable for the fact that it is the only state in the RFSA which does not have any outgoing arcs. The arc corresponding to the last letter of any word which cannot have additional suffixes appended to it will have the highest indexed accept state as its destination state. If at any point in the process of traversing the FST, a valid word is formed, there will be an arc from that state to one of the accept states. During the traversal of a valid word, at most one accept state will be traversed which corresponds to a root word.

There were two distinct options to be considered when determining whether to use this model or to construct a more typical FSA, where multiple accept states corresponding to root words can be encountered during the course of the traversal of the FSA with a given word as input. This option would have had the benefit of requiring fewer arcs, but would have made stemming more difficult. A more comprehensive explanation of the benefits that stemming derives from this format can be seen in the Stemming Chapter. The FSA format chosen also differed from more conventional automata in that it doesn't reserve state 0 as the start state. A major benefit of having all accept states indexed sequentially, starting with 0 is that no space in the in-memory version of the FST needs to be devoted to describing whether or not a state is an accept state.

## **RFSA Format without Suffixes**

Figure 10 RFSA - [No Suffixes](#page-38-0) displays a simple example of an RFSA which corresponds to a language without any suffixes. This language consists of the words "a" and "ab". As there are no suffixes, there is only a single accept state, namely state 0.

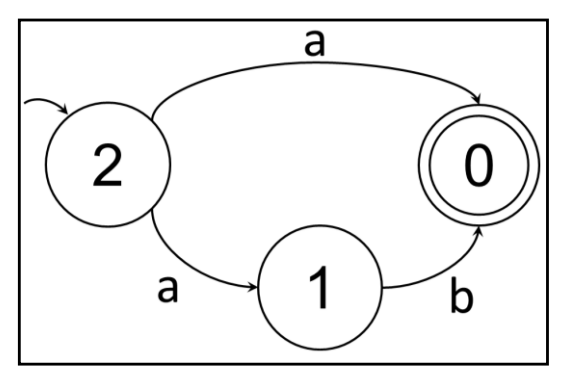

## **RFSA Format with Suffixes**

#### <span id="page-38-0"></span>**Figure 10 RFSA - No Suffixes**

The addition of suffixes to languages in RFSAs, slightly complicates the structure of the graph. There will be one accept state for each set of suffixes, such that there is some word which can have every element of that set appended to it. The number of accept states in an RFSA is bounded by the number of suffixes in the language.

### *Proof of the Boundedness of the Number of Accept States in an RFSA*

Let  $L$  be a language

Let  $S =$  the set of all suffixes

 $Define f(s, w) = ws$ 

 $P(S)$  = the set of all possible groupings of suffixes

We define a *suffix group, G*, as an element of  $P(S)$  such that there exists some word,  $w \in \mathcal{L}$  st  $\forall s \in G, f(s, w) \in \mathcal{L}$ Let  $S'$ 

The RFSA for a given language wil have  $|S'|$  accept states.

 ( ) | | | ( )| ( )| | | | | | |

## *Examples of RFSAs with Suffixes*

Figure 11 [Single Suffix Group](#page-39-0) displays the RFSA for the language which accepts the words: {bike, bikes, biked, care, cares, cared}. The root words in this language are "bike" and "care". There are two suffixes in this language, "s" and "d". Every root word can have every suffix applied to it. Thus, there is one suffix group derived from the root words. Additionally there are words, such as "bikes" which cannot have any suffixes appended to them; a second suffix group corresponding to the empty set is derived from this. The RFSA contains two accept states, corresponding to the two suffix groups.

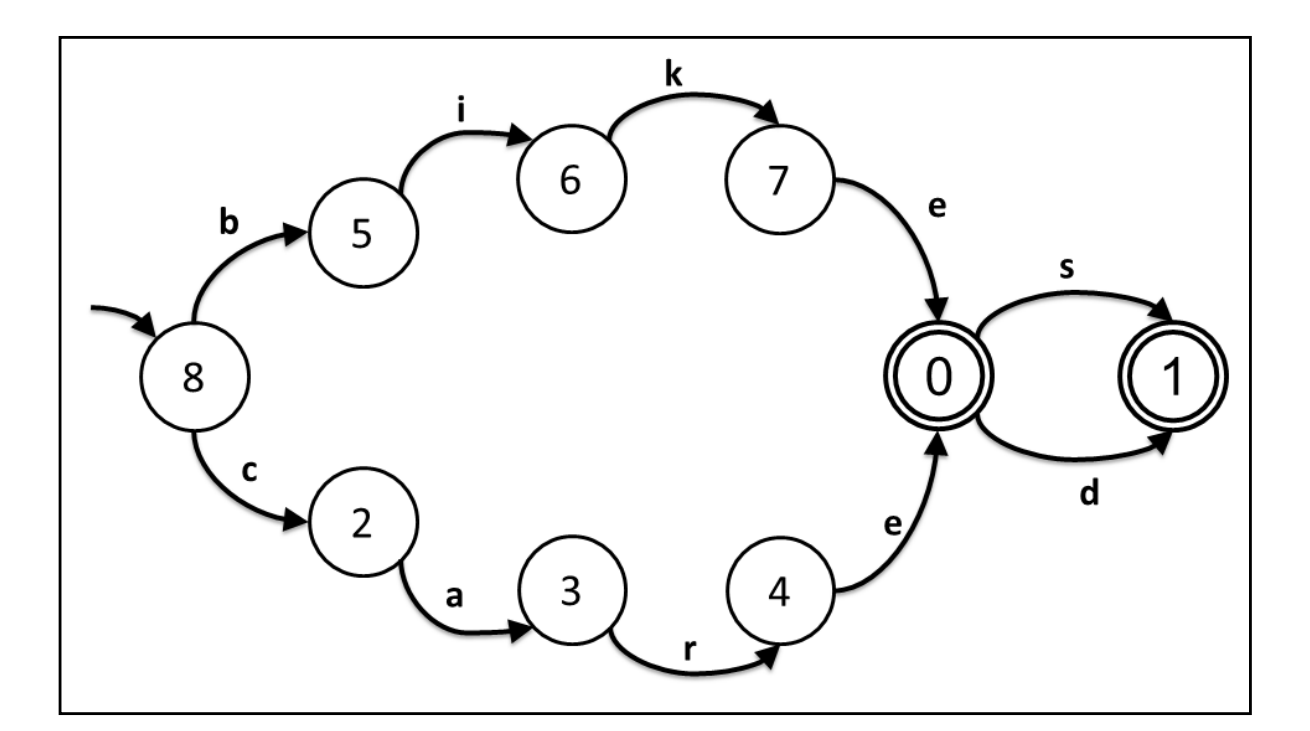

<span id="page-39-0"></span>**Figure 11 Single Suffix Group**

Let  $\mathcal L$  be the language containing the following words: {jump, jumping, jumped, jumps, walk, walking, walked, walks, run, runs}.  $L$  contains 3 suffixes: "ed", "ing", and "s". Additionally, there are words in  $L$  which cannot have any suffixes appended to them. The equations below show the suffix groups of  $\mathcal L$  and calculate the size of the group of suffix groups.

$$
S = \{ "ed", "ing", "s"\}
$$
  
\n
$$
|S| = 3
$$
  
\n
$$
P(S) = \{ \emptyset, \{ "ed", \{ "ing", \{ "s", \{ "ed", "ing", \{ "ed", "s", \{ "ing", "s"\}, \{ "ed", "ing", "s"\}, \{ "ed", "ing", "s"\} \}\} \}
$$
  
\n
$$
|P(S)| = 2^{|S|} = 2^3 = 8
$$
  
\n
$$
S' = \{ \{ ing, ed, s \}, \{ s \}, \emptyset \}
$$
  
\n
$$
|S'| = 3 \le |P(S)| = 8
$$

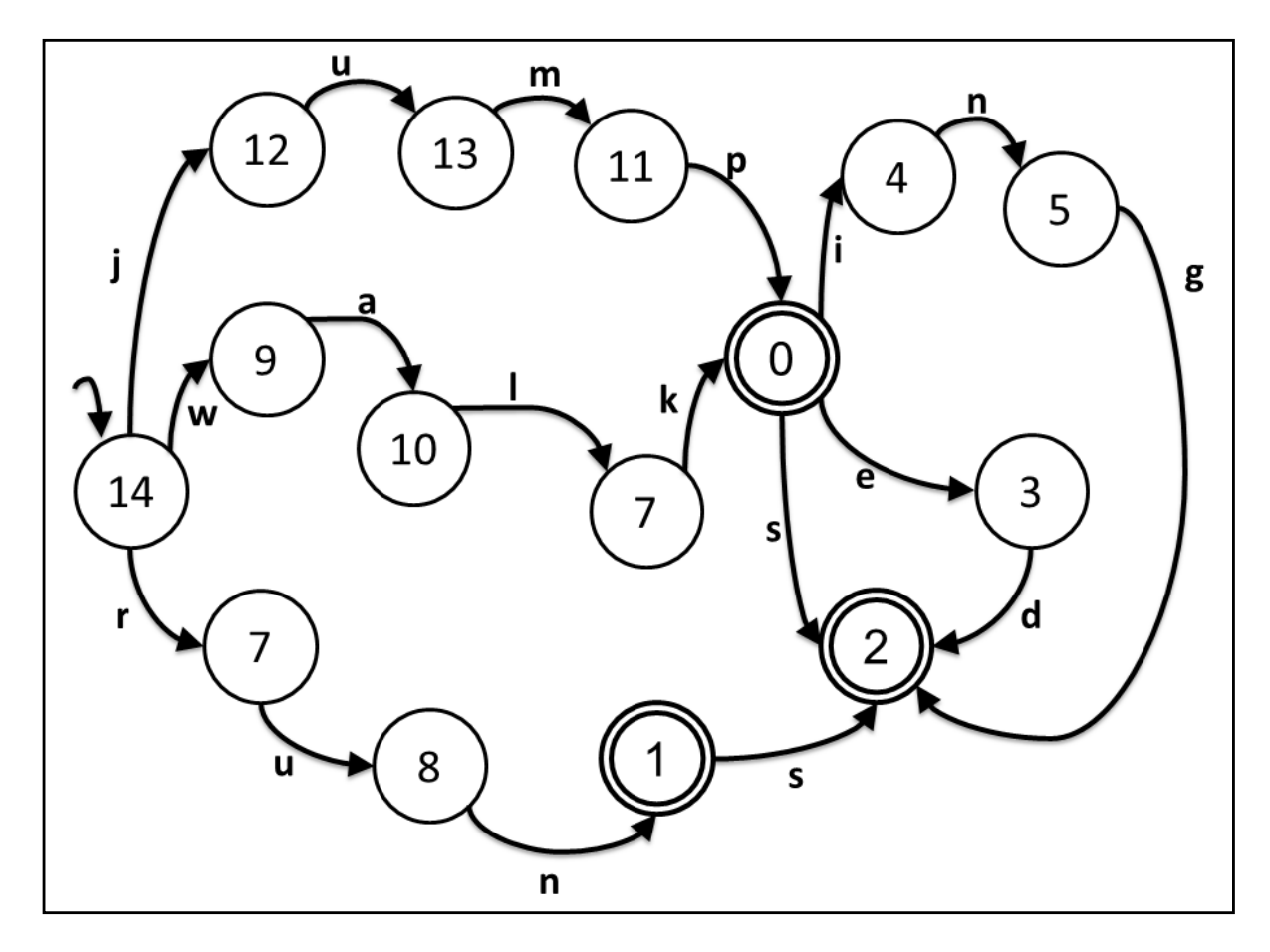

**Figure 12 Multiple Suffix Groups**

# **RFSA File Format**

RFSAs which are generated by our system have been designed to adhere to the following formatting convention.

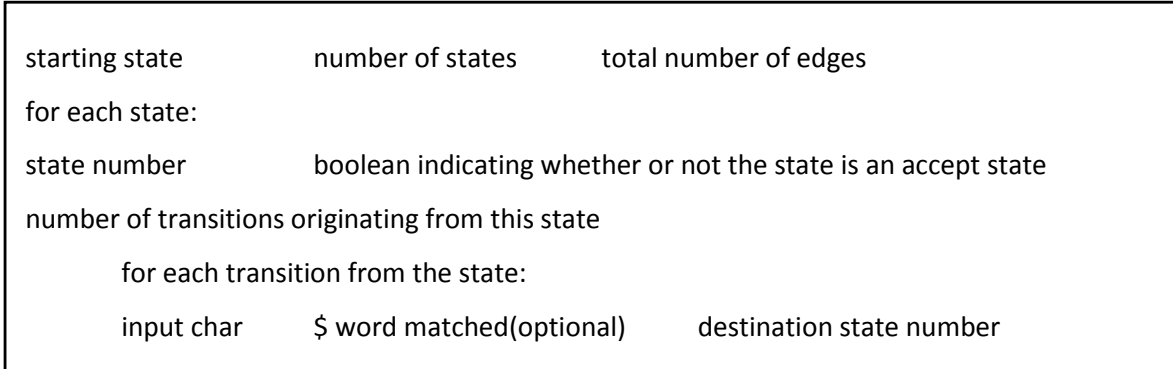

**Figure 13 RFSA Format**

# *Example RFSA*

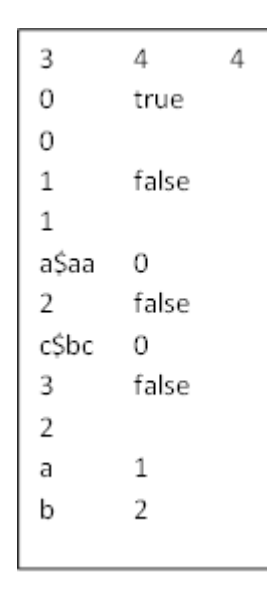

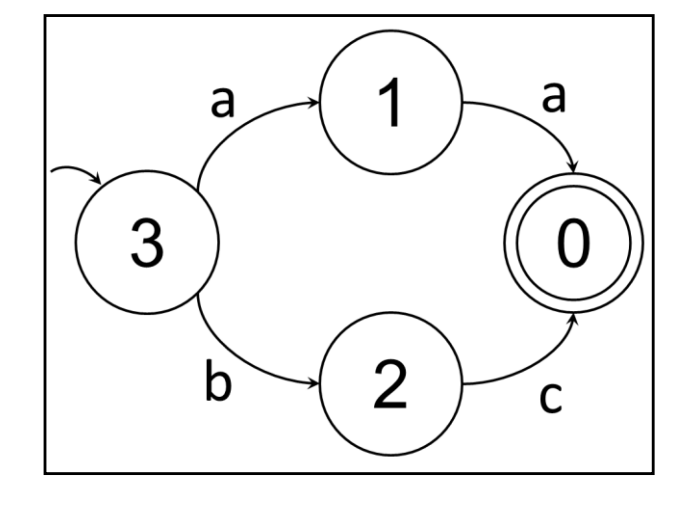

**Figure 15 Example Language**

**Figure 14 Example RFSA**

We have generated an example RFSA that models a toy language in order to assist the reader in

following the steps taken in creating and using finite state transducers in the context of spellchecking. The language which this machine models has been designed to consist of the following words: "aa" and "bc".

# **RFSA Results**

The overall statistics for the RFSAs generated can be seen below. Interesting things to note in the graphs are that there were on average 517,888 arcs per RFSA, with an average of 1.6489 arcs originating from each state.

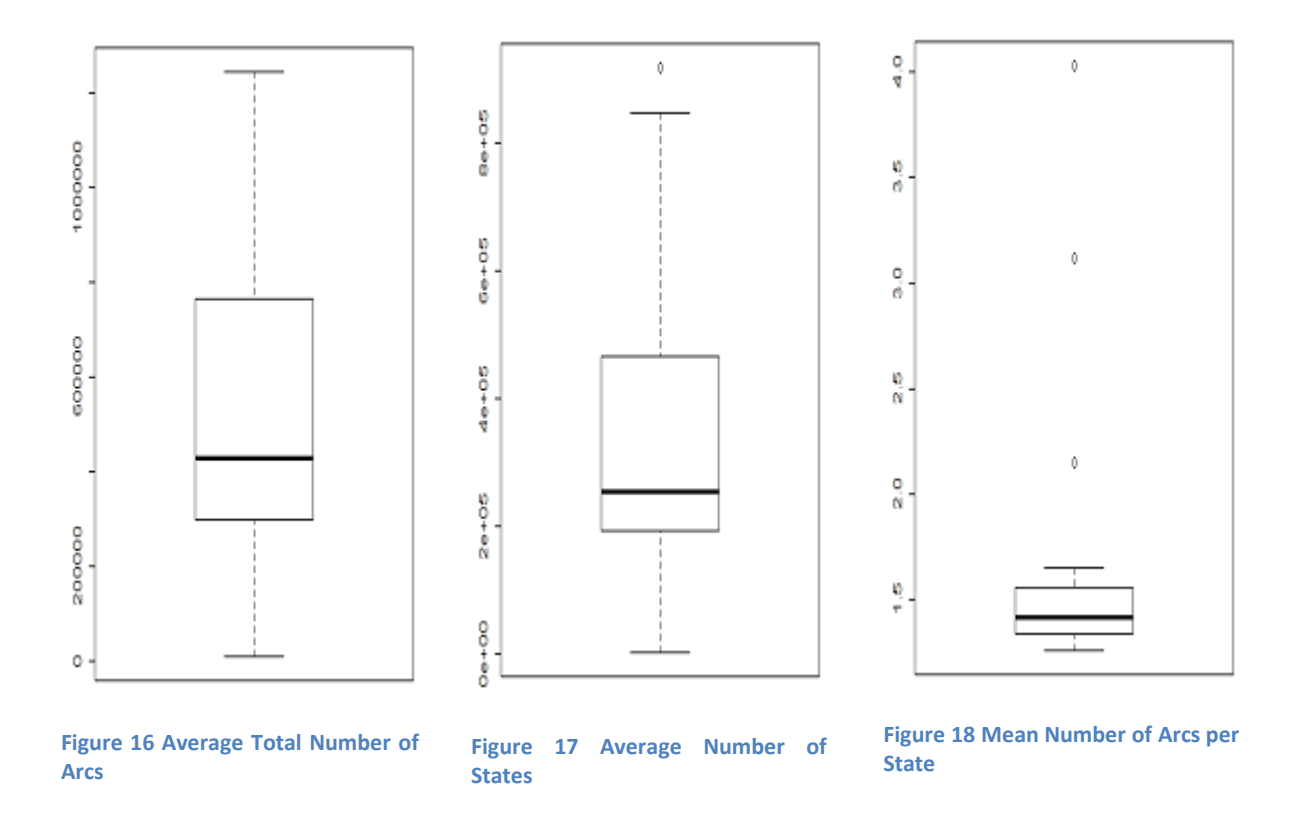

# **Compiler**

We developed a compiler to convert the RFSA into the more compact hunfst 1\_0 format described below. We chose to go through the formalities of developing a compiler to complete this task, as opposed to hand-writing a small program to do the same task for a variety of reasons. Because we utilized Flex and Bison, we were more confident in the speed and accuracy of the file conversion process. Additionally, a formal compiler afforded us the opportunity to see exactly where any syntax errors had occurred in the RFSAs. A third reason for deciding to create a formal compiler was that this is a much more widely accepted and utilized method of translating between varying file formats. As such, other developers who may need to edit our compiler at some point in the future, for example during the development of the hunfst 2 0 file format, will have an easier time doing so.

## **Compression Scheme**

We needed a highly compact compression scheme for the RFSAs. As the automata files will be replacing the currently used affix and dictionary files as the standard dictionary format and will consequently be transferred over internet connections in massive quantities, the size of the files must be kept to a minimum. Achieving this feat consisted of a combination of identifying the key elements of a finite state transducer and taking the smallest subset which still maintains a bijection with the set of finite state transducers. We found this set, and from it generated the hunfst\_1\_0 standard, which is described below.

### *Hunfst\_1\_0*

We have developed Hunfst\_1\_0 as the first iteration of the hunfst file format. This was designed to be a highly compressed, highly portable file format. It consists of 3 main sections. The first is a small header section which contains basic information on the name of the language being described, the character set(s) used for encoding, and other basic information pertaining to the specifics of the language and the options selected for the particular type of finite state transducer. This is also where any miscellaneous comments should be written. The second and third sections of the hunfst\_1\_0 file format vary slightly, as described below. The following describes them in the standard format, which is generally applicable to all other supported formats as well.

The second section of the file is a list of all of the states. For each state, a 3 byte pointer to the first arc is written as the only information for that state. The last arc is the arc with index immediately preceding that of the arc pointed to by the next state. The intermediate outgoing arcs can be uniquely determined because the arcs are sequentially numbered. All of the states are written on the same line in order to avoid wasting space with new lines, which don't convey any information. The boundaries between states are apparent because they are all occupying the same number of bytes.

44

The final section is a list of arcs. Four bytes are devoted to each arc. The first denotes the input character and the next three bytes are a pointer to the destination state of that arc. As with the list of states, all arcs are written on the same line in order to conserve space

### *Format Variants*

There a variety of different options that can be selected and encoded within the hunfst 1 0 file format. These options exist because, FSTs which are being used for different purposes will require different amounts of information. For example, an FST which is being used only for spell checking will require much less information than one which is also being used for morphological analysis(the study of word structure), as the latter will have to store the various morphological annotations(identifying tags for various word elements such as part of speech and tense) that pertain to each accepted word. We decided to avoid forcing all FSTs written in the hunfst file format to have space for sections which they may not use. Instead, there are a variety of different common formats supported. The format names are stored in a text file and their meanings are interpreted by the compiler. Future versions of the hunfst file format will be able to add additional format variants as finite state transducers and analysis on them are improved to be able to support more complex natural language processing tasks.

There are three basic areas in which hunfst variations can occur. The first is that while most languages only use characters which can be uniquely identified by 8 bits, ideographic languages, such as Chinese, Japanese, and Korean require 16 bits to store each character. FSTS that are in fact transducers and not generalized automata, will require a pointer to an output string, while simple automata will not. The last way in which variation can occur is in the presence or absence of a probability value for each arc and the precision of the probability when it is present. The following table has been designed to display the format variants that have already been designed and are a part of the hunfst 1 0 format specifications.

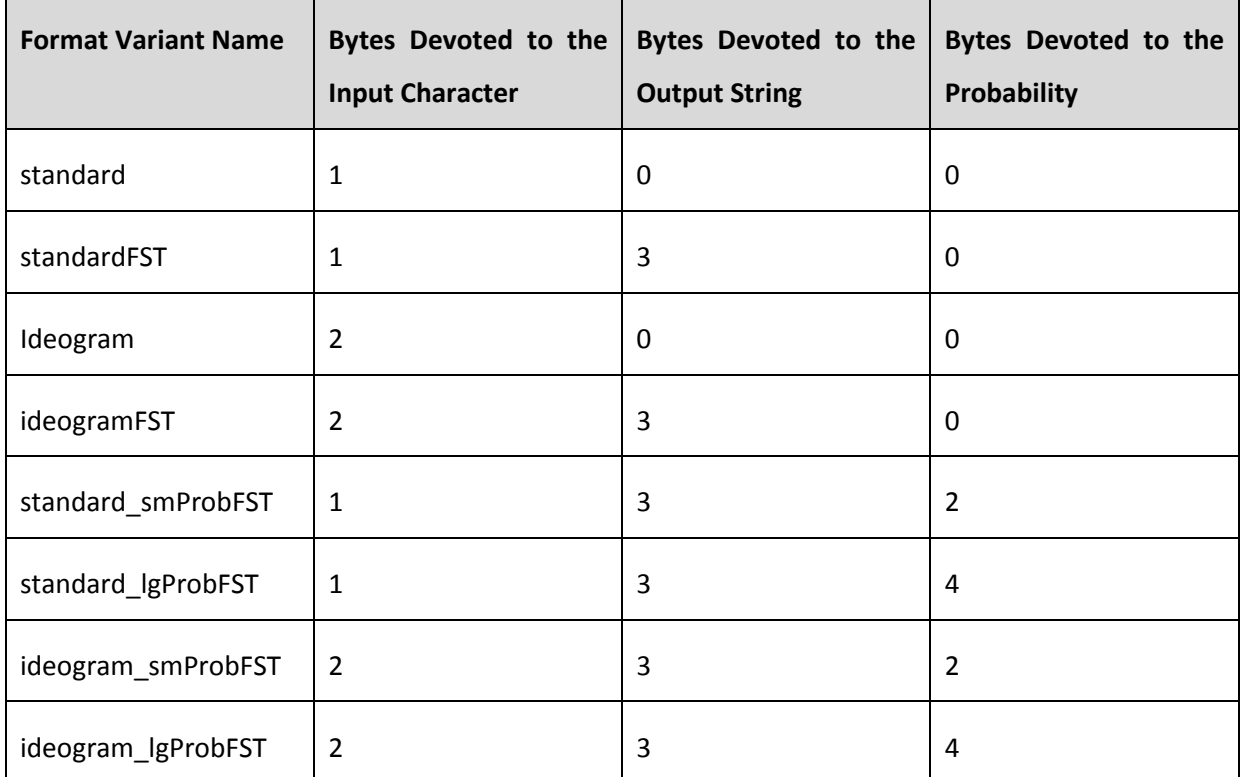

**Table 1 Hunfst Format Variations**

Future versions of the hunfst file format should use values within the following ranges in any new format variations. The values have been designed to ensure the continued portability of the resulting transducers.

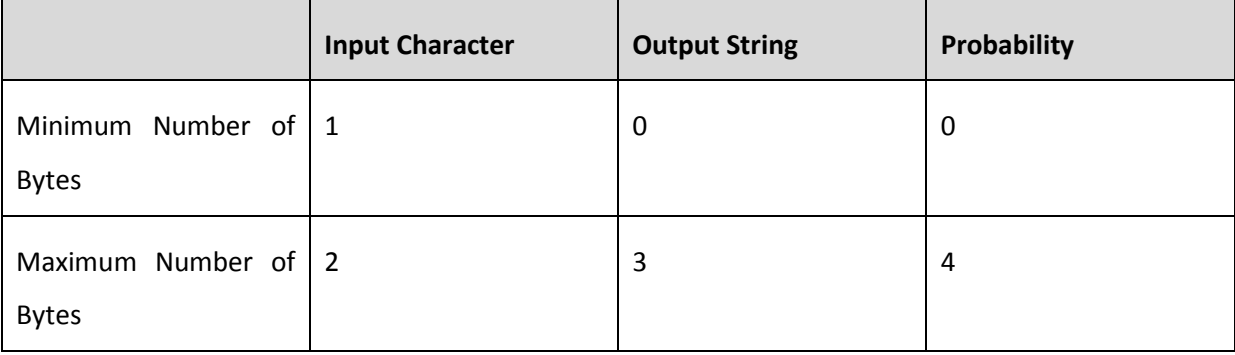

**Table 2 Hunfst Format Variation Constraints**

## *In-Memory Format*

The in-memory hunfst format is the same both when it is generated as a step towards creating the portable compressed format and when it is regenerated in order to be used in spell checking. It consists of 2 arrays: one of which enumerates the states and the other, the transitions. Both of the arrays consist of pointers to each other. This data structure was designed to have the mutual benefits of its small size and to be easy to traverse.

## *Example Compressed Finite State Automata*

The following example has been designed to help the reader better understand the details of the aforementioned compressed format. The compressed version of the finite state automata can be seen in Figure 19 [Compressed](#page-47-0)  [FSA Example.](#page-47-0)

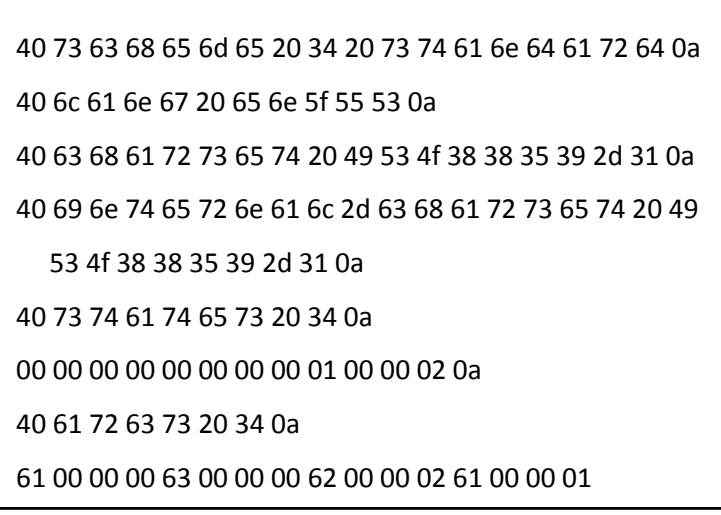

<span id="page-47-0"></span>**Figure 19 Compressed FSA Example**

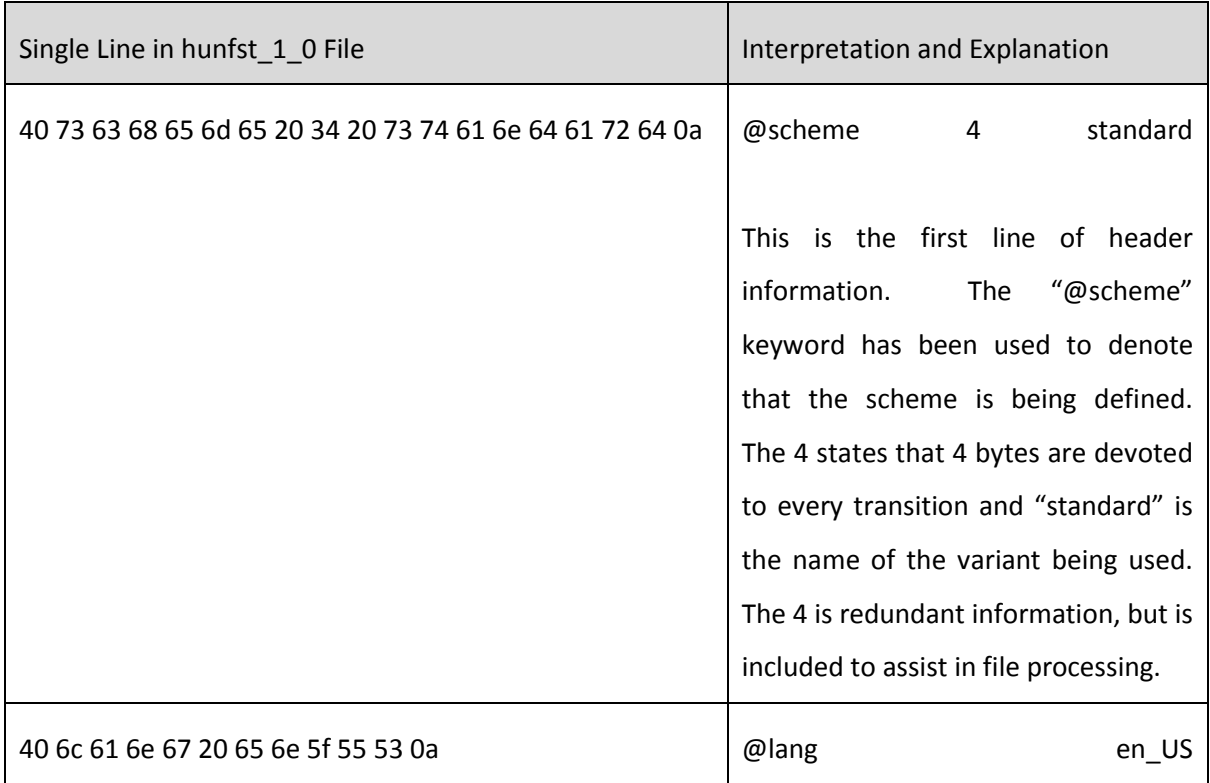

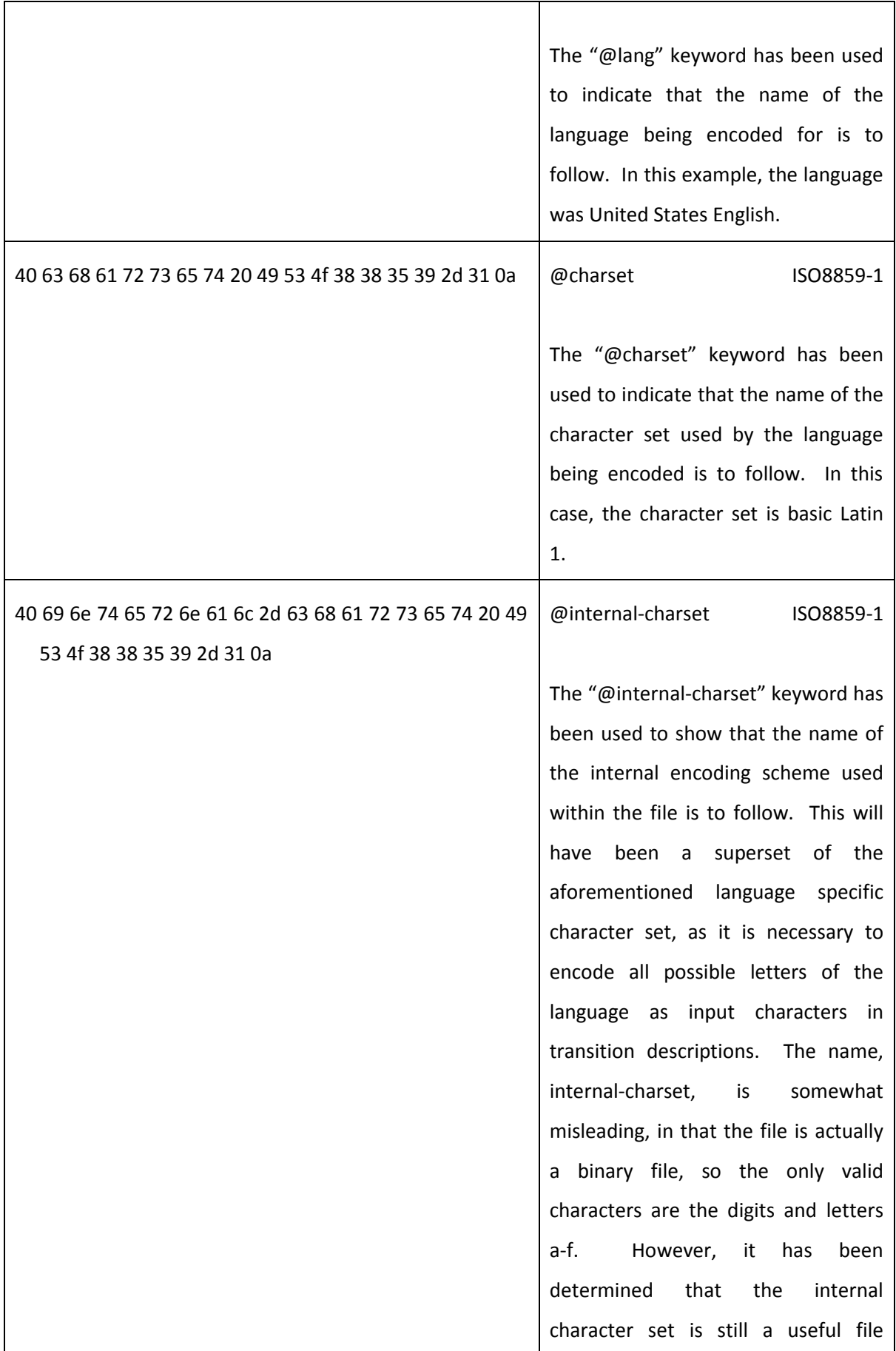

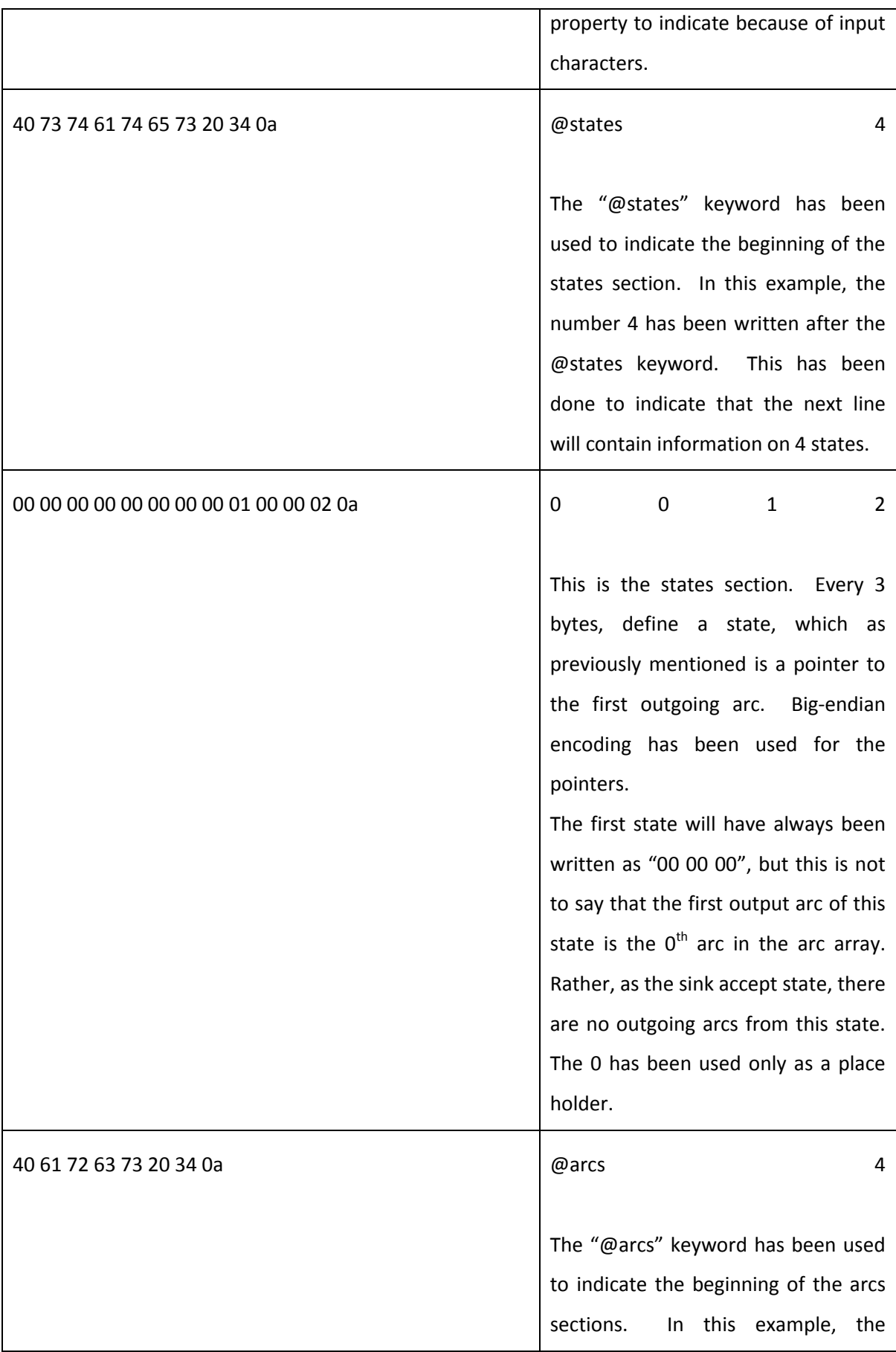

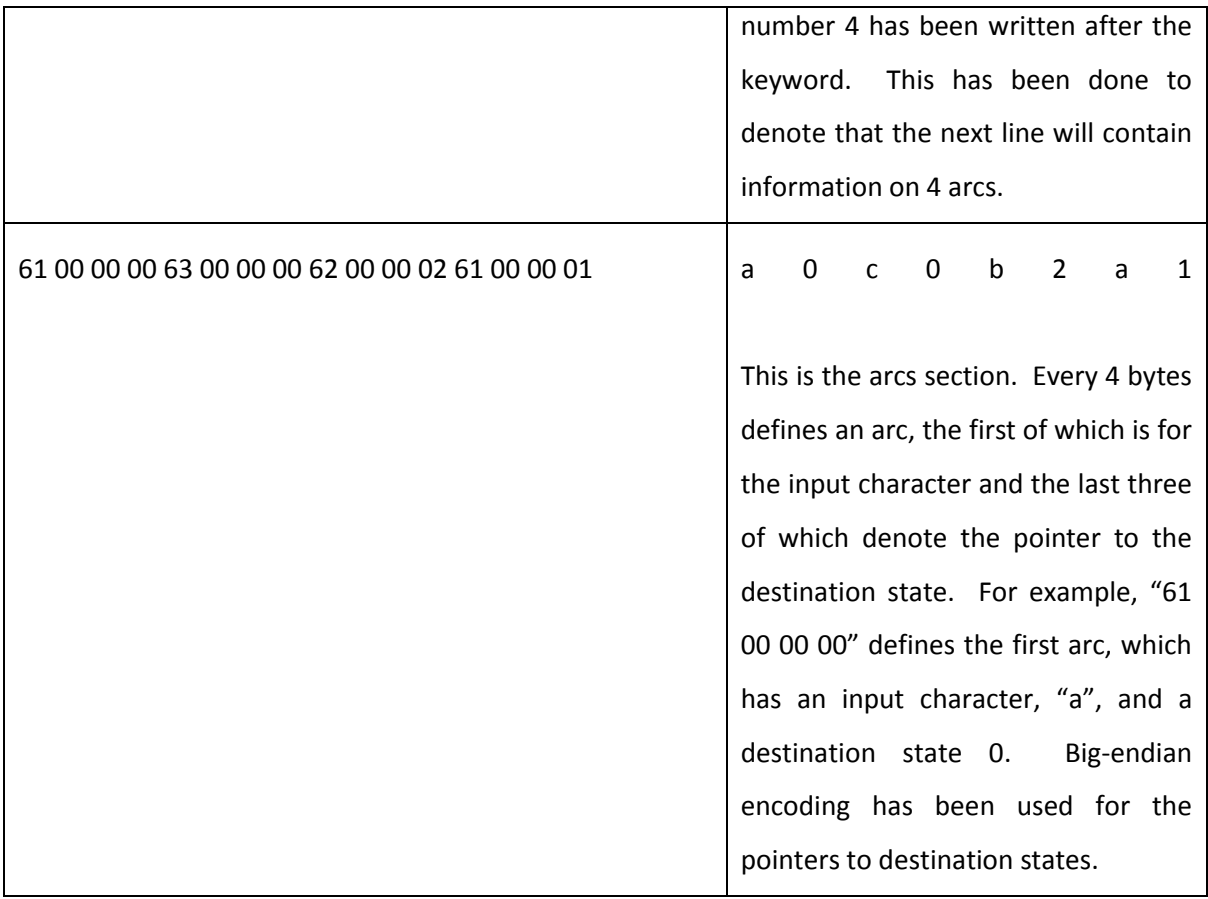

## **Development of the Compiler**

We used Flex and Bison to develop a compiler which is capable of generating files in hunfst\_1\_0 format. Our compiler has been designed to parse the human-readable RFSA file and convert it into a version with a substantially smaller file size without losing any of the information required to rebuild the finite state automata. The primary concerns that we took into consideration during the development of our compiler were the importance of achieving a good compression ratio and allowing for the compiler to be easily extensible to support future iterations of the hunfst file format.

# *Flex*

We designed our Flex code to accept integers, boolean values, characters from any language, and output expressions as valid input. An output expression is a word (correctly spelled or otherwise) preceded by a dollar sign; for this purpose, a word is defined as a continuous sequence of characters. All white space is ignored, and any miscellaneous characters, such as punctuation, return a warning message. The possible tokens which can be returned by our Flex program are: NUMBER, TRUE, FALSE, CHAR, and OUTPUT.

#### **A Note on Punctuation**

Punctuation can be very problematic in natural language processing tasks. Most punctuation can be viewed as something off to the side that does not actually affect the spelling of the words which they are adjacent to. However, the period is a notable exception to this rule. Many languages have incorporated common abbreviations, treating them in the same way as all other words, and many of these abbreviations end in periods in their correct spelling. This double use of the period as a character in the language itself and as a delimiter between distinct sentences can be a source of confusion to spell checkers. This confusion has been compounded by the fact that it is common practice amongst many languages, including English, to only write one period when two would otherwise occur adjacent to each other, for example when a sentence ends with an abbreviation.

There were three basic options that we had to consider when deciding how to deal with punctuation. The first was to ignore it completely, much in the same way as white space is ignored. However, this would result in valid words, such as "Mr." in English being read in as "Mr", which is not a valid English word. The second option was to accept it as input and deal with its validity when traversing the FSA. This had the nice property of allowing us to handle punctuation in the Bison code, with more powerful tools than were available to us in Flex. However, most punctuation is never a valid part of a word. Accepting it as valid input by the Flex code, would have required additional tokenization and token handling for every piece of punctuation. The third option was to have the Flex code print out a warning message whenever punctuation was encountered, but not to tokenize any of the punctuation.

51

We chose to apply the third option and have our code report warning messages on input consisting at least partially of punctuation characters. We viewed this as a compromise between the first two options in that it avoided putting an unnecessary workload on the compiler or increasing the size of the resulting FSA, but alerted the user when this was happening.

## *Bison*

We designed our Bison code to analyze a token stream according to the rules shown in [Figure 20](#page-52-0) [Compiler Rules.](#page-52-0) The two notable occurrences in this set of rules are the recursive progression

through the lists of states and arcs. This is where most of the actual processing of tokens takes place.

The above rule set was sufficient to parse an RFSA, but not to actually generate

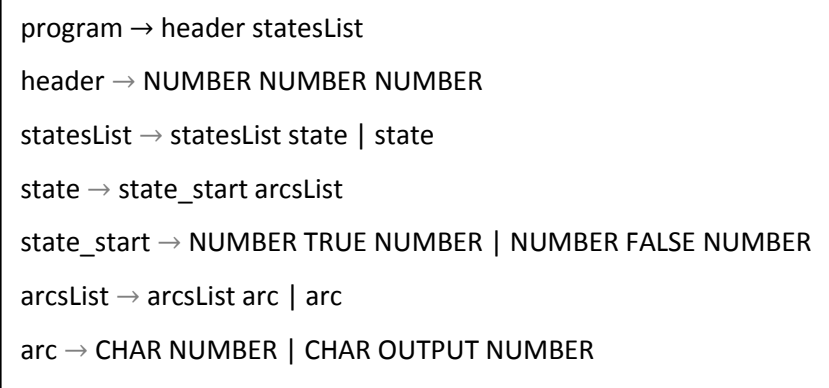

#### <span id="page-52-0"></span>**Figure 20 Compiler Rules**

the corresponding hunfst 1 0 file format. For this purpose, we wrote three functions in the Bison code to accompany the rules. Two of these functions, copyToStates() and copyToArcs(), are used in the generation of the in-memory representation of the FSA. They take as input an index in the appropriate array and a value to be placed at that index and copy the value in byte-wise. It was necessary for us to take this approach instead of simply assigning values to various locations in the arrays in order to keep the size of the resulting data structure as small as possible. The final function that we wrote in the Bison code, printInMem(), was designed to handle "printing" out the completed in memory data structure to a hunfst\_1\_0 file.

Details of the resulting compiler can be seen in Appendix 2. Its FSA representation has 22 states.

#### **Compression Results**

As can be seen in Figure 21 [Compressed FSA File Sizes,](#page-54-0) the compiler was able to convert the finite state automata into files approximately one quarter of the original size of the RFSAs. These much smaller files are far better suited than their human-readable predecessors. An added benefit of the compression, in addition to portability, was that the spell checking program would need to devote less time to reading in the hunfst 1 0 file and less time parsing it once read in, as all unnecessary superfluous information had been removed.

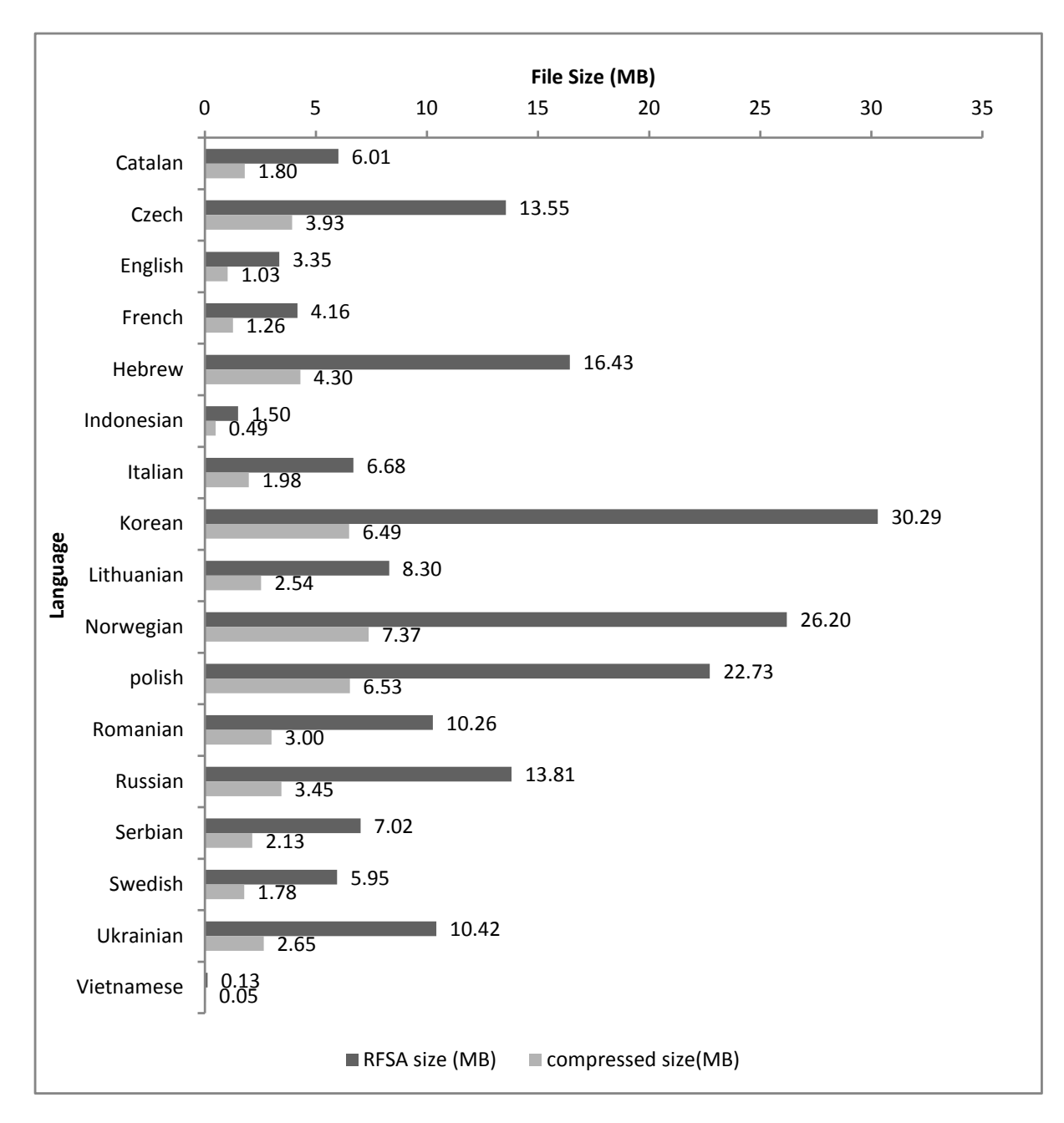

<span id="page-54-0"></span>**Figure 21 Compressed FSA File Sizes**

As shown in Figure 22 [RFSA Compression Times](#page-55-0)**[Error! Reference source not found.](#page-55-0)**, compression time grows linearly with the size of the initial RFSA file. While expected based on the compression techniques used, this result was still viewed favorably, as it confirmed that there was no exponential increase in time due to the generation of the in-memory FSA.

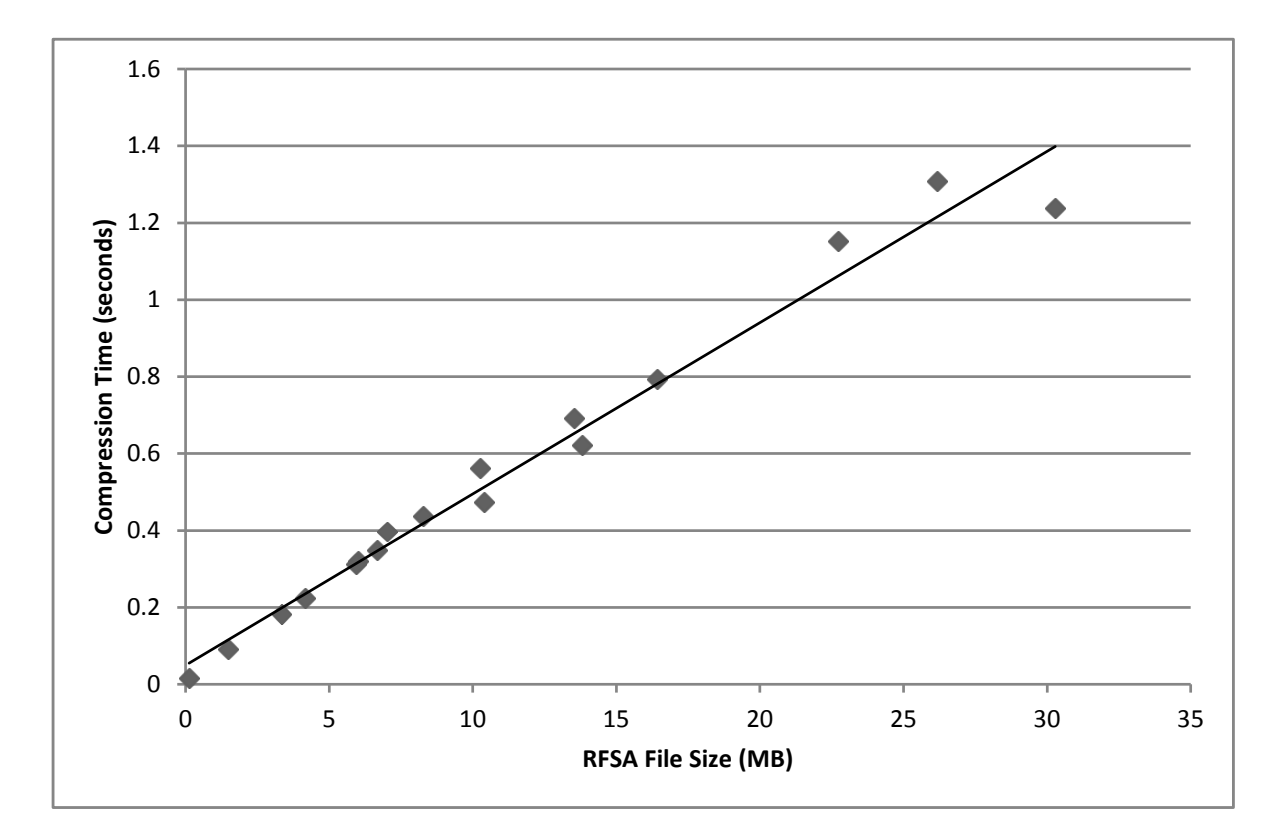

<span id="page-55-0"></span>**Figure 22 RFSA Compression Times**

# **C Spell Checker**

Once we had successfully created hunfst\_1\_0 files for all of the languages which we were to support, we developed a spell checking program which was able to regenerate the in memory representation of the FSA and then to traverse that FSA. We chose to implement our spell checking program in C because of the ease with which C would allow us to read and manipulate data at the bit level, as was needed to handle the hunfst 1 0 formatted files and because of the low overhead incurred when running a program written in C. Our spell checker takes as input a hunfst 1 0 file and list of words; it outputs the subset of that list which were not accepted by the FSA.

# **Spell Checking Process**

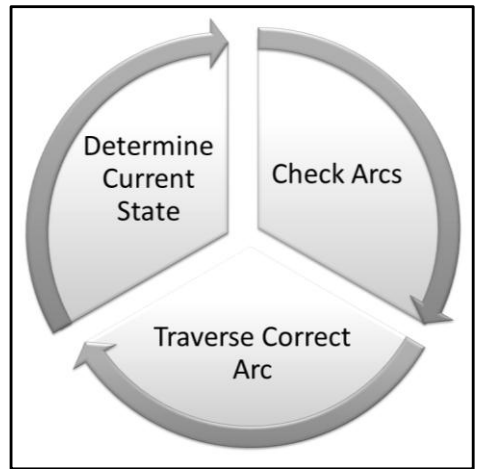

Once the in-memory finite state automata has been generated within the spell program, it must be traversed in order to determine whether or not it accepts a given word. Figure 23 [Spell Checking](#page-56-0) displays the conceptual process that accomplishes this task. At any point, the FSA must know its current state. It then checks the outgoing arcs

<span id="page-56-0"></span>from that state and traverses the one which matches the current letter in the word being checked. If at any point, no such arc exists, the word will be said to **Figure 23 Spell Checking**

not be accepted by that transducer and consequently to not belong to the corresponding language. Additionally, the word will also be rejected if after the FSA has been traversed for all letters in the word, the current state is not the accept state.

Due to the compressed format in which the FSA is stored, the actual traversal process that we implemented is slightly more complicated than the above conceptual process. [Figure 24](#page-57-0) Spell [Checking Pseudocode](#page-57-0) shows the actual algorithm that we implemented in order to check the membership of a potential word in the set of correctly spelled words in a language. The main component that we added to the actual implementation that was not apparent in the conceptual algorithm was the process of determining which arcs originate from the current state in the automata. The sequential indexing of all arcs made it possible for us to accomplish this. The first outgoing arc was easily known, because the state representation is a 3 byte pointer to that arc. The last arc was determined by looking at the arc pointed to by the next sequentially indexed state; the arc which immediately preceded that would be the last outgoing arc from the current state.

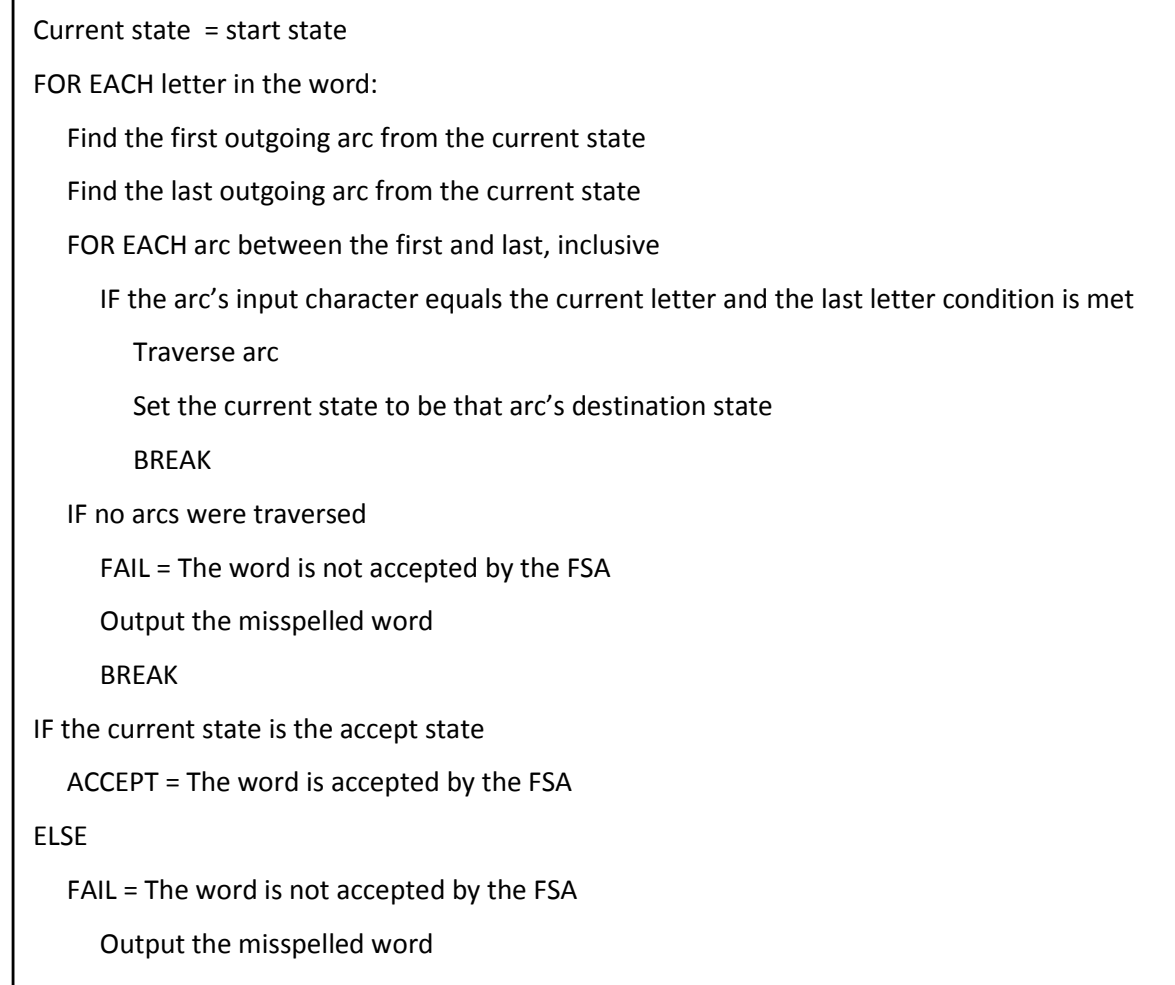

<span id="page-57-0"></span>**Figure 24 Spell Checking Pseudocode**

 $\Gamma$ 

## **Example of Spell Checking**

For the purposes of better explaining the spell checking algorithm, we have developed the following example. Figure 25 [In-Memory FSA Example](#page-58-0) shows the in-memory representation of an FSA which maps to a language that consists of the following set of words: {cab, cot, a}.

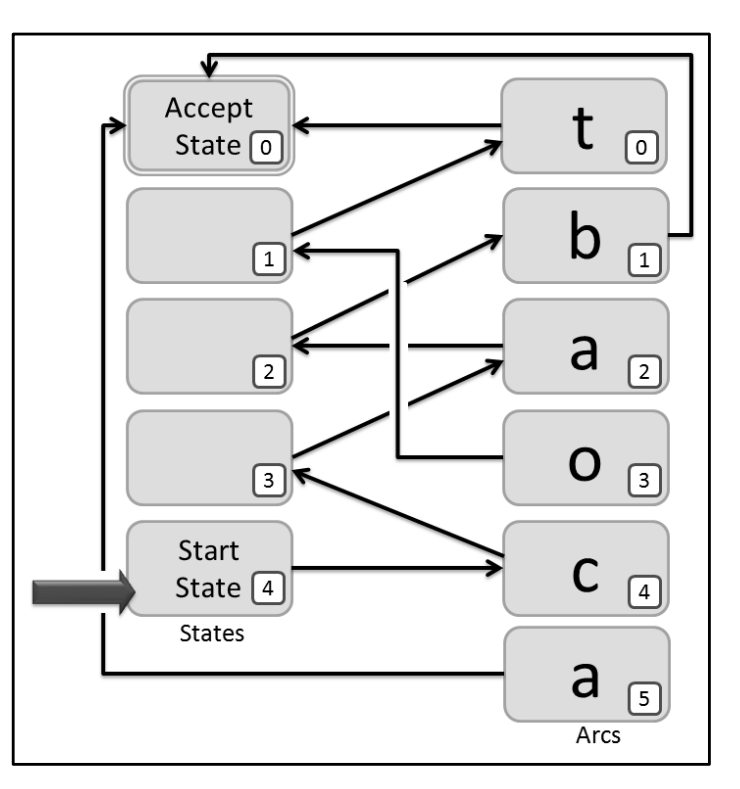

<span id="page-58-0"></span>Testing the correctness of the spelling **Figure 25 In-Memory FSA Example**

of the word, "cot" on this FSA would proceed as follows. The current state would be state 4 and the current input letter is "c". The first arc would be arc 4 and the last arc would be arc 5; therefore, the set of outgoing arcs which originate from state 4 would be the set {4, 5}. Loopinging through the elements of that set, arc 4 would be found to be the correct arc to traverse becasuse its input character matches the current letter and the last letter condition is met, namely that "c" isn't the last letter of the input word and the destination of arc 4 isn't the accept state. Arc 4 would then be traversed and the current state correspondingly set to equal arc 4's destination state, state 3. The process would then repeat itself with the input letter "o". Arc 3 would be found as the correct arc to traverse and the current state would then be set to be state 1. Finally, the process would repeat with input letter "t". Arc 0 would be found to be the correct transition because its input character matches the current letter and the last letter condition would be matched; "t" is the last letter of the word being checked and the destination state of arc 0 is the accept state. The current state would then be set to equal state 0 and the process would ould output an ACCEPT response and terminate.

The FSA in Figure 25 [In-Memory FSA Example](#page-58-0) could be used to determine the incorrectness of the spelling of the word "cb" by the following progression. The initial current state would be state 4. The set of output arcs originating from the current state would be {4, 5}. Arc 4 would then be found to be the correct arc. Arc 4 would then be traversed and the current state would be set to state 3. The set of output arcs from state 3 is {2, 3}. Both arcs 2 and 3 would be checked, but found to fail to meet the input character condition. At that point, the process would output the rejection of the word "cb" and terminate.

### **Spell Checking Results**

In order to verify the accuracy of our spell checker and to determine the speed with which it is capable of running, we tested it against the Google and Wikipedia corpora.

## *Google*

The first corpus which we checked our results against was the 1-gram portion of Google's n-gram corpus [8]. The 1-gram portion of the corpus consists of every word typed into the English language version of Google prior to February  $1<sup>st</sup>$ , 2006. This amounted to 1,024,908,267,229 instances of 13,588,391 distinct words, which provided us with a very large database of words in the English language with frequencies representative of the actual usage [9].

After accounting for frequency, 85.2% of the words in the Google 1-gram corpus were accepted by our English spell checker. The most frequently entered words which were rejected can be seen below.

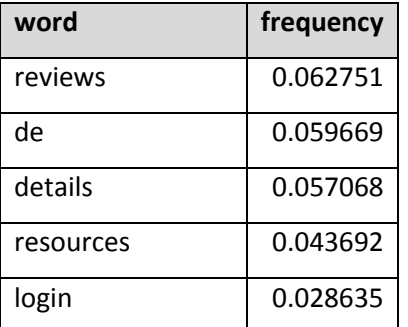

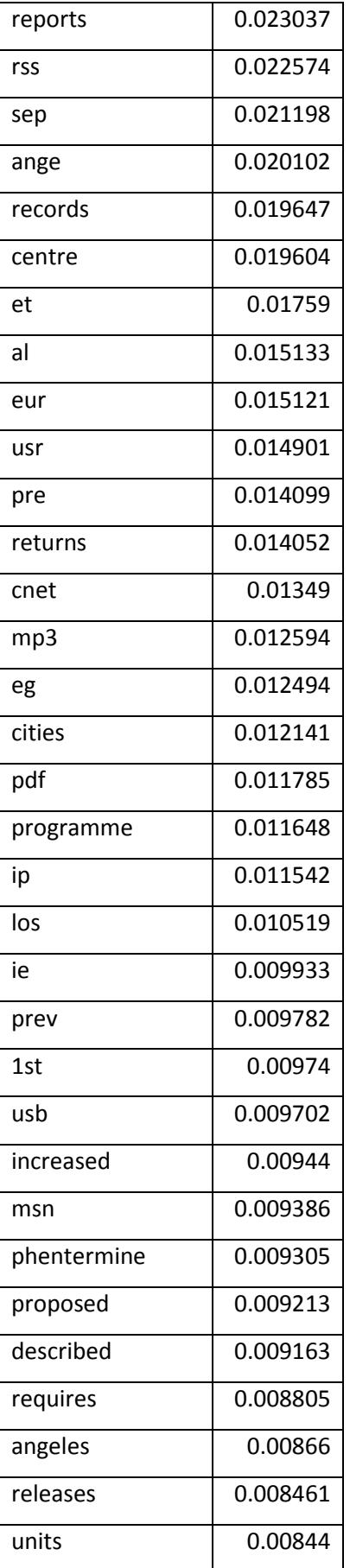

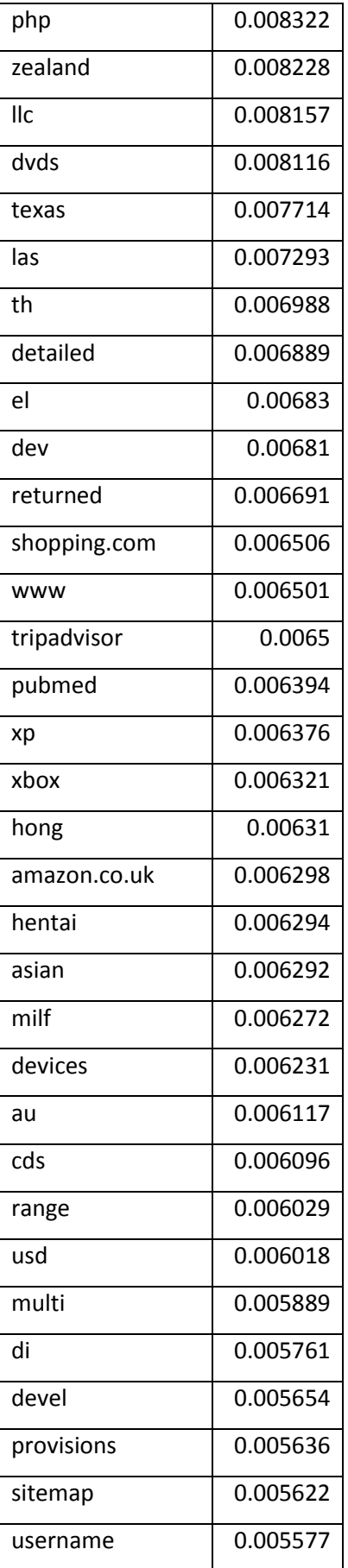

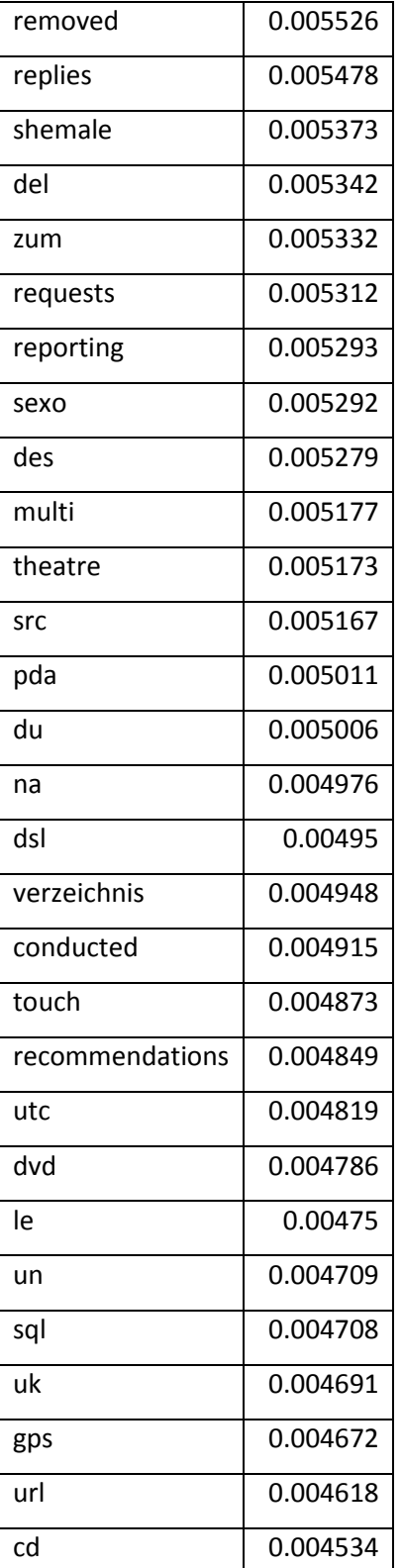

**Table 3 Most Common Rejected Words in the Google Corpus**

# *Wikipedia*

The Wikipedia corpus consists of all of the words in Wikipedia, separated by language. In checking our spell checker against the English section of the corpus, we were able to achieve a 92.3% hit rate after accounting for frequency. The most frequent rejected words can be seen below.

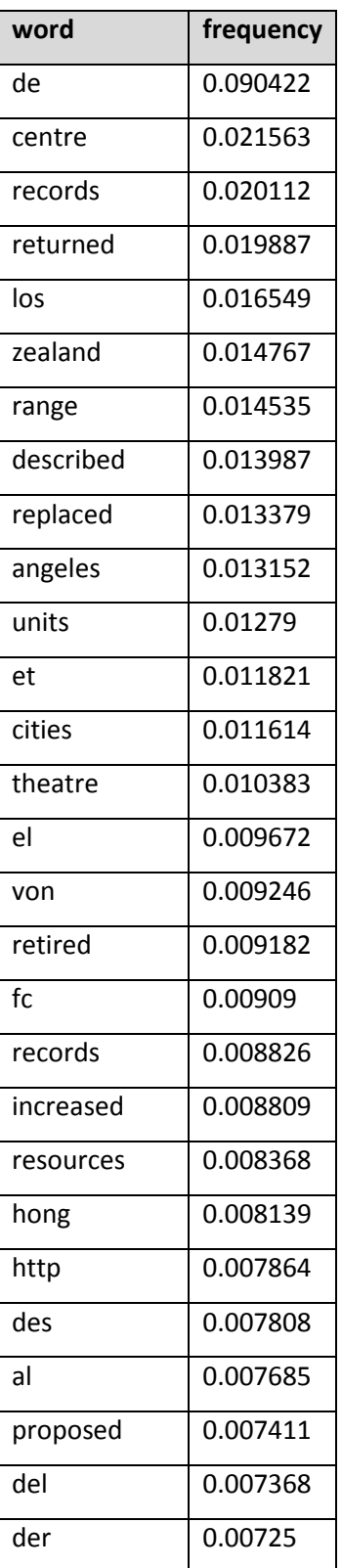

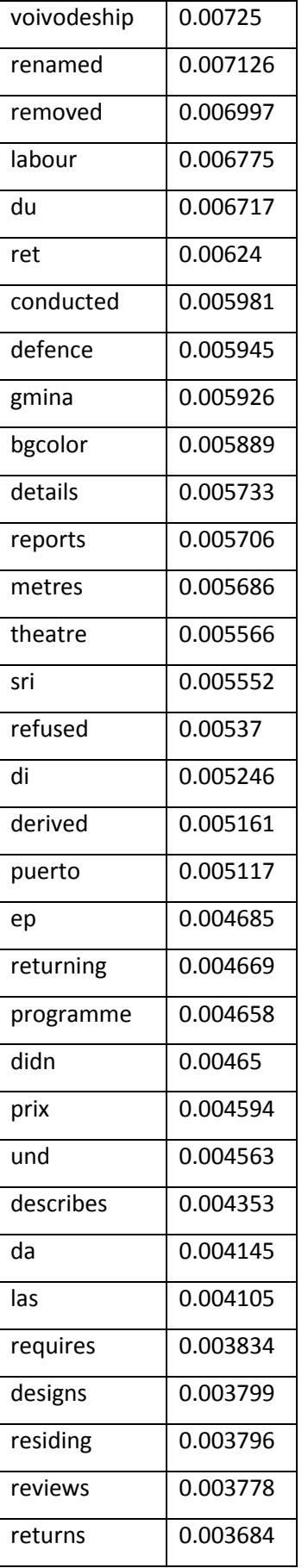

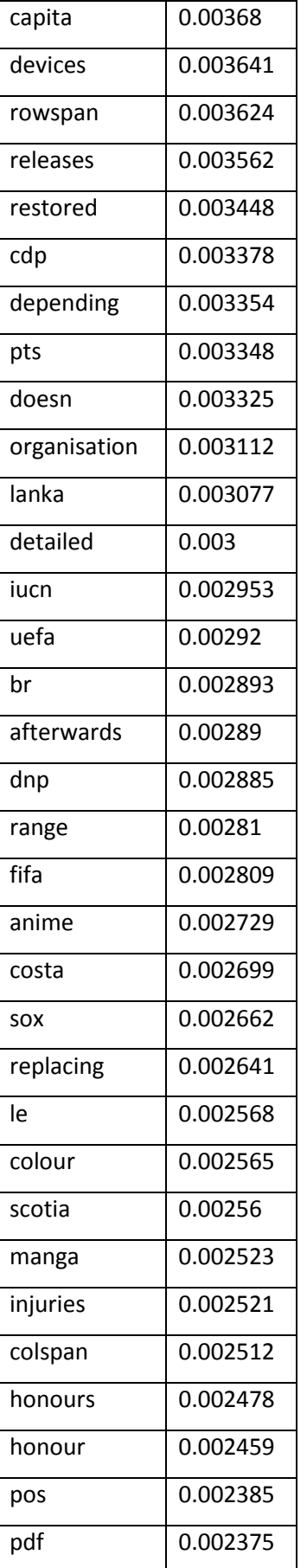

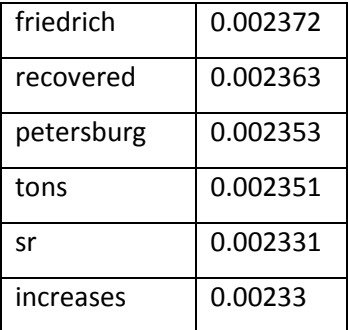

**Table 4 Most Common Rejected Words in the English Wikipedia Corpus**

### *Reasons for Rejects by the Spell Checker*

While 85.2% and 92.3% hit rates may seem rather unimpressive, there were a variety of circumstances under which it was desirable of our spell checker to reject a given word. Some of these reasons are actual spelling errors, non-English words, highly technical terms that don't belong in a standard dictionary, and nonstandard abbreviations. The only problematic reason for rejecting words is that our current finite state machine representations of languages were generated directly from the aff / dic files and consequently only contain the word from those files. A future research goal for the continuation of this project is to have linguists amend the RFSAs to include a broader range of terms by using our spell checker to identify commonly used words that are being missed.

# **Chapter 3: Stemming**

Stemming is an important task in natural language processing for a number of reasons. The most common use of stemming is as a pre-processing step in information retrieval systems. For example, a query containing a singular noun should return results containing the pluralized form of that noun even if the singular version is absent [10]. This has historically been accomplished by comparing the stems of the words in the query to the stems of the words in the document [11]. The more accurately the stemming program can identify the roots, the higher the probability of matching useful answers with the queries. This is especially true in smaller documents, which are less likely to contain the same form of the word that was present in the query [10].

There are two types of suffixes which can be appended to stems, inflectional and derivational. Inflectional suffixes are those which pluralize a word or change its tense. The inclusion or exclusion of an inflectional suffix very rarely affects the meaning of the word. As such, it is always desirable for a stemmer to remove such suffixes. Derivational suffixes are those which change the syntactic category of the root word, i.e. changing a verb to a noun. Derivational suffixes are much more likely to change the meaning of a word than inflectional suffixes and thus more care must be taken in deciding when it is appropriate for them to be stripped [12].

## **History of Stemming**

## **The Porter Stemmer**

The Porter Stemmer has been one of the most prevalent stemmers since its conception. It was designed as a rule-based stemmer. As such, it does not require an accompanying lexicon from which to identify stems. The Porter Stemmer algorithm consists of a list of rules describing when suffixes can be stripped from the input word. The longest suffix which can be stripped is stripped and this process is iteratively repeated until there are no longer any suffixes which can be stripped [11]. The Porter Stemmer was largely a success for its speed, ease of implementation in a variety of languages, and relatively good performance when used in information retrieval [10].

### *Shortcomings of the Porter Stemmer*

As the Porter Stemmer was created to be completely independent from a lexicon, it was forced to suffer from several errors of both commission and omission.

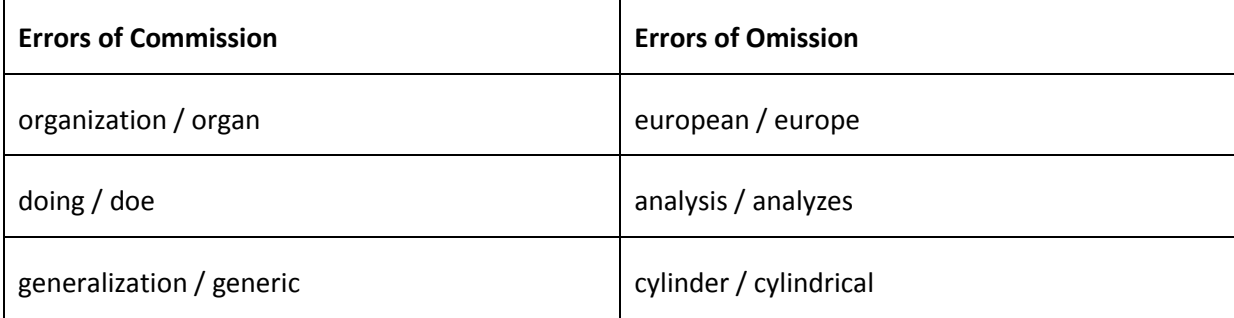

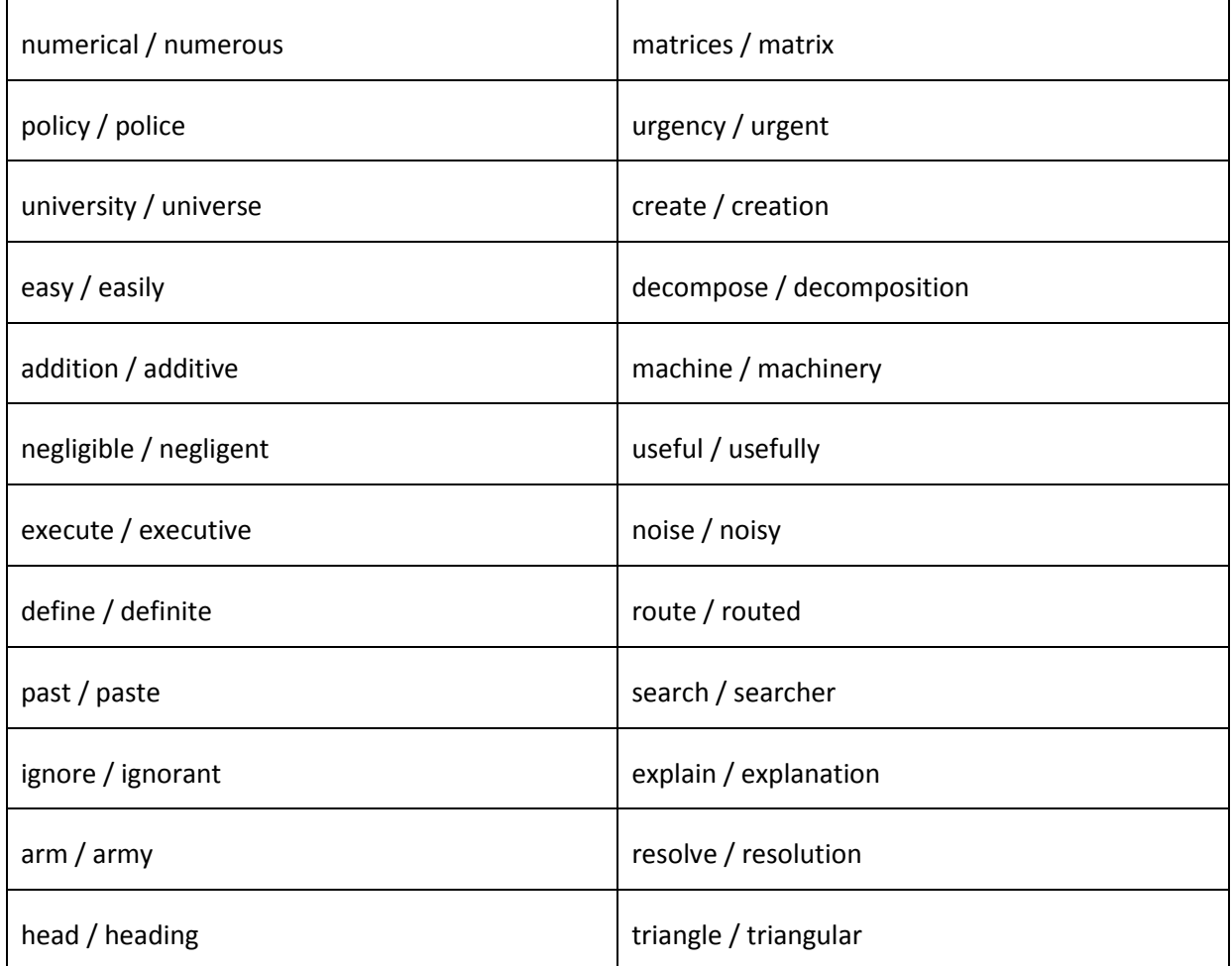

## [12]

For specific tasks, the Porter Stemmer suffered from an additional shortcoming other than over conflation and narrow coverage. The stems returned by the Porter Stemmer would often not be words in and of themselves [12]. While this was an acceptable occurrence for information retrieval, it is unacceptable in linguistics based tasks which aim to actually identify root *words*.

# **Lexicon – Based Stemmers**

Krovetz attempted to improve on the Porter Stemmer by using it in conjunction with a lexicon. His method consisted of following the Porter algorithm with the additional step of checking if the word is in the dictionary at each iteration. If it was in the dictionary, stripping ended. While this idea initially looked promising, it ultimately failed. There are many words which strip off their last letter before adding some suffixes and don't for other suffixes. For such words there will be two disjoint classes of suffixed forms and they will not be matched to each other. In English, the most common occurrence of this is in words which end in the letter "e" [12].

After an early failure, Krovetz managed to surpass the Porter Stemmer by re-writing the rules to output actual root words instead of just stems and hand-checking for the exceptions that had caused errors for his modified version of the Porter algorithm. Most notably, he was very careful when dealing with the suffixes "ed" and "es" about whether to strip one or two letters [12].

It is also possible to have a fully lexicon based stemmer. Since many dictionaries list root words and the various suffixes which can be appended to them, the input words can just be matched against this list and the appropriate stem returned. Unfortunately, this method, while accurate, is inefficient to the point of being unusable.

## **Finite State Transducers in Stemming**

The inefficiency problem of lexicon base transducers can be ameliorated by storing the lexicon in a data structure which is more easily traversable. A finite state transducer is perfectly situated for this task. Kokenniemi developed a small scale version of such an FST in hopes of it being later used to aid in morphological analysis. However, he was never able to implement his architecture on a full language and consequently wasn't able to use the theories he developed in a meaningful way. Additionally, his work was proprietary, belonging to Xerox, and thus unavailable to other researchers to further develop [13].

# **Our Contribution to Open Source Stemming**

We created a transducer based FST and an accompanying program in C which actually stems the input words. This consisted of revising the compiler that we had created previously for spelling and revising the spell checking program to appropriately handle output strings. As we can automatically generate our FSTs from affix and dictionary files, we are able to support not only one real language, but any real language for which aff / dic files have already been created.

# **Overall Stemming Process**

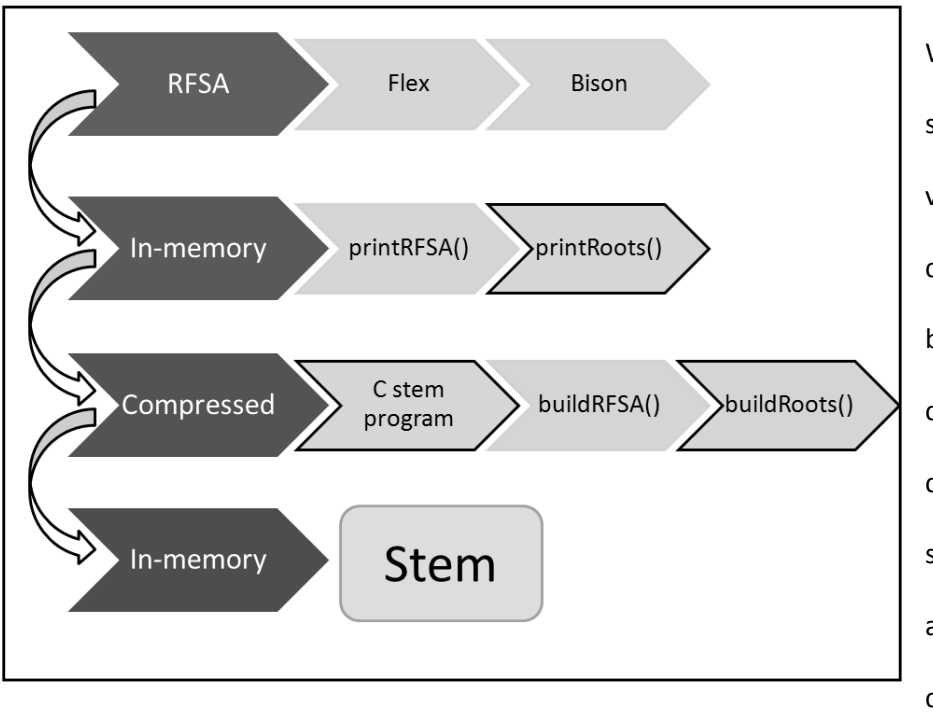

We designed the stemming process to be very similar to the spell checking process, building on what we created in the spell checking compiler and spell checking program and adding the necessary components to allow for determining the root of a

#### **Figure 26 Overall Stemming Process**

word in addition to determining if the word had been spelled correctly. The main adjustment that this required was for us to transform the C spell program into a stem program, i.e. handle output. The minor components that we added were a printRoots() method in the Bison code and a buildRoots() method in the C stemming program.

# **Extension of the Compiler to Support Stemming**

In order to extend the compiler which we had previously created to support stemming, we merely had to include pointers to an output string for each arc and store the output strings in an efficient manner.

### **In-Memory Data Structures**

We had to make one minor change to the RFSA data structure in order to transform it to an RFST (Residual Finite State Transducer), namely to associate an output string with each arc in addition to the input character that was already associated with each arc. This allowed us to generate output from the input words. Additionally, we needed to design a data structure which could hold all of the possible stems.

## *Stem List*

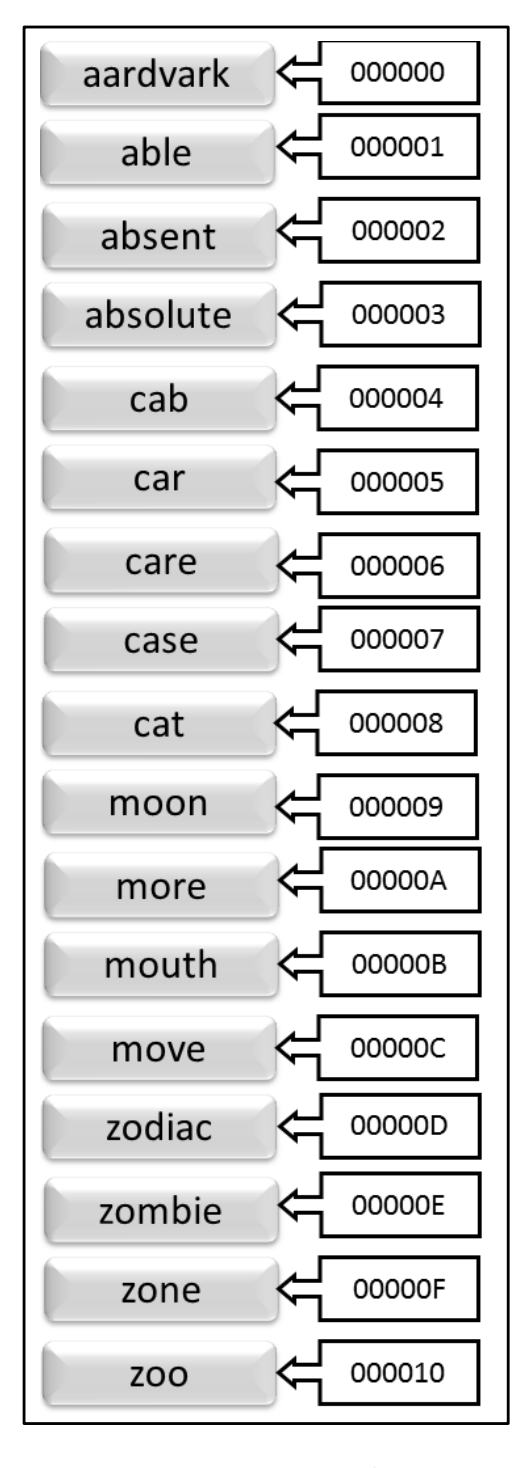

We initially considered many options when deciding how best to store the list of stems (output strings). The first solution which we looked at can be viewed as the naïve solution. It consisted of simply storing a list of words. The arcs would then have pointers to the first character of the corresponding word. This option had the obvious benefits of ease of implementation and speed of determining the output string associated with a given arc. However, it suffered tremendously from the large amount of storage required to contain such a list. We saw much of this storage as wasted space and wanted to improve upon it. As can be seen in Figure 27 [Output Strings -](#page-71-0) Naive [Solution](#page-71-0)**Error! Reference source not found.**, the letters at the beginning of a word will be listed many times in such an encoding scheme, even though it is clearly visible that in such an alphabetical listing, all of the words between the first word beginning with an "a" and the first word beginning with a "b" will begin with an "a." Likewise, all of the words between the first words beginning with the characters:  $c_1 c_2 \ldots c_n$  and the first word beginning with the characters  $c_1 c_2 ... c_{n'}$  will begin with the characters

<span id="page-71-0"></span>**Figure 27 Output Strings - Naive Solution**

 $c_1 c_2 ... c_n$ . The naïve solution allots space for every character of every output string, and thus
consumes as much space as could ever reasonably be allotted. However, as was shown above, much of this space is clearly unnecessary.

That finding motivated us to investigate the use of a trie based solution to the stem storage problem. Figure 28 Output Strings - [Trie Based Solution](#page-73-0) shows the tree based solution for the same set of root words that was used in the naïve solution above. At first glance, this solution seems to be much better, as the fewest possible number of characters is used. However, the most significant benefit of the naïve solution, the ease of output string determination, has been completely reversed. In this case, determining the output string requires a very messy traversal of pointers. The arc will have to point to the last letter of the word in order for there to exist a deterministic way of identifying the input string. However, it is very difficult to determine the state which came before a given state; being able to do so would have required us to store pointers between all of the nodes in the trie in addition to storing the nodes themselves. By that point, we would have lost all of the benefits gained from storing as few characters as possible.

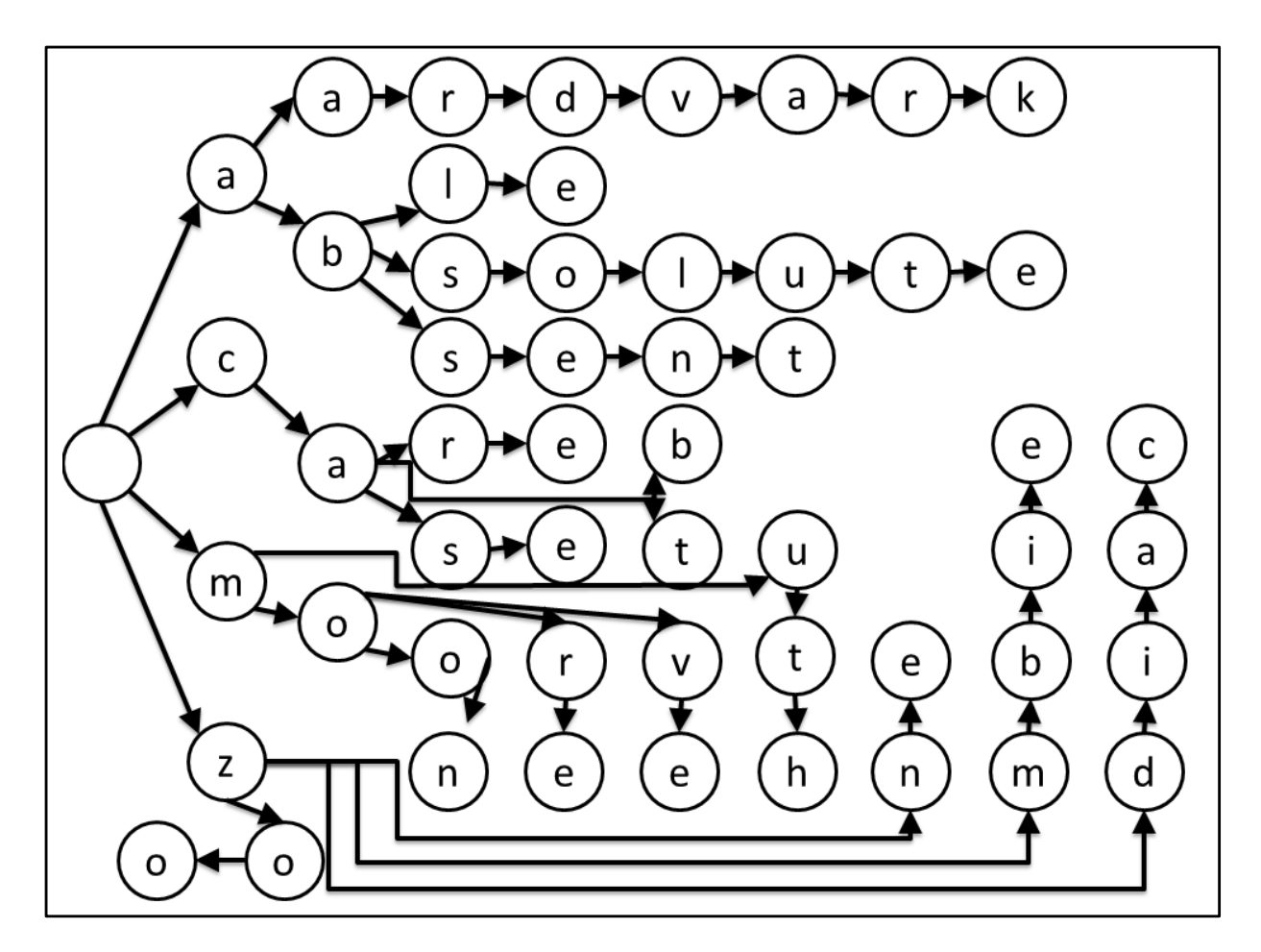

<span id="page-73-0"></span>**Figure 28 Output Strings - Trie Based Solution**

We eventually decided to implement a hybrid of the previous two solutions. Most of the repetition in characters can be found in the first few characters of a word. For a given 2 letter sequence, there

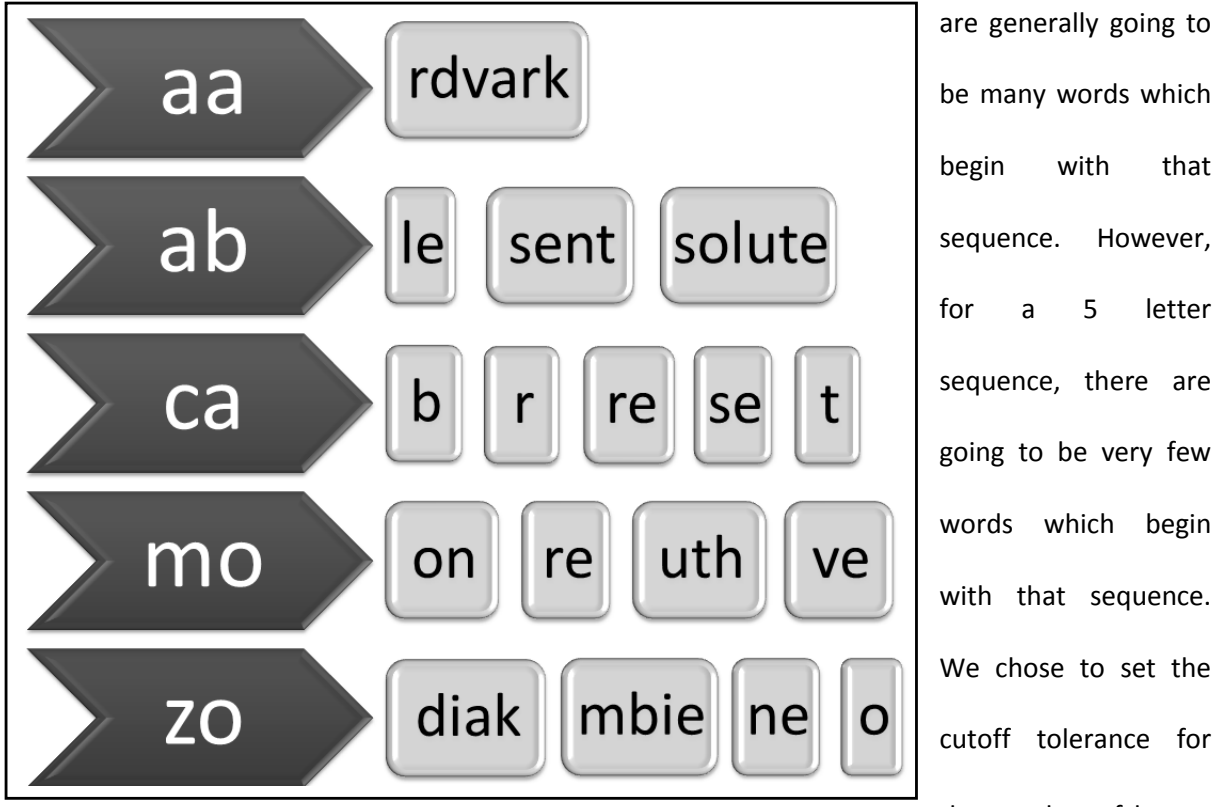

begin with that sequence. However, for a 5 letter sequence, there are going to be very few words which begin with that sequence. We chose to set the cutoff tolerance for the number of letters

### <span id="page-74-0"></span>**Figure 29 Output Strings - Hybrid Solution**

at the beginning of a word to group by at 2. This decision was based primarily on intuition derived from experience with language and was validated by the guidance of Kornai András.

Our hybrid approach consists of subdividing the output strings into classes corresponding to twoletter strings. A word, w, is placed in the set  $c_1c_2$  if the first two letters of w are  $c_1c_2$ . The data storage consists of a series of linked lists, one for each set. The first element of each linked list is the two letter string associated with that set. The subsequent elements of the linked list are the strings that can be appended to the two letter string to form valid output strings.

Overall, this data structure seemed to meet all of our needs. The only things which it was illequipped to handle were one and two letter output strings. The problem of two letter output strings was easily circumvented by allowing arcs to point to the first element of the linked list. Single letter output strings were more complicated, because they weren't encoded for anywhere in the current data structure. In order to handle this, we allow there to be a separate linked list consisting of single character elements.

The other problem that arose from not only the hybrid solution, but also the other in-memory data options was deciding how to handle those arcs which do not have an output string. We chose to do this by giving them a pointer to an output string anyway but having it point to the null pointer.

#### *A Note on the Order of Elements within the Hybrid Solution Linked Lists*

By inspecting Figure 29 Output Strings - [Hybrid Solution,](#page-74-0) one might easily assume that the elements in the linked list other than the first element are stored in alphabetical order. However, this need not be the case. The elements can be stored in whatever order the compiler finds them. This is because the arc will have a pointer to the specific linked list element which corresponds to the output string. It doesn't matter where in the list it occurs. We found this fact to be very convenient, because it allowed us to avoid incurring the time expense associated with alphabetizing the linked lists.

At this point, we made a memory saving discovery. Since we would only ever be appending to the end of the linked list, never inserting anything in the middle, we could use a far more efficient and compact data structure for even the in-memory version of the stem list. We stored the conceptual linked list as a string. Every time we would have added an element to the end of the linked list, we instead appended it to the end of the string. We delimited the different elements with spaces. Since the list of all single letter output strings by definition contained elements of the same length, we were able to avoid delimiting that list completely.

### **Compression of Stem List**

Since we are already using an efficient form of storage for the in-memory data structure, the biggest task for compressing the entire stem list was to combine the lists into a single, more connected and compact structure. We appended the strings to form a single larger string, using dollar signs to delimit between the different conceptual linked lists. This was necessary because the stemming program must be able to determine the two letter word beginning of the output string in addition to the rest of the string.

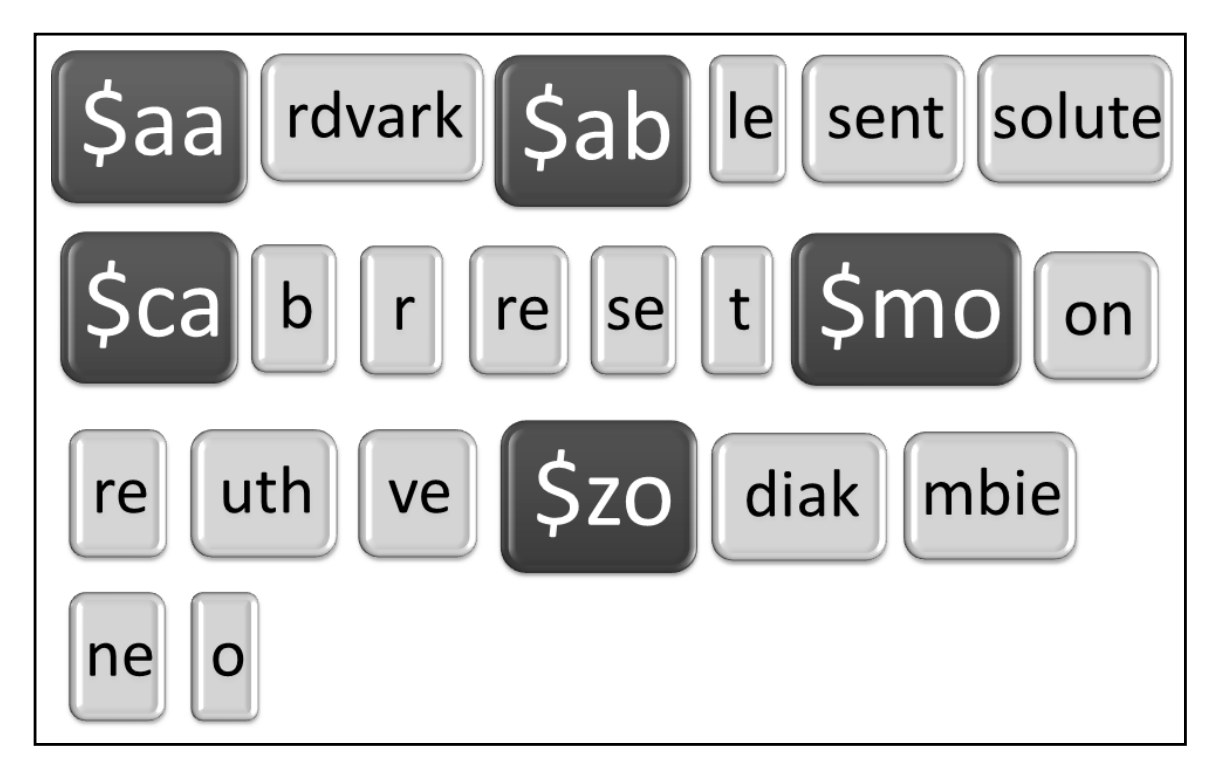

**Figure 30 Compressed Stems**

We then had to handle adding the linked list of single character elements into our agglutenated string. We did this by inserting dollar signs before every character in the string representation of that list and then appending the string corresponding to the rest of the linked lists to the end of the string for the single characters. An example end product of this process can be seen in [Figure 31](#page-77-0) [Compressed Stems with Single Letter Stems.](#page-77-0)

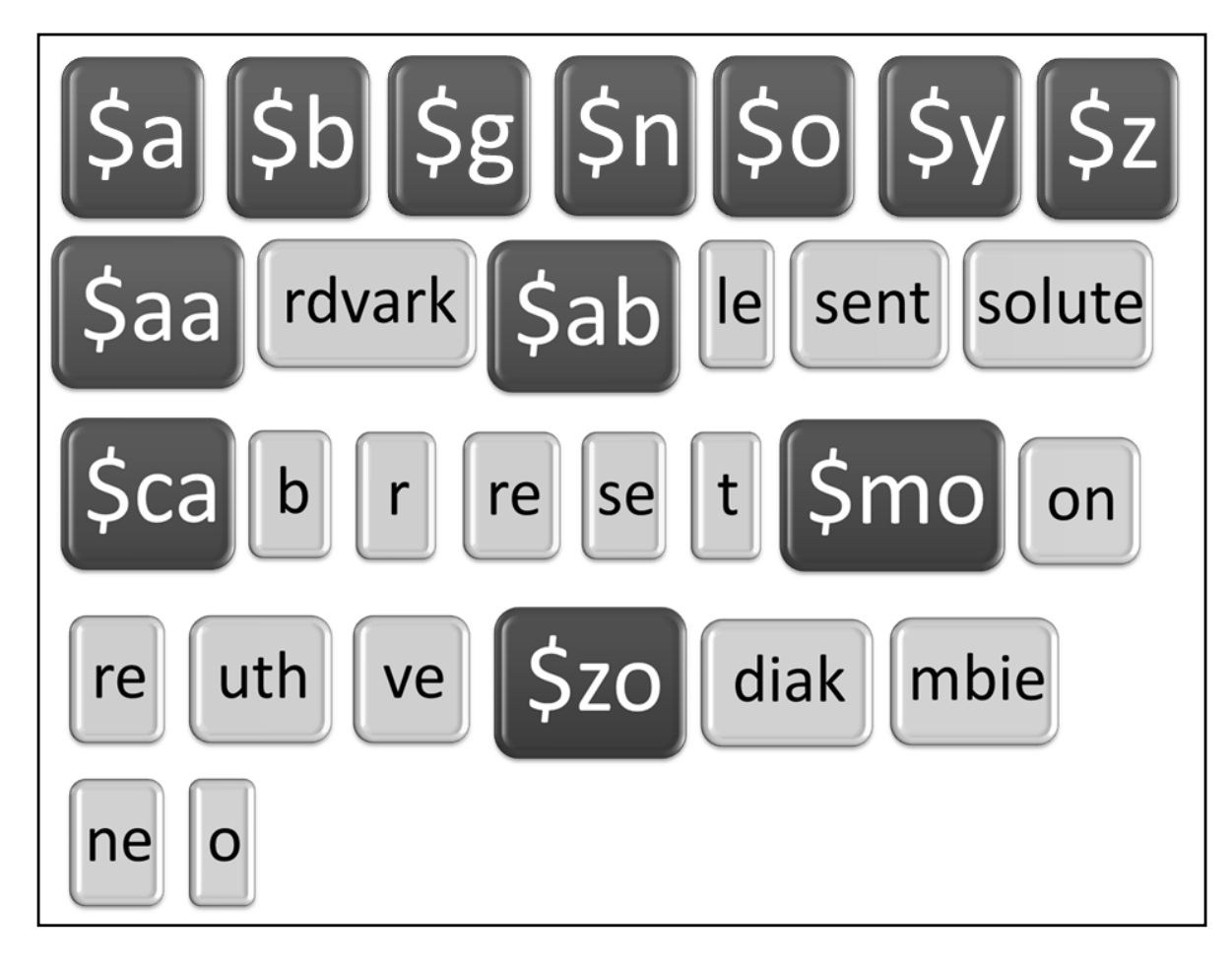

<span id="page-77-0"></span>**Figure 31 Compressed Stems with Single Letter Stems**

## **Additions to the FST Compression Format**

We had to make one change to the hunhst 1 0 file format in order to support stemming. This was to include an output string section at the bottom of the file. The hunfst\_1\_0 method for dealing with output string was to store them in a separate file. We chose to develop hunfst 1 1 in order to benefit instances where it is more convenient to only have a single file, which stores the entire contents of the FST.

## *Hunfst\_1\_1*

We developed hunfst\_1\_1 as a counterpart to hunfst\_1\_0, not as its replacement. The full documentation that we wrote to formalize the hunfst 1 1 standard can be seen in [Appendix B.](#page-86-0) Hunfst\_1\_1 [File Format,](#page-86-0) but the only notable difference is the output string section described above.

## **C Stemmer Program**

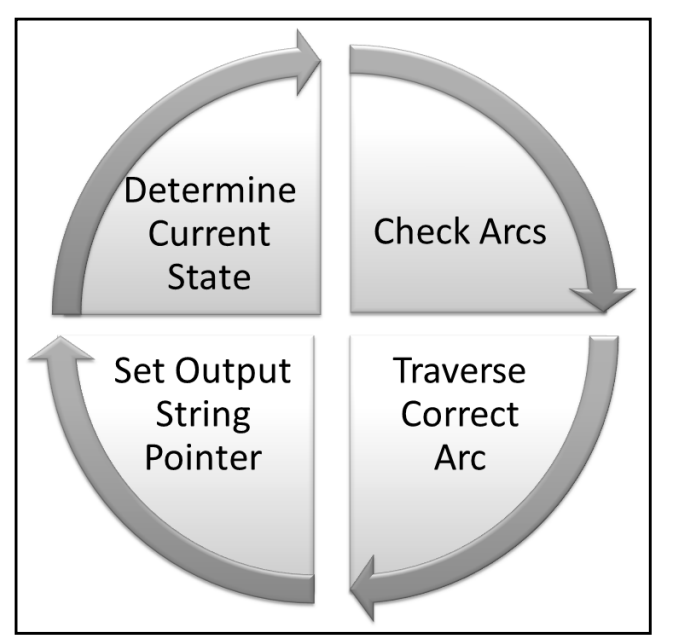

At a basic level, the stemming program proceeds by first rebuilding the in-memory representation of the FST from the compressed version. Additionally, the inmemory representation of the output string list must also be rebuilt before the FST can be traversed. Subsequently, the FST can be traversed much in the same way as was done by the spelling program. In converting the

#### **Figure 32 Stemming**

FSA traversal process that we had used in

spell checking into an FST traversal method appropriated for use in stemming, we added an additional step to the traversal process. Prior to beginning the FST traversal, a pointer is initialized. This pointer will be replaced with the pointer to the output string once that pointer has been determined.

## **Determining the Output String**

Figure 33 [FST with Pointers to Meaningful Output Strings](#page-79-0)**[Error! Reference source not found.](#page-79-0)** shows an example of and FST that contains pointers to output strings. The FST is traversed much the same as it was for spell checking. If at any point in the traversal, an arc which contains a pointer to an output string is crossed, that pointer is set as the pointer to the output string for the input word. In a well-formed FST, the traversal of multiple arcs with pointers to output strings would indicate that the prior traversal of an arc with an output string was due to the non-deterministic nature of the FST and was not enroute to the proper spelling of the word. Additionally, in the traversal of a valid input word on a well-formed FST, at least one arc with an output string will be crossed.

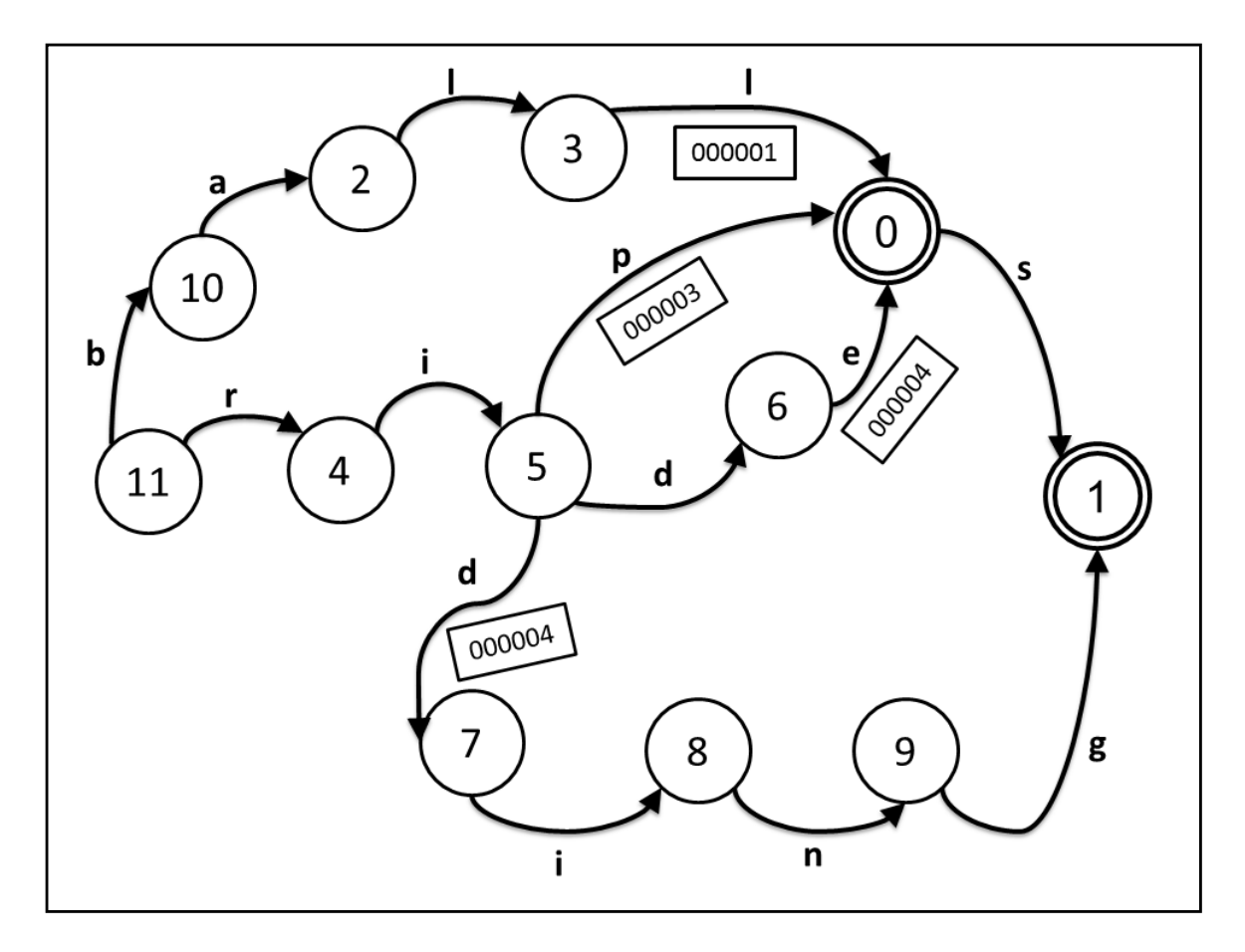

#### <span id="page-79-0"></span>**Figure 33 FST with Pointers to Meaningful Output Strings**

This process has been made slightly more complex because arcs which we would not normally want to have output strings at all have been designed to instead have pointers to NULL as their output string. In this situation, every arc has an output string and thus the pointer to the output string of the input word would have been changed at every arc traversal under the aforementioned traversal algorithm. As such, any suffixed words would be set to have NULL as their stem, even though this is not accurate. What this means is that during traversal, a previous pointer to an output string is only replaced if the replacement doesn't point to NULL.

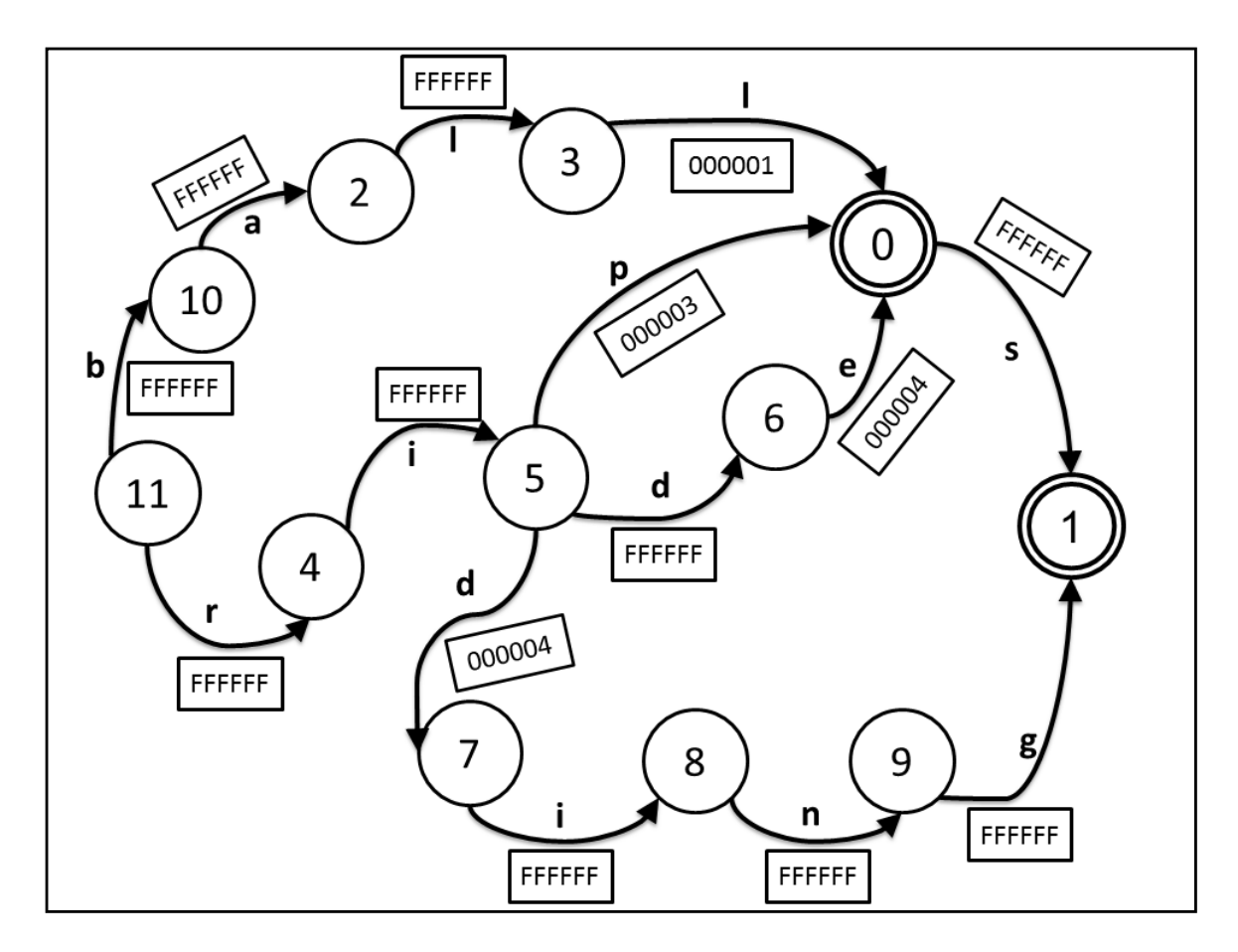

**Figure 34 FST with Output String Pointers for All Arcs**

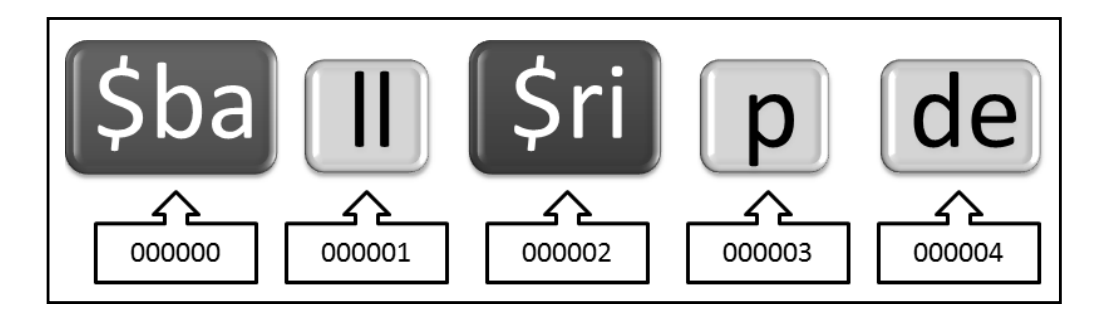

#### <span id="page-80-0"></span>**Figure 35 Indexed Stem List**

Figure 35 [Indexed Stem List](#page-80-0) shows the pointers to the list of input words. Once the pointer for an output string has been found the actual output string is determined as follows. The output string is initially set to equal the word pointed to. If this word begins with a dollar sign, the dollar sign is stripped and the algorithm terminates. Otherwise, the list is traversed backwards until a dollar sign is encountered. The two letters following the dollar sign are then appended to the beginning of the output word and the algorithm then terminates.

## **Chapter 4: Future Research**

For future research, we would love to see the finite state transducer model that we have given to the open source community extended to support morphological analysis. This would be relatively simple, as the morphDB versions of the aff / dic files contain morphological annotations. The shortcoming of this would be that morphDB is available for very few languages. However, morphDB formats are being developed for more languages and the development of an advanced tool such as a morphological analyzer which supports morphDB might help to increase motivation to speed up the process.

Additionally, we would like to see linguistic research efforts put forth towards improving the available aff / dic files. We found most of our shortcomings to stem from missing entries in the aff / dic files. It would be very interesting for us to see how much better coverage we could obtain if given better input files.

## **References**

1. *Computer Programs for Detecting and Correcting Spelling Errors.* **Peterson, James, L.** s.l. : Association for Computing Machinery, December 1980, Communications of the ACM, Vol. 23, pp. 676-687.

2. **Kuenning, Geoff.** Where it came from. *XEmacs.* [Online] October 2007. [Cited: April 13, 2010.] http://www.xemacs.neoscientists.org/Documentation/packages/html/ispell\_6.html.

3. —. International Ispell. *Laboratory for Advanced Systems Research.* [Online] 3.3.02,07, June 7, 2001. [Cited: April 6, 2010.] http://www.lasr.cs.ucla.edu/geoff/ispell.html.

4. —. International Ispell. *Laboratory for Advanced Systems Research.* [Online] April 1996. [Cited: April 13, 2010.] http://www.lasr.cs.ucla.edu/geoff/ispell.html.

5. **Németh, László, et al., et al.** *Open Source Morphological Analyzer.* [CD-ROM] 1.0, Philadelphia, Pennsylvania, United States of Ameriaca : Linguistic Data Consortium, 2008. Hungarian-English Parallel Text.

6. **Karttunen, Lauri and Beesley, Kenneth R.** Twenty-Five Years of Finite-State Morphology. *Inquiries Into Words, a Festschrift for Kimmo Koskenniemi on his 60th Birthday.* Stanford : CSLI Studies in Computational Linguistics, 2005, pp. 72-83.

7. **The Flex Project.** Flex: The Fast Lexical Analyzer. [Online] 2008. [Cited: April 15, 2010.] http://flex.sourceforge.net/.

8. **Free Software Foundation.** Bison - GNU parser generator. *GNU Operating System.* [Online] May 1, 2009. [Cited: April 15, 2010.] http://www.gnu.org/software/bison/.

9. **Németh, László.** Hunspell. *sourceforge.* [Online] 1.2.9. [Cited: April 12, 2010.] http://hunspell.sourceforge.net/.

## **Appendices**

## **Appendix A. Hunfst\_1\_0 File Format**

File Format for hunfst\_1\_0

Sections of the File==============================================================

# may be used at the beginning of a line anywhere within the file to denote that that line should be ignored by the compiler

@scheme <digit> <string> It is necessary that all arcs include 1 or 2 bytes devoted to the input character; most languages will only require 1 byte for this, but languages with many distinct characters such as Chinese and Japanese will require 2. Each arc also requires a 3 byte pointer to the output state. The exact number of bytes devoted to this is dependent on the total number of states. An optional 3 bytes can be used as a pointer to an output string if a transducer, not and automata, is being described. If this is being done, a table of output strings must be stored somewhere. This output string can, in addition to simply listing the output value of the transducer, also include elements such as part of speech tags. An optional 1-4 bytes may be used to give a probability value to each arc. It is not necessary to devote any space in this structure to define whether or not a given state is a final state, because the first state(s) listed will always be the only final state(s) in the transducer. The digit is the number of bytes per arc. Valid values are integers between 4 and 12, inclusive. The string is the name of the scheme being implemented by this transducer's arcs. An external file will contain the list of all scheme names and their corresponding descriptions.

 $@$ lang  $@$ lang  $\leq$ a $_b$ bb $>$ 

aa is the 2 letter language code. bb is the 2 letter country code.

#### $\omega$  charset  $\omega$  and  $\omega$  and

The string is the name of the encoding used by the language being described.

#### $@$  internal-charset  $@$  internal-charset  $\leq$ string>

The string is the name of the encoding used within the hunfst file itself. In general, this will be the same as the charset used by the language or some superset thereof. This is because it is necessary to be able to write all of the possible input characters.

#### @states <number>

This number is the total number of states.

This is the beginning of the states sections. At this point, there will be a line containing a list of unique states. Each state will consist of a pointer to the first arc which originates from that state. Since the number of bytes in each pointer is known ahead of time, it is not necessary to waste any memory with delimiters between states. The contents of each state are written byte by byte in hexadecimal notation.

@arcs <number>

The number is equal to the number of arcs.

This is the beginning of the arcs section. One line is devoted to each arc. The contents of each arc are written bitwise in hexadecimal notation and the meaning of the byte is as was described above.

The check sum value is used to ensure that there were no errors incurred while copying or moving the file.

@cksum <number>

85

### <span id="page-86-0"></span>**Appendix B. Hunfst\_1\_1 File Format**

hunfst 1 1 is a variant on hunfst 1 0 that has been specially designed to handle finite state transducer models of languages for stemming. In this version of hunfst, output pointers are a necessary component of all arcs. In the case where there shouldn't be an output pointer associated with a given arc, the pointer consisting of all nines (in decimal notation) is used as a place holder. hunfst 1 1 introduces an additional section which lists the output strigs.

File Format for hunfst 1 0

Sections of the File==============================================================

# may be used at the beginning of a line anywhere within the file to denote that that line should be ignored by the compiler

@scheme <digit> <string> It is necessary that all arcs include 1 or 2 bytes devoted to the input character; most languages will only require 1 byte for this, but languages with many distinct characters such as Chinese and Japanese will require 2. Each arc also requires a 3 byte pointer to the output state. The exact number of bytes devoted to this is dependent on the total number of states. An optional 3 bytes can be used as a pointer to an output string if a transducer, not and automata, is being described. If this is being done, a table of output strings must be stored somewhere. This output string can, in addition to simply listing the output value of the transducer, also include elements such as part of speech tags. An optional 1-4 bytes may be used to give a probability value to each arc. It is not necessary to devote any space in this structure to define whether or not a given state is a final state, because the first state(s) listed will always be the only final state(s) in the transducer. The digit is the number of bytes per arc. Valid values are integers between 4 and 12, inclusive. The string is the name of the scheme being implemented by this transducer's arcs. An external file will contain the list of all scheme names and their corresponding descriptions.

aa is the 2 letter language code. bb is the 2 letter country code.

#### $\omega$  charset  $\omega$  and  $\omega$  and

The string is the name of the encoding used by the language being described.

#### $\emptyset$  internal-charset  $\leq$  string>

The string is the name of the encoding used within the hunfst file itself. In general, this will be the same as the charset used by the language or some superset thereof. This is because it is necessary to be able to write all of the possible input characters.

#### @states <number>

This number is the total number of states.

This is the beginning of the states sections. At this point, there will be a line containing a list of unique states. Each state will consist of a pointer to the first arc which originates from that state. Since the number of bytes in each pointer is known ahead of time, it is not necessary to waste any memory with delimiters between states. The contents of each state are written byte by byte in hexadecimal notation.

The number is equal to the number of arcs.

This is the beginning of the arcs section. One line is devoted to each arc. The contents of each arc are written bitwise in hexadecimal notation and the meaning of the byte is as was described above.

#### @output

The output section consists exclusively of a compressed list of root words. The compression has been designed to adhere to the following standard. Root words are divided into two sections, the first being their first two letters, and the second being the rest of the word. The encoding scheme

 $@$ lang  $@$ lang  $\leq$ a $_b$ bb $>$ 

### @arcs <number>

for a single two letter word beginning consists of "\$" followed by a two letter word beginning, followed by all possible word endings that can match that word beginning. The different word parts are delimited by spaces. Such an encoding is written for each two letter word beginning.

@cksum <number>

The check sum value is used to ensure that there were no errors incurred while copying or moving the file.

## **Appendix C. Compiler Finite State Automata**

Grammar

```
 0 $accept: program $end
    1 program: header statesList
    2 header: NUMBER NUMBER NUMBER
    3 statesList: statesList state
   4 | state
    5 state: state_start arcsList
    6 | state_start
   7 state start: NUMBER TRUE NUMBER
   8 | NUMBER FALSE NUMBER
    9 arcsList: arcsList arc
  10 | arc
   11 arc: CHAR NUMBER
   12 | CHAR OUTPUT NUMBER
Terminals, with rules where they appear
$end (0) 0
error (256)
TRUE (258) 7
FALSE (259) 8
NUMBER (260) 2 7 8 11 12
CHAR (261) 11 12
```

```
Nonterminals, with rules where they appear
$accept (8)
   on left: 0
program (9)
    on left: 1, on right: 0
header (10)
    on left: 2, on right: 1
statesList (11)
    on left: 3 4, on right: 1 3
state (12)
    on left: 5 6, on right: 3 4
state start (13)
    on left: 7 8, on right: 5 6
arcsList (14)
    on left: 9 10, on right: 5 9
arc (15)
    on left: 11 12, on right: 9 10
state 0
    0 $accept: . program $end
```
NUMBER shift, and go to state 1

 program go to state 2 header go to state 3

state 1

```
 2 header: NUMBER . NUMBER NUMBER
```

```
 NUMBER shift, and go to state 4
```
#### state 2

```
0 $accept: program . $end
```
\$end shift, and go to state 5

#### state 3

```
 1 program: header . statesList
```
NUMBER shift, and go to state 6

 statesList go to state 7 state go to state 8 state start go to state 9

#### state 4

2 header: NUMBER NUMBER . NUMBER

NUMBER shift, and go to state 10

#### state 5

0 \$accept: program \$end .

```
 $default accept
state 6
   7 state start: NUMBER . TRUE NUMBER
   8 | NUMBER . FALSE NUMBER
    TRUE shift, and go to state 11
    FALSE shift, and go to state 12
state 7
    1 program: header statesList .
    3 statesList: statesList . state
    NUMBER shift, and go to state 6
    $default reduce using rule 1 (program)
    state go to state 13
   state start go to state 9
state 8
    4 statesList: state .
```
\$default reduce using rule 4 (statesList)

#### state 9

5 state: state start . arcsList 6 | state start . CHAR shift, and go to state 14 \$default reduce using rule 6 (state) arcsList go to state 15 arc go to state 16

### state 10

2 header: NUMBER NUMBER NUMBER .

\$default reduce using rule 2 (header)

#### state 11

7 state start: NUMBER TRUE . NUMBER

NUMBER shift, and go to state 17

state 12

 8 state\_start: NUMBER FALSE . NUMBER NUMBER shift, and go to state 18

state 13

3 statesList: statesList state .

\$default reduce using rule 3 (statesList)

#### state 14

 11 arc: CHAR . NUMBER 12 | CHAR . OUTPUT NUMBER

 NUMBER shift, and go to state 19 OUTPUT shift, and go to state 20

#### state 15

 5 state: state\_start arcsList . 9 arcsList: arcsList . arc

CHAR shift, and go to state 14

\$default reduce using rule 5 (state)

arc go to state 21

### state 16

10 arcsList: arc .

\$default reduce using rule 10 (arcsList)

#### state 17

7 state\_start: NUMBER TRUE NUMBER .

\$default reduce using rule 7 (state\_start)

### state 18

8 state\_start: NUMBER FALSE NUMBER .

\$default reduce using rule 8 (state\_start)

#### state 19

11 arc: CHAR NUMBER .

\$default reduce using rule 11 (arc)

### state 20

12 arc: CHAR OUTPUT . NUMBER

NUMBER shift, and go to state 22

#### state 21

9 arcsList: arcsList arc .

\$default reduce using rule 9 (arcsList)

state 22

12 arc: CHAR OUTPUT NUMBER .

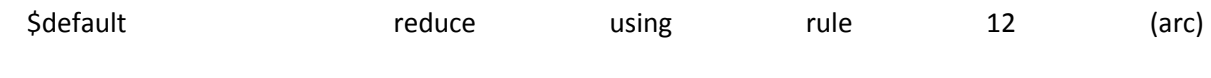

# **Appendix D. Language Encoding Schemes**

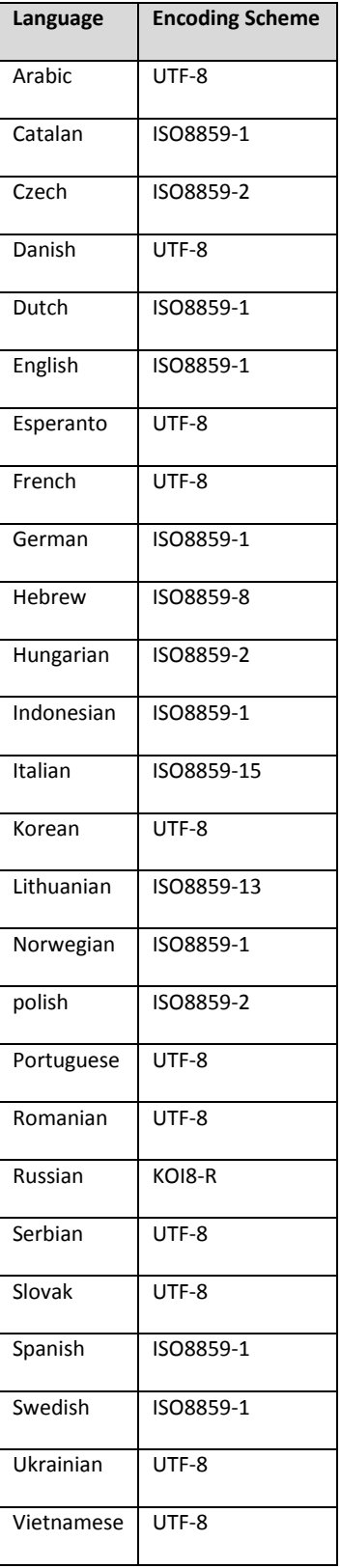

## **Appendix E. Affix File Format**

## **Standard:**

Many keywords have overloaded meaning. In such cases the first time the keyword shows up for a particular flag, it is to mark the number of rules following it containing that flag, or keyword. These cases are have the Form: KEYWORD <number> line in the following documentation denoting that the flag can take that form. Keywords that do not have a "Form:" descriptor are keywords that turn on or off an option by existing in the file or not.

LANG is the keyword setting the language associated with this affix file

Form: LANG <language>

SET is the he character encoding set used with this language

TRY is the set of characters in order from most to least frequently used.

Example (from English) TRY esianrtolcdugmphbyfvkwzESIANRTOLCDUGMPHBYFVKWZ'

FLAG is the Affix flag type.

The following options will follow this keyword:

default is the ascii

UTF is the flags will be using UTFis the8 characters

long is the flags will be 2 ASCII characters long

num is the flags are marked

Form: FLAG <option>

COMPLEXPREFIXES is the keyword that allows for twofold suffix stripping (see linguistics basics)

NOSUGGEST marks a word that may be a word in the dictionary, but should not be suggested as a possible correct spelling for a misspelled word. This is used to mark vulgar words.

MAXNGRAMSUGS sets the maximum Lowenstein distance between the suggested word's spelling and the mispelled word's spelling.

NOSPLITSUGS is a keyword disabling suggestions that are actually two separate words.

SUGSWITHDOTS is the If this keyword is present in the affix file, add a dot to the end of the word in suggestions if there was a dot at the end of the original word. For example, if the word read Mf., the keyword SUGSWITHDOTS would offer Mr. as a suggestion. This keyword does not work in Open Office, because Open Office already has this functionality.

MAP maps a letter that is commonly mistaken for another letter to that letter for use in suggestions.

COMPOUNDMIN sets the length of the shortest possible word to consider compounding. Without this keyword, the default is 3.

Form: COMPOUNDMIN <number>.

COMPOUNDFLAG sets the flag that marks a word available to be compounded

Form: COMPOUNDFLAG <flag>

COMPOUNDBEGIN sets the flag that allows a word first part of a compound word

Form: COMPOUNDBEGIN <flag>

COMPOUNDMIDDLE sets the flag that allows a word to be in the middle of a compound word

Form: COMPOUNDBEGIN <flag>

ONLYINCOMPOUND is the marks a suffix that can only be found inside a compound word

Form: ONLYINCOMPOUND <flag>

COMPOUNDPERMITFLAG is the by default, prefixes are allowed in the beginning of compound words, and suffixes go at the end. COMPOUNDPERMITFLAG allows prefixes and suffixes to also be part of the words that are being compounded.

Form: COMPOUNDPERMITFLAG <flag>

COMPOUNDFORBIDFLAG sets the flag that assures that a version of a word that has had affixes added will not be compounded

Form: COMPOUNDFORBIDFLAG <flag>

COMPOUNDROOT sets the flag that marks compounds that are in the dictionary

Form: COMPOUNDROOT <flag>

COMPOUNDWORDMAX is the By default, words can be compounded on each other infinitely. This flag sets a maximum amount of words that can be in a compound word

Form: COMPOUNDWORDMAX <number>

CHECKCOMPOUNDDUP is the assures that words will not be duplicated in compound words. For example, if foo is a word that can be compounded, this keyword would not allow the word foofoo

CHECKCOMPOUNDREP assures that if a compounded word could also be a misspelled word with letter from REP in it, it doesn't get marked spelled properly.

CHECKCOMPOUNDCASE assures that words within compound words are not allowed to have capital

letters

CHECKCOMPOUNDTRIPLE assures that words will not compound if it will create a word with a triple letter run, such as bar | rro or foo | ox.

CHECKCOMPOUNDPATTERN forbids letters that end a word and letters that begin the next word of a compound word from appearing together.

Form: CHECKCOMPOUNDPATTERN number\_of\_definition

Form: CHECKCOMPOUNDPATTERN end\_chars begin\_chars

COMPOUNDSYLLABLE makes sure that a word that has more words than COMPOUNDWORDMAX have less syllables than the first parameter of this keyword. Syllables are calculated from the list of vowels that make up the second parameter.

Form: COMPOUNDSYLLABLE <max\_syllables> <list\_of\_vowels>

SYLLABLENUM "Needed for special rules in Hungarian [14]"

Form: Syllablenum <flags>

FORBIDDENWORD defines a flag denoting a word that cannot exist.

Form: FORBIDDENWORD <flag>

WORDCHARS defines characters that are acceptable as parts of single words. "For example, dot, dash, n-dash, numbers, percent sign are word character in Hungarian."

REP creates suggestions of characters to replace the characters they are commonly mistaken for. In English an example may be REP ph f. It can also be used the same way for words.

Form: REP <number\_of\_definitions>

Form: REP original replacement

CIRCUMFIX defines the flag denoting that a word exists as long as it also has a prefix. In some languages, such as German, the

KEEPCASE defines the flag denoting a word that is acceptable in lowercase form, but not uppercase form.

From: KEEPCASE flag

LEMMA\_PRESENT flag separating dictionary words that are real lemmas from dictionary words that are actually affixed forms.

Form: LEMMA\_PRESENT <flag>

NEEDAFFIX sets the flag denoting a word that cannot exist in a non-affixed form.

PSEUDOROOT is the former name of NEEDAFFIX. It has been deprecated.

COMPOUNDRULE defines a custom compound pattern using a regular expression-like syntax.

This keyword is not compatible with any other compound keywords, and as such should not be used with any of them.

Form: COMPOUNDRULE <number\_of\_definitions>

Form: COMPOUNDRULE <pattern>

CHECKSHARPS is a keyword letting Hunspell know it should look for special cases of capitalized letters. In German, for example when the letter-pair SS exists in a place that should be capitalized, they are capitalized together as a "sharp S."

COMPOUNDEND sets the flag that allows a word last part of a compound word

Form: COMPOUNDEND <flag>

BREAK denotes characters that can be the break points between compounded words. Break works recursively.

Form: BREAK <number\_of\_break\_definitions>

Form: BREAK <character\_or\_character\_sequence\_that\_can\_break\_words>

KEY - a keyword marking letters that are close to each other on the keyboard. Here is a basic example for a QWERTY keyboard: KEY qwertyuiop | asdfghjkl | zxcvbnm. It is also possible to mark letters that are near each other by adding additional conditions. For example, the above example could have included |kjm

ICONV - marks an input conversion table. This keyword assures that if a character can be written two separate ways, both will be seen as correct.

Form: ICONV <number\_of\_conversions>

Form: ICONV <char> <char>

OCONV -does the same thing as ICONV for an output conversion table.

Form: ICONV <number\_of\_conversions>

Form: ICONV <char> <char>

AF substitutes cardinal numbers for affix flags

Form: AF number\_of\_flag\_vector\_aliases

Form: AF flag\_vector

IGNORE lists the characters that can be ignored in a word. This is useful for languages such as Arabic and Hebrew where diacritical marks are optional in a word

Form: IGNORE <characters>

SIMPLIFIEDTRIPLE is a keyword allowing compound words that would cause a triple letter to occur, to strip one of those letters. This phenomena is found in correctly spelled Norwegian and Swedish words.

SFX A keyword denoting a flag for a suffix that can be added to a word

SFX has the following options:

Cross-product - Y or N (yes or no) flag permitting prefix/suffix combinations

 Stripping - defines letter or letters to be stripped from the end of the non-affixed form. If no stripping will be necessary, the value of this flag is '0'

Suffix - character or characters to add to the end of a word

 Condition - regular expression type character, string, or set of characters stating under what conditions the suffix can be added

 Condition Form: [chars...]denotes a set of single characters that must be present in order to apply the SFX rule

^ denotes a character (or string) that cannot be present in order to apply the SFX rule

[^chars] denotes a set of characters that cannot be present in order to apply this rule

Morphological fields - ease morphological analysis of words. This tag is optional.

Form: SFX <flag> <cross\_product> <number\_of\_rules\_with\_this\_flag>

Form: SFX <flag> <stripping> <suffix> <condition> [morphological\_fields...]

PFX A keyword denoting a flag for a prefix that can be added to a word

SFX has the following options:

Cross-product - Y or N (yes or no) flag permitting prefix/suffix combinations

 Stripping - defines letter or letters to be stripped from the beginning of the non-affixed form. If no stripping will be necessary, the value of this flag is '0'

Suffix - character or characters to add to the beginning of a word

 Condition - regular expression type character, string, or set of characters stating under what conditions the suffix can be added

 Condition Form: [chars...]denotes a set of single characters that must be present in order to apply the SFX rule

^ denotes a character (or string) that cannot be present in order to apply the SFX rule

[^chars] denotes a set of characters that cannot be present in order to apply this rule

Morphological fields - ease morphological analysis of words. This tag is optional.

Form: PFX <flag> <cross\_product> <number\_of\_rules\_with\_this\_flag>

Form: SFX <flag> <stripping> <suffix> <condition> [morphological\_fields...]
$(9)$